#### پیوست ۲: پروژه نمونه اول

در این پیوست مراحل برنامهریزی و کنترل پروژهای فرضی انجام خواهد شد. در خلال این تمرین مقدار کمی از مهارتهای کتاب به طور عملی بررسی خواهند شد.

پروژه فرضی یک ساختمان چهار طبقه مسکونی است که به عهده یک پیمانکار ساختمانی گذاشته شده است. طراحی ساختمان را مشاوري انجام داده است و نقشهها تكميل هستند.

#### استخراج مواد قراردادي

اولین قدم این است که قرارداد پروژه را مطالعه کنید و مواردی که اهمیت دارند را از آن استخراج کنید. مهمترین مورد، تاریخ شروع و پایان پروژه است.

- تاريخ شروع پروژه: ۸۹/۲/۶
- تاريخ يايان پروژه: ٩٠/٣/۶
- تجهيز كارگاه: ١ ماه از زمان شروع

#### استخراج فعاليتها

در قدم بعد باید نقشهها را مطالعه کنید. ساختمان چهار طبقه است، یک زیرزمین، همکف و دو طبقه روی آن. زیربنای هر طبقه ۱۲۰ متر مربع است. اسکلت بتنی است و سفتکاری با مصالح نوین (دیوارهای سبک) اجرا میشود. نازککاری و تاسیسات ساختمان نیز معمولی است.

اگر مهارت کافی داشته باشید میتوانید لیست فعالیتها را از نقشهها و سایر اسناد طراحی استخراج کنید، ولی در هر حال باید برای تکمیل اطلاعات با سرپرستهای گروههای کاری نیز مصاحبه کنید. فرض کنید سه سرپرست برای ابنیه، تاسیسات مکانیکی و تاسیسات برقی وجود دارد. لیست فعالیتهایی که از هریک از آنها تحویل گرفتهاید از این قرارند:

• ابنیه: عملیات خاکی، فونداسیون، اسکلت، دیوارهای خارجی (پانلهای گچی سنگین)، دیوارهای داخلی (گچبرگ&ای سبک)، فرش کف، قرنیز، پرداخت روی دیوارها و سقفها، نقاشی، محوطه سازی

- تاسيسات مكانيكي: لولهكشي فاضلاب، كانالكشي سيستم تهويه مطبوع، لولهكشي آب سرد و گرم، نصب فن كويلها، نصب و راهاندازي موتورخانه
- تاسیسات برقی: لولهکشی برق، سیمکشی برق، سیمکشی تلفن، نصب کلید و پریز، نصب چراغها (فضاهای عمومی)

همیشه در نظر داشته باشید که ممکن است لیست فعالیتها ناقص باشد و باید شرایطی فراهم کنید که نقصهای احتمالی خودنمایی کنند و در مراحل ابتدایی به برنامه اضافه شوند.

#### تعیین ساختار شکست کار

بعد از تهیه لیست فعالیتها دید کاملتری از کار خواهید داشت و تهیه ساختار شکست کار سادهتر خواهد بود. با توجه به تفکیک گروههای کاری، احتمالا بهترین گزینه برای اولین سطح برنامه همان گروهها، یعنی ابنیه، تاسیسات مکانیکی و تاسیسات برقی خواهد بود.

گزینههای مناسب برای سطح دوم و سوم، طبقات و انواع کارها هستند. میتوانید ابتدا انواع کارها و بعد طبقات را قرار دهید یا برعکس عمل کنید. در این مثال انواع کار در سطح دوم و طبقات در سطح سوم قرار داده خواهد شد.

#### ساخت برنامه

اکنون میتوانید وارد Project شوید و کار را شروع کنید. پروژه جدیدی بسازید و تاریخ شروع آن را تنظیم کنید. نوع برنامهریزی را خودکار تعیین کنید. خلاصه فعالیت پروژه را فعال کنید و به آن نام مناسبی بدهید. در این مثال از عبارت "پروژه" استفاده خواهد شد (شکل ۱-۳۰).

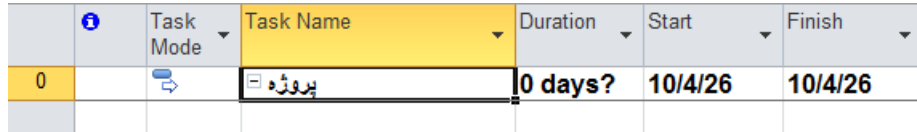

شکل ۱-۳۰: ساخت برنامه جدید و تنظیمهای اولیه

در این تمرین تاریخهای برنامه میلادی معادل با تاریخهای شمسی گفته شده هستند.

آیتمهای اولین سطح ساختار شکست کار را وارد کنید (شکل ۲-۳۰).

|   | $\bullet$ | Task<br>Mode | Task Name       | Duration | Start   | Finish  |
|---|-----------|--------------|-----------------|----------|---------|---------|
| 0 |           | ∍            | پروژه ⊟         | 1 day?   | 10/4/26 | 10/4/26 |
|   |           | ∍            | ابنيه           | 1 day?   | 10/4/26 | 10/4/26 |
| 2 |           | ∍            | تاسیسات مکانیکی | 1 day?   | 10/4/26 | 10/4/26 |
| 3 |           |              | تاسیسات برقی    | 1 day?   | 10/4/26 | 10/4/26 |
|   |           |              |                 |          |         |         |

شکل ۲-۳۰: درج اولین سطح ساختار شکست کار

هر پروژه ساختمانی با تجهیز کارگاه آغاز میشود و با برچیدن کارگاه پایان مییابد. پس این دو فعالیت را هم به برنامه اضافه خواهيم كرد (شكل ٣-٣٠).

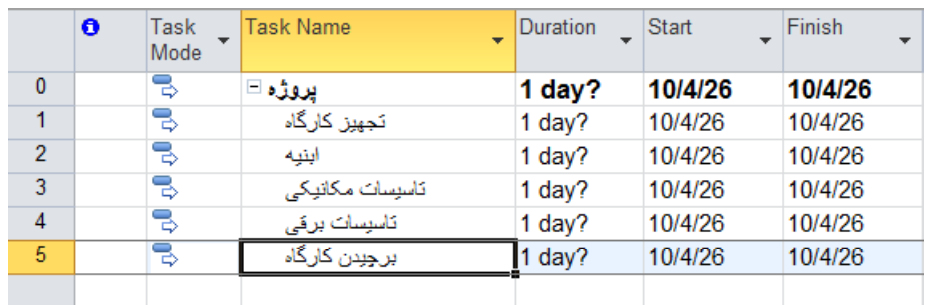

شکل ۳-۳۰: درج فعالیتهای تجهیز کارگاه و برچیدن کارگاه

در حال حاضر تمام آیتمهایی که ساختهاید از نوع فعالیت هستند. بعد از اینکه زیرمجموعههای ابنیه، تاسیسات مکانیکی و تاسیسات برقی وارد شود، تبدیل به خلاصه فعالیت خواهند شد.

اکنون دومین سطح ساختار شکست که انواع کارها است را زیرمجموعه سه گروه کاری اضافه کنید (شکل ۴-۳۰).

|                | <b>Task Name</b>              | Duration | <b>Start</b> | Finish  |
|----------------|-------------------------------|----------|--------------|---------|
| 0              | يروژه □                       | 1 day?   | 10/4/26      | 10/4/26 |
| 1              | تجهيز كارگاه                  | 1 day?   | 10/4/26      | 10/4/26 |
| $\overline{2}$ | ابٹیه ⊟                       | 1 day?   | 10/4/26      | 10/4/26 |
| 3              | عمليات خاكى                   | 1 day?   | 10/4/26      | 10/4/26 |
| 4              | فونداسيون                     | 1 day?   | 10/4/26      | 10/4/26 |
| 5              | اسكلت                         | 1 day?   | 10/4/26      | 10/4/26 |
| 6              | دہوار ھای خارجی               | 1 day?   | 10/4/26      | 10/4/26 |
| 7              | دبوارهای داخلی                | 1 day?   | 10/4/26      | 10/4/26 |
| 8              | فرش كف                        | 1 day?   | 10/4/26      | 10/4/26 |
| 9              | قرنيز                         | 1 day?   | 10/4/26      | 10/4/26 |
| 10             | برداخت دبوارها و سقفها        | 1 day?   | 10/4/26      | 10/4/26 |
| 11             | نقاشى                         | 1 day?   | 10/4/26      | 10/4/26 |
| 12             | محوطهمازي                     | 1 day?   | 10/4/26      | 10/4/26 |
| 13             | تاسیسات مکاٹیکی ⊟             | 1 day?   | 10/4/26      | 10/4/26 |
| 14             | لولهكتمي فاضلاب               | 1 day?   | 10/4/26      | 10/4/26 |
| 15             | كانالكشي سيستم تعويه مطبوع    | 1 day?   | 10/4/26      | 10/4/26 |
| 16             | لْولْهُكْتَنِي آب سرد و گُرِم | 1 day?   | 10/4/26      | 10/4/26 |
| 17             | نصب فنكويلها                  | 1 day?   | 10/4/26      | 10/4/26 |
| 18             | نصب و راهاندازی موتور هانه    | 1 day?   | 10/4/26      | 10/4/26 |
| 19             | تاسيسات برقي □                | 1 day?   | 10/4/26      | 10/4/26 |
| 20             | لولەكشى برق                   | 1 day?   | 10/4/26      | 10/4/26 |
| 21             | سپمکشی برق                    | 1 day?   | 10/4/26      | 10/4/26 |
| 22             | سيمكشى تلفن                   | 1 day?   | 10/4/26      | 10/4/26 |
| 23             | نصب کلید و پریز               | 1 day?   | 10/4/26      | 10/4/26 |
| 24             | نصب جراغ                      | 1 day?   | 10/4/26      | 10/4/26 |
| 25             | برجبدن كارگاه                 | 1 day?   | 10/4/26      | 10/4/26 |
|                |                               |          |              |         |

شکل ۴-۳۰: تدوین دومین سطح ساختار شکست کار

اکنون آخرین مرحله خرد کردن ساختار شکست کار و وارد کردن فعالیتها است.

عملیات خاکی تنوع چندانی ندارد، در نتیجه میتواند به صورت فعالیت در همان سطح باقی بماند.

بهتر است فونداسیون را به آرماتوربندی، قالببندی و بتنریزی خرد کنیم.

اسکلت شامل ستون، سقف و پلکان میشود. در این برنامه از پلکان صرفنظر خواهد شد. هرکدام از دو قلم گفته شده به طبقات خرد خواهد شد.

شکل ۵-۳۰ وضعیت کنونی برنامه را نشان میدهد.

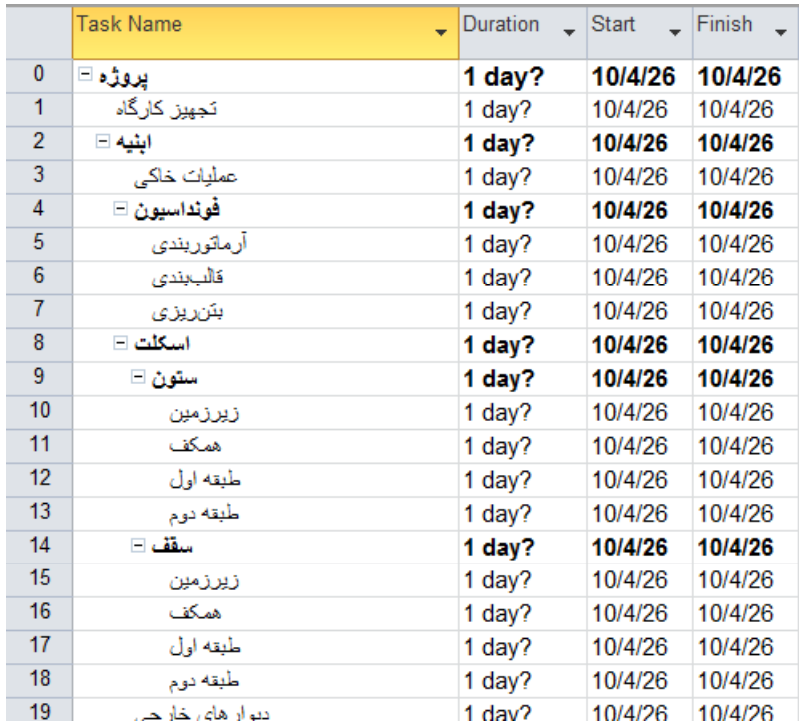

شکل ۵-۳۰: خرد شدن تعدادی از آیتمها

دیوارهای خارجی، دیوارهای داخلی، فرش کف، قرنیز، پرداخت دیوار و سقف و نقاشی به طبقات نقسیم میشوند. محوطهسازی خرد نمیشود.

شکل ۶-۳۰ برنامه را پس از خرد شدن آیتمهای گفته شده و مخفی کردن برخی آیتمها نشان میدهد.

|                | <b>Task Name</b>                   | Duration<br>$\sim$ | Start<br>$\overline{\phantom{0}}$ | Finish  |
|----------------|------------------------------------|--------------------|-----------------------------------|---------|
| $\mathbf{0}$   | پروژه ⊟                            | 1 day?             | 10/4/26                           | 10/4/26 |
| 1              | تجھیز کار گاہ                      | 1 day?             | 10/4/26                           | 10/4/26 |
| $\overline{2}$ | ابنیه ⊟                            | 1 day?             | 10/4/26                           | 10/4/26 |
| 3              | عملیات خاکی                        | 1 day?             | 10/4/26                           | 10/4/26 |
| $\overline{4}$ | فونداسيون □                        | 1 day?             | 10/4/26                           | 10/4/26 |
| 8              | اسكلت ⊟                            | 1 day?             | 10/4/26                           | 10/4/26 |
| 9              | ستون ⊞                             | 1 day?             | 10/4/26                           | 10/4/26 |
| 14             | سقف ⊡                              | 1 day?             | 10/4/26                           | 10/4/26 |
| 19             | دیو ار های <b>خ</b> ارج <i>ی</i> ⊡ | 1 day?             | 10/4/26                           | 10/4/26 |
| 24             | دیو.ار های دا <b>خل</b> ی ⊡        | 1 day?             | 10/4/26                           | 10/4/26 |
| 29             | فرش کف ⊞                           | 1 day?             | 10/4/26                           | 10/4/26 |
| 34             | قرنیز □                            | 1 day?             | 10/4/26                           | 10/4/26 |
| 39             | يرداخت ديو.ارها و سقفها ⊞          | 1 day?             | 10/4/26                           | 10/4/26 |
| 44             | نقاشي $\Box$                       | 1 day?             | 10/4/26                           | 10/4/26 |
| 49             | محوطهسازى                          | 1 day?             | 10/4/26                           | 10/4/26 |
| 50             | تاسیسات مکاٹیکی ⊞                  | 1 day?             | 10/4/26                           | 10/4/26 |
| 56             | تاسیسات برق <i>ی</i> ⊞             | 1 day?             | 10/4/26                           | 10/4/26 |
| 62             | برجبدن كارگاه                      | 1 day?             | 10/4/26                           | 10/4/26 |
|                |                                    |                    |                                   |         |

شکل ۶-۳۰: برنامه پس از تکمیل آیتمهای ابنیه

تمام آیتمهای تاسیسات برقی به طبقه تقسیم میشوند. آیتمهای تاسیسات مکانیکی نیز به طبقه تقسیم میشوند، به جز موتورخانه. به این ترتیب کل برنامه کامل میشود (شکل ۷-۳۰).

|                | <b>Task Name</b>             | Duration | $\overline{\phantom{a}}$ Start<br>$\overline{\phantom{0}}$ | Finish  |
|----------------|------------------------------|----------|------------------------------------------------------------|---------|
| 0              | پروڙه □                      | 1 day?   | 10/4/26                                                    | 10/4/26 |
| 1              | تجهيز كارگاه                 | 1 day?   | 10/4/26                                                    | 10/4/26 |
| $\overline{2}$ | ابٹیه ⊡                      | 1 day?   | 10/4/26                                                    | 10/4/26 |
| 50             | تاسیسات مکاٹیکی ⊟            | 1 day?   | 10/4/26                                                    | 10/4/26 |
| 51             | لولەكشى فاضلاب □             | 1 day?   | 10/4/26                                                    | 10/4/26 |
| 56             | كانالكشي سيستم تعويه مطبوع ⊞ | 1 day?   | 10/4/26                                                    | 10/4/26 |
| 61             | لولهکشی آب سرد و گرم ⊡       | 1 day?   | 10/4/26                                                    | 10/4/26 |
| 66             | نصب فنكويلها □               | 1 day?   | 10/4/26                                                    | 10/4/26 |
| 71             | تصب و راهاندازی موتور هانه   | 1 day?   | 10/4/26                                                    | 10/4/26 |
| 72             | تاسیسات برقی □               | 1 day?   | 10/4/26                                                    | 10/4/26 |
| 73             | لول4کشی برق □                | 1 day?   | 10/4/26                                                    | 10/4/26 |
| 78             | سيمكشي برق ⊡                 | 1 day?   | 10/4/26                                                    | 10/4/26 |
| 83             | س <b>يمكشى تلفن</b> □        | 1 day?   | 10/4/26                                                    | 10/4/26 |
| 88             | نصب کلید و پریز □            | 1 day?   | 10/4/26                                                    | 10/4/26 |
| 93             | نصب چراغ ⊡                   | 1 day?   | 10/4/26                                                    | 10/4/26 |
| 98             | برجبدن كارگاه                | 1 day?   | 10/4/26                                                    | 10/4/26 |
|                |                              |          |                                                            |         |

شکل ۷-۳۰: تکمیل آیتمهای تاسیساتی

اکنون میتوانید نسخهای از برنامه را چاپ کنید و آن را در اختیار سرپرستان و مدیران بگذارید تا عناصری که احتمالا از قلم افتادهاند را به شما اطلاع دهند. نسخهای که در این مرحله چاپ میکنید نیازی به فیلدهای مدت زمان، شروع و پایان ندارد؛ علاوه بر آن نمودار گانت برنامه نیز در این مرحله بیمعنی است. پس بهتر است آنها را حذف کنید. برای حذف گانت روی لبه آن کلیک کنید و آن را به سمت راست بکشید.. فیلدهای اضافه را هم مخفی کنید و فقط یک فیلد خالی برای یادداشتهای احتمالی باقی بگذارید (شکل ۸-۳۰).

| $\mathbf{E}$ ll |                       | $-9 - 24 =$                                                                                                    | <b>Gantt Chart Tools</b>                                                                                           | Project1.mpp - Microsoft Project (Product Activation Failed) |                                             | $\ $ - $\ $ - $\ $ - $\ $     |
|-----------------|-----------------------|----------------------------------------------------------------------------------------------------|----------------------------------------------------------------------------------------------------|--------------------------------------------------------------|---------------------------------------------|-------------------------------|
|                 | <b>File</b>           | Project<br>Task<br>Resource<br>View                                                                                                  | Format                                                                                                    |                                                              |                                             | △ ? 配 8                       |
|                 | Ę<br>Gantt<br>Chart * | ¥<br>$\overline{11}$<br>Arial<br>÷<br>P<br>lb -<br>Paste<br>$\mathcal{D} = \mathbf{A}$<br>$\mathbf{U}$<br>в<br>$\boldsymbol{I}$<br>Í | न<br>*<br>$\frac{1}{0}$ $\frac{1}{25}$ $\frac{1}{50}$ $\frac{1}{50}$ $\frac{1}{75}$ $\frac{1}{100}$<br>₹ ♪ ● ● ※ → | ◈<br>- 1<br>Auto<br>Manually<br>B.<br>Schedule Schedule      | Ÿ,<br><b>A</b><br>Information<br>Task<br>ïø | ê<br>Editing                  |
|                 | View                  | Clipboard<br>Font<br>$\overline{\mathbb{F}_M}$ .                                                                                     | Schedule                                                                                                    | Tasks                                                        | Properties<br>Insert                        |                               |
| Timeline        |                       | .2:00 PM (1:00 AM (12:00 PM (10:00 AM (10:00 AM (11:00 AM ) (12:00 PM<br>MA 00:8,<br><b>Start</b><br>10/4/26                         |                                                                                                    |                                                              |                                             | ,5:00 PM<br>Finish<br>10/4/26 |
|                 |                       | <b>Task Name</b><br>÷                                                                                                    | Text1                                                                                                    | $\overline{\phantom{0}}$                                     | Add New Column                              | $\equiv$                      |
|                 | $\mathbf{0}$          | پروڑہ ⊟                                                                                                    |                                                                                                    |                                                              |                                             |                               |
|                 | 1                     | تجهيز كارگاه                                                                                                    |                                                                                                    |                                                              |                                             |                               |
|                 | $\overline{2}$        | ایٹیه ⊟                                                                                                    |                                                                                                    |                                                              |                                             |                               |
|                 | 3                     | عملیات خاکی                                                                                                    |                                                                                                    |                                                              |                                             |                               |
|                 | 4                     | فونداسيون ⊟                                                                                                    |                                                                                                    |                                                              |                                             |                               |
|                 | 5<br>$6\phantom{1}6$  | آرماتوریند <i>ی</i><br>فالبجندى                                                                                                    |                                                                                                    |                                                              |                                             |                               |
| Gantt Chart     | 7                     | بتنديزى                                                                                                    |                                                                                                    |                                                              |                                             |                               |
|                 | 8                     | اسكلت ⊟                                                                                                    |                                                                                                    |                                                              |                                             |                               |
|                 | 9                     | ستون =                                                                                                    |                                                                                                    |                                                              |                                             |                               |
|                 | 10                    | زيرزمين                                                                                                    |                                                                                                    |                                                              |                                             |                               |
|                 | 11                    | لمنكة                                                                                                    |                                                                                                    |                                                              |                                             |                               |
|                 | 12                    | طبقه اول                                                                                                    |                                                                                                    |                                                              |                                             |                               |
|                 | 13<br>$\blacksquare$  | طبقه دوح                                                                                                    |                                                                                                    |                                                              |                                             | ь                             |
|                 |                       | Ready <b>B</b> New Tasks : Auto Scheduled                                                                                            |                                                                                                    |                                                              | 国国田田〇                                       | <b>U</b> +                    |

شکل ۸-۳۰: آمادهسازی برنامه برای چاپ

File| Print

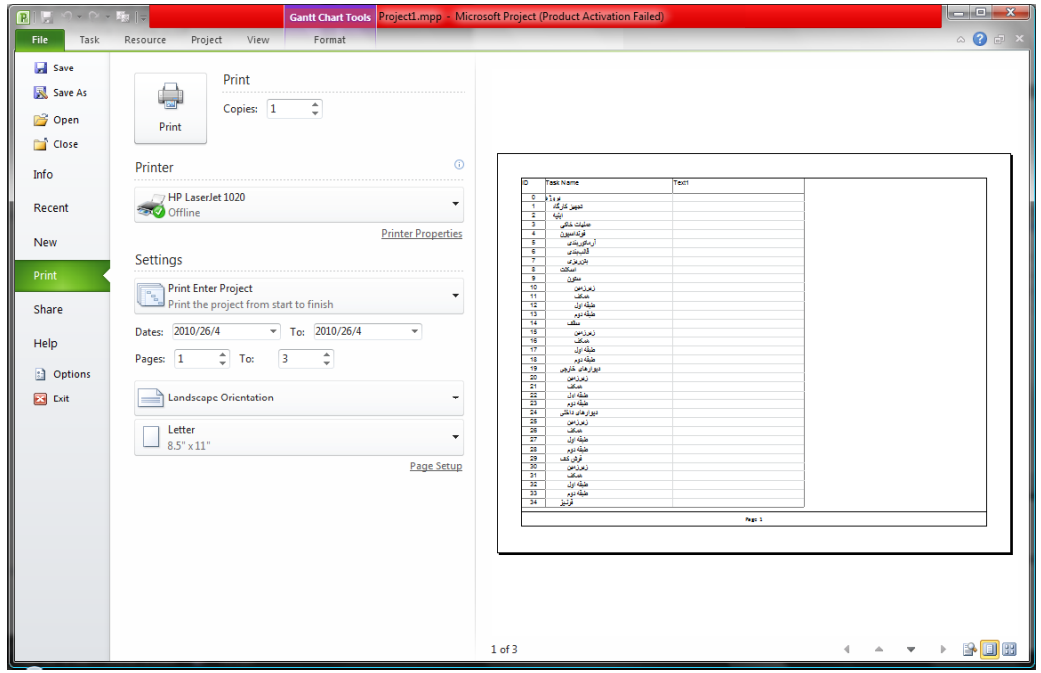

شکل ۹-۳۰: پیشنمایش چاپ

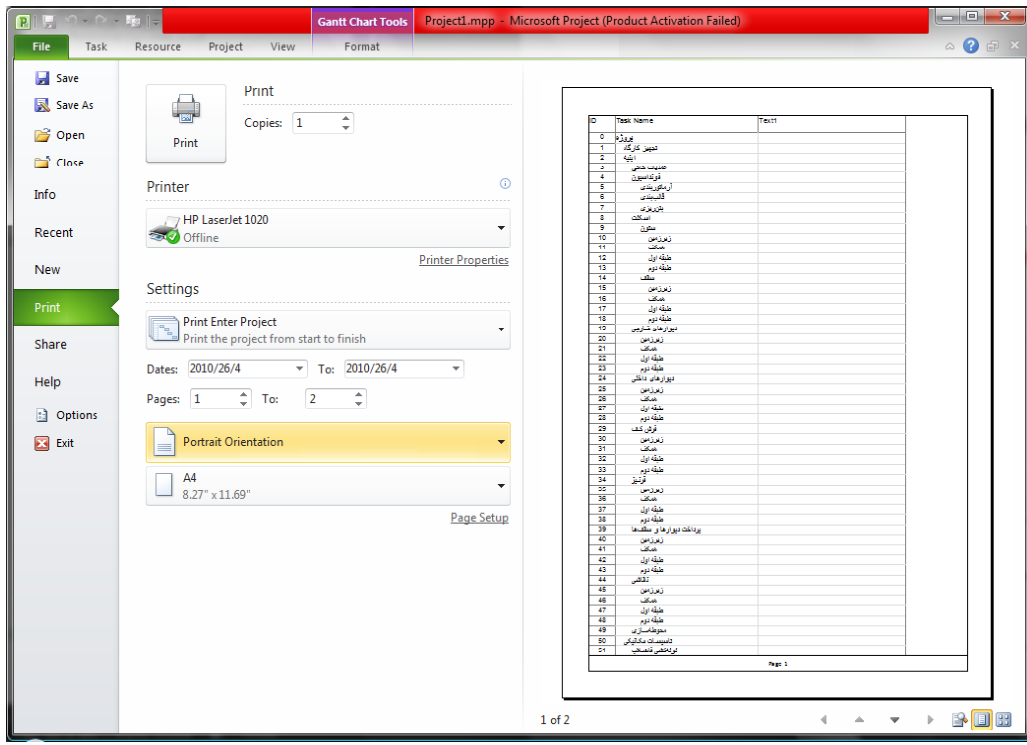

چون پهنای لازم برای نمایش کم است، میتوانیم صفحه را عمودی (portrait) کنیم (شکل ۱۰-۳۰).

شكل ١٠-٣: تغيير جهت صفحه

اکنون وضعیت برای چاپ مناسب است. برنامه را به تعداد کافی چاپ کنید و آن را در اختیار سرپرستان و مدیران بگذارید.

بعد از بررسیها مشخص شده است که موارد زیر در برنامه جا افتادهاند:

- ابنیه: عایق رطوبتی، کاشی، سرامیک، نصب چهارچوب، نصب در، نصب پنجره، نصب شیشه، بلوکاژ، نصب کاسه توالت و روشويي
	- تاسیسات مکانیکی: عایق کاری لولهها و کانالها، نصب شیرآلات، لولهکشی گاز
		- تاسيسات برقى: نصب تابلو برق

تمام آیتمها به طبقات خرد میشوند، به جز بلوکاژ و نصب تابلو برق. شکل ۱۱–۳۰ برنامه را بعد از تکمیل نشان میدهد.

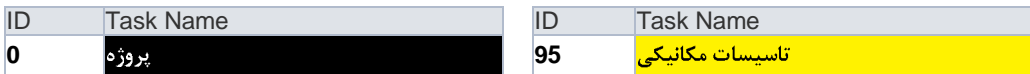

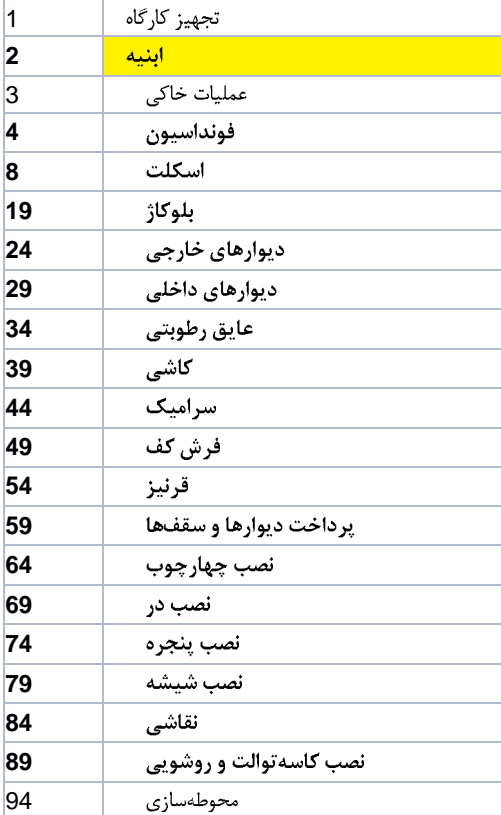

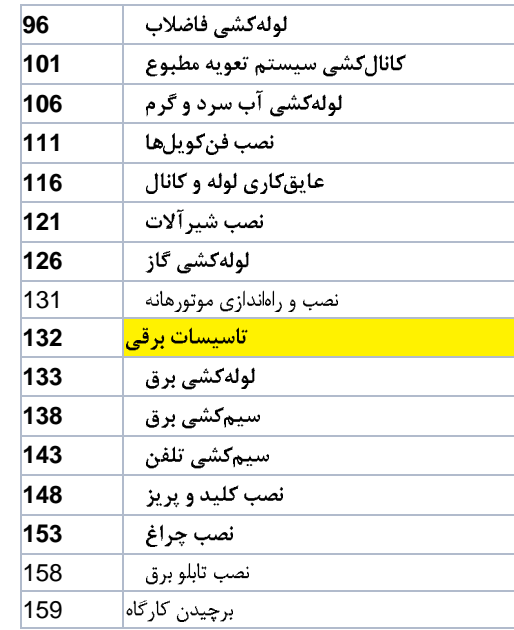

#### شكل <mark>٢١–٣٠: وضع</mark>يت فعلى برنامه

تعداد آیتمهای زیرمجموعه ابنیه زیاد و به هم ریخته است. میتوانیم آن را یک سطح دیگر نیز دستهبندی کنیم تا مرتبتر باشد. برای این کار میتوانیم فعالیتها را به اسکلت، سفتکاری و نازککاری تقسیم کرد. شکل ۱۲-۳۰ وضعیت را نشان مىدھد.

| ID | $\sqrt{}$ Task Name             |
|----|---------------------------------|
| 0  | پروژه □                         |
| 1  | تجهيز كارگاه                    |
| 2  | ابثيه ⊟                         |
| 3  | عمليات خاكى                     |
| 4  | اسكلت ⊟                         |
| 5  | فونداسيون ا                     |
| 9  | ستون $\Box$                     |
| 14 | سقف ⊡                           |
| 19 | سفتکاری ⊟                       |
| 20 | بِلُوكالْ □                     |
| 25 | دیو.ار های <mark>څارچی</mark> ⊞ |
| 30 | دیو.ارهای دا <b>خل</b> ی ⊡      |
| 35 | ئاڑكىگارى ⊟                     |
| 36 | عايق رطوپتي ⊞                   |
| 41 | کاشی □                          |
| 46 | سرامیک ⊟                        |
| 51 | فرش کف ⊡                        |
| 56 | قرنيز □                         |
| 61 | پرداخت ديو.ارها و سقفها ⊞       |
| 66 | نصب چهارچوب ⊞                   |
| 71 | تصب در ⊡                        |
| 76 | نصب پنجرہ ⊞                     |
| 81 | نصب شيشه =                      |
| 86 | نقاشی $\Box$                    |
| 91 | نصب کاسځوالت و روشويی ⊞         |
| 96 | محوطهمازي                       |

شکل ۱۲-۳۰: افزایش تعداد سطوح ساختار شکست در گروه ابنیه

تدوين تقويم كاري

بعد از مصاحبه با مدیر پروژه مشخص میشود که کارگاه فقط روزهای جمعه تعطیل است. ۱۵ روز تعطیلی نیز برای نوروز در نظر گرفته میشود. از سایر تعطیلات رسمی صرف نظر میشود.

ساعتهای کاری تقویم را استاندارد در نظر میگیریم. اهمیتی ندارد که ساعتهای کاری کارگاه چگونه است، زیرا تعداد روزهایی که برآورد میشوند بر همان اساس هستند. تغییرِ ساعتهای کاری تقویم زمانی موثر و کاربردی است که فعالیتهای مختلف ساعتهای کاری یکسانی نداشته باشند.

بنابر این تنظیمهای Work Week از این قرار خواهد بود:

• شنبه تا پنجشنبه روز ۸ ساعت کار، از ۸ تا ۱۲ و ۱۳ تا ۱۷

• جمعهها غير كاري

و تنظیمهای Exceptions به این ترتیب:

• ٢٩ اسفند ٨٩ تا ١۴ فروردين ٩٠، معادل ٢٠ مارس ٢٠١١ تا ٣ أوريل ٢٠١١ تعطيل

#### استخراج مدت زمانها و روابط

در مرحله بعد باید مدت زمانها و روابط را استخراج کرد. بهتر است برای این کار با سرپرستها مصاحبه کنید و به دریافت کتبی اطلاعات اکتفا نکنید، زیرا روابطی که آنها مکتوب خواهند کرد دقت کافی ندارد. باید روند منطقی کار را در مصاحبه متوجه شويد و رابطه را شخصا طراحي كنيد.

نتیجه مصاحبههای فرضی از این قرارند:

- ۱. تجهیز کارگاه، مدت زمان آن طبق قرارداد ۳۰ روز است. این فعالیت اولین کار پروژه است و تمام کارهای دیگر پس از پایان آن انجام میشوند.
	- ۲. عملیات خاکی، حدودا ۴۰ روز زمان لازم دارد و بعد از تجهیز کارگاه انجام می شود.
- ۳. آرماتوربندی فونداسیون، حدودا ۲۵ روز زمان لازم دارد و بعد از بتن ریزی مگر انجام میشود. بتن ریزی مگر قبلا در برنامه قرار داده نشده بود، در نتیجه بعد از این باید اضافه شود. بتن٫یزی مگر بعد از عملیات خاکی انجام میشود و ۲ روز زمان نیاز دارد.
	- ۴. قالببندی فونداسیون، حدودا ۲۵ روز زمان لازم دارد و یک هفته بعد از آغاز آرماتوربندی آغاز میشود.
- ۵. بتن یزی فونداسیون، دو مرتبه بتن یزی میشود و هرکدام ۱ روز زمان دارند. هر مرحله از بتن یزی بعد از تکمیل آرماتوربندی و قالببندی نیمی از کار انجام میشود.
- ۶ ستون، هر طبقه ۲۰ روز زمان لازم دارد. اولین طبقه بعد از تکمیل فونداسیون آغاز میشود و طبقات بعدی بعد از تكميل ٧٠٪ سقف طبقه پايين.
- ۷. سقف، هر طبقه ۳۰ روز زمان لازم دارد. سقف هر طبقه بعد از تكميل ۵۰٪ ستونهاي همان طبقه آغاز ميشود.
	- ۸. بلوکاژ، بعد از تکمیل سقف زیرزمین آغاز میشود و حدودا ۲۵ روز زمان لازم دارد.
- ۹. دیوارهای خارجی هر طبقه ۱۰ روز بعد از تکمیل سقف همان طبقه آغاز میشود و حدودا ۱۲ روز زمان نیاز دارد.

- ۱۰. دیوارهای داخلی هر طبقه ۱۵ روز نیاز دارد و زمانی آغاز میشود که دیوار خارجی همان طبقه و کانالکشی و لولەكشى فاضلاب تمام شدە باشد.
	- ۱۱. عایق رطوبتی هر طبقه ۲ روز زمان نیاز دارد و بعد از اجرای دیوارها انجام میشود.
		- ۱۲. کاشی کاری هر طبقه ۵ روز زمان نیاز دارد و بعد از سرامیک انجام می شود.
	- ۱۳. سرامیک هر طبقه ۵ روز زمان نیاز دارد و بعد از اجرای دیوارها و عایق کاری رطوبتی انجام میشود.
- ۱۴. فرش کف هر طبقه ۱۰ روز زمان لازم دارد و بعد از اجرای دیوارها، لولهکشیهای تاسیساتی و لولهکشی برق انجام مے شود.
	- ۱۵. قرنیز هر طبقه ۳ روز زمان لازم دارد و بعد از فرش کف انجام میشود.
	- ۱۶. پرداخت دیوارها و سقفهای هر طبقه ۳ روز زمان نیاز دارد و بعد از تکمیل فرش کف انجام میشود.
		- ۱۷. نصب چهارچوبها بعد از دیوارچینی انجام میشود و در هر طبقه ۵ روز زمان نیاز دارد.
			- ۱۸. نصب در ۲ روز زمان نیاز دارد و بعد از نصب چهارچوبها انجام میشود.
			- ۱۹. نصب پنجره ۲ روز زمان نیاز دارد و بعد از نصب چهارچوبها انجام می شود.
			- ۲۰. نصب شیشه هر طبقه ۱ روز زمان نیاز دارد و بعد از نصب پنجره انجام میشود.
	- ۲۱. نقاشی هر طبقه ۱۰ روز زمان نیاز دارد و بعد از نصب شیشه و پرداخت دیوارها و سقفها انجام می شود.
		- ۲۲. نصب کاسه توالت و روشویی هر طبقه ۳ روز زمان لازم دارد و بعد از کاشی و سرامیک انجام میشود.
			- ۲۳. محوطه سازی ۴۰ روز زمان دارد و وقتی شروع میشود که همزمان با پایان سایر کارها تمام شود.
- ۲۴. لولهکشی فاضلاب هر طبقه ۱۲ روز زمان لازم دارد و ۴ روز بعد از تکمیل سقف یک طبقه بالاتر شروع می شود.
- ۲۵. کانالکشی سیستم تهویه مطبوع هر طبقه ۱۵ روز زمان لازم دارد و بعد از تکمیل لولهکشی فاضلاب شروع مے شود.
	- ۲۶. لولهکشی آب سرد و گرم هر طبقه ۱۵ روز زمان لازم دارد و بعد از اجرای دیوارها شروع میشود.
- ۲۷. نصب فن کویلهای هر طبقه ۲ روز زمان لازم دارد و بعد از تکمیل لولهکشیهای تاسیساتی، نقاشی و نصب درها و شيشەها انجام مىشود.

- ۲۸. عایق کاری لولهها و کانالهای هر طبقه ۵ روز زمان لازم دارد و ۲ روز بعد از پایان لولهکشی و کانال کشی همان طبقه تمام می شود.
- ۲۹. نصب شیرآلات هر طبقه ۱ روز زمان لازم دارد و بعد از نصب درها، شیشهها، روشویی و لولههای آبرسانی انجام مىشود.
- ۳۰. لولهکشی گاز کل ساختمان ۱۰ روز زمان لازم دارد و زمانی شروع میشود که سایر لولهکشیهای تاسیساتی تمام شده باشند.
	- ۳۱. نصب و راهاندازی موتورخانه ۱۰ روز زمان لازم دارد و بعد از تکمیل لولهکشیهای تاسیساتی انجام میشود.
- ۳۲. لولهکشی برق هر طبقه ۵ روز زمان لازم دارد و بعد از اجرای دیوارها و پیش از فرش کف و پرداخت دیوارها انجام ميشود.
	- ۳۳. سیمکشی برق و تلفن هر طبقه ۲ روز زمان لازم دارد و بعد از لولهکشی برق و پیش از نقاشی انجام میشود.
- ۳۴. نصب مغزی کلید و پریزها بعد از پرداخت دیوارها انجام میشود و در هر طبقه ۲ روز زمان لازم دارد. نصب رویی کلید و پریزها بعد از نصب مغزی و نقاشی انجام میشود و در هر طبقه ۱ روز زمان میبرد.
	- ۳۵. نصب چراغها بعد از سیمکشی و نقاشی انجام میشود و در هر طبقه ۱ روز زمان میبرد.
		- ۳۶. نصب تابلو برق بعد از دیوارچینی انجام میشود و ۱ روز زمان لازم دارد.
			- ۳۷. برچیدن کارگاه حدودا ۲۰ روز زمان لازم دارد و آخرین کار است.

توجه داشته باشید که تمام روابط و مدتزمانهای این مثال تقریبی هستند، بسیاری از دقایق در آنها گنجانده نشده است و ممکن است در برخی موارد با واقعیتهای اجرایی هماهنگ نباشد.

گاهی سرپرستها پیش نیازهایی که خارج گروه کاری خودشان باشد را فراموش میکنند؛ در این صورت خوب است که علاوه بر پیش:پاز، پس نیاز هر فعالیت را هم دریافت کنید تا جا افتادگیهای احتمالی مشخص شود. در این لیست برخی پیشنیازها جا افتادهاند، در حالی که پس نیازهای متناظر با آنها در برخی ردیفهای دیگر وجود دارد.

اکنون باید روابط و مدت زمانها را وارد کرد.

در مورد تجهیز کارگاه میتوانید آن را پیش:پاز FS گروه ابنیه یا عملیات خاکی کنید. در این صورت قطعا تمام فعالیتها بعد از آن انجام خواهند شد (شکل ۱۳-۳۰).

|          | ID. | $\sqrt{\phantom{a}}$ Task Name |             | Duration Predecessors |
|----------|-----|--------------------------------|-------------|-----------------------|
| $\bf{0}$ | 0   | يروژه □                        | 31 days?    |                       |
|          |     | نجھیز کارگاہ                   | 30 days     |                       |
| 2        | 2   | ابنیه ⊟                        | 31 days?    |                       |
| 3        | 3   | عملیات خاکی                    | $1$ day?    |                       |
| 4        | 4   | اسكلت □                        | 1 day?      |                       |
| 5        | 5   | فونداسيون ⊟                    | 1 day?      |                       |
|          | в   | آر مائر ریندی                  | $1$ dav $2$ |                       |

شکل ۱۳-۳۰: تکمیل مدت زمان و روابط تجهیز کارگاه

فعالیت بتنریزی مگر به برنامه اضافه میشود. عملیات خاکی پیشنیاز FS بتنریزی مگر میشود. بتنریزی مگر پیشنیاز FS آرماتوربندي فونداسيون ميشود. آرماتوربندي فونداسيون با قالببندي فونداسيون SS+7dميشود (شكل 1۴−۳۰).

| <b>Task Name</b>    | Duration  | Predecessors<br>$\overline{\phantom{a}}$ | 9 10<br>5<br>8<br>$\vert 4 \vert$<br>6 |
|---------------------|-----------|------------------------------------------|----------------------------------------|
| پروژه □             | 104 days? |                                          |                                        |
| نجهيز كارگاه        | 30 days   |                                          |                                        |
| ابنیه ⊟             | 104 days? |                                          |                                        |
| عملیات خاکی         | 40 days   |                                          |                                        |
| بننریز <i>ی</i> مگر | 2 days    | 3                                        |                                        |
| اسكلت ⊟             | 104 days? |                                          |                                        |
| فونداسيون ⊟         | 104 days? |                                          |                                        |
| أرماتوريندى         | 25 days   | 4                                        |                                        |
| فالبجندى            | 25 days   | 7SS+7 days                               |                                        |
| بئنريزي             | 1 day?    |                                          |                                        |
| El Walter           | 4. desete |                                          |                                        |

شکل ۱۴-۳۰: اضافه کردن بتن ریزی مگر و درج اطلاعات فونداسیون

در مورد بتنریزی نوع رابطه ایجاب میکند که آن را به دو فعالیت خرد کنیم. هرکدام از این دو فعالیت ۱ روز زمان لازم دارد. آرماتوربندی و قالببندی %FS-50 مرحله اول و FS مرحله دوم میشوند (شکل ۱۵-۳۰).

| <b>Task Name</b>     |           |                  |                            |
|----------------------|-----------|------------------|----------------------------|
|                      | Duration  | Predecessors     | 3<br>8<br>9<br>5<br>6<br>4 |
| يروژه □              | 105 days? |                  |                            |
| نجهبز كارگاه         | 30 days   |                  |                            |
| ابنیه ⊟              | 105 days? |                  |                            |
| عملیات خاکی          | 40 days   |                  |                            |
| بننریزی مگر          | 2 days    | 3                |                            |
| اسكلت ⊡              | 105 days? |                  |                            |
| فونداسيون $\Box$     | 33 days   |                  |                            |
| آرماتو <u>ری</u> ندی | 25 days   | 4                |                            |
| فالبجندى             | 25 days   | 7SS+7 days       |                            |
| بتنریزی مرحله اول    | 1 day     | 8FS-50%, 7FS-50% |                            |
| بتن ریزی مرحله دوم   | 1 day     | 8,7              |                            |
| ستون د               | 1 day?    |                  |                            |

شکل ۱۵-۳۰: خرد کردن بتن ریزی و درج روابط و مدت زمان آن

در مرحله بعد مدت زمانها و فعالیتهای ستون و سقف وارد میشوند. بهتر است روابط را به جای SS با FS وارد کنید؛ البته در هر حال باید رابطه را مطابق توضیحات فصل ۶ تحلیل کنید، ولی در این مثال چنین کاری انجام نخواهد شد. شکل ۱۶-۳۰ وضعیت ستون و سقف را پس از درج مدت زمانها و روابط نشان میدهد.

| <b>Task Name</b> | <b>Duration</b><br>a l | Predecessors<br>$\overline{\phantom{a}}$ | 2011<br>5<br>9   10   11   12<br>$\big $<br>8<br>$\vert 2 \vert$<br>4<br>6 |
|------------------|------------------------|------------------------------------------|----------------------------------------------------------------------------|
| پروژه □          | 238 days?              |                                          |                                                                            |
| تجهيز كارگاه     | 30 days                |                                          |                                                                            |
| ابنیه د          |                        |                                          |                                                                            |
|                  | 238 days?              |                                          |                                                                            |
| عملیات خاکی      | 40 days                | 1                                        |                                                                            |
| بننریزی مگر      | 2 days                 | 3                                        |                                                                            |
| اسكلت ⊟          | 166 days               |                                          |                                                                            |
| فونداسيون □      | 33 days                |                                          |                                                                            |
| ستون ⊟           | 113 days               |                                          |                                                                            |
| زيرزمين          | 20 days                | 6                                        |                                                                            |
| اهتكف            | 20 days                | 17FS-30%                                 |                                                                            |
| طبقه اول         | 20 days                | 18FS-30%                                 |                                                                            |
| طبقه دوم         | 20 days                | 19FS-30%                                 |                                                                            |
| سقف د            | 123 days               |                                          |                                                                            |
| زيرزمين          | 30 days                | 12FS-50%                                 |                                                                            |
| همكف             | 30 days                | 13FS-50%                                 |                                                                            |
| طبقه اول         | 30 days                | 14FS-50%                                 |                                                                            |
| طبقه دوم         | 30 days                | 15FS-50%                                 |                                                                            |
| El autoriano     | 4 days                 |                                          | <b>COLOR</b>                                                               |

شكل ۱۶–۳۰: تكميل اطلاعات ستون و سقف

روابط بلوكاژ و ديوارها ساده است. بعد از وارد كردن اين روابط احتمالا متوجه مىشويد كه بلوكاژ پيشنياز هيچ فعاليت دیگری نیست. در این مورد باید بررسی کنید. نتیجه این است که بلوکاژ باید پیشنیاز فرش کف زیرزمین باشد. این رابطه را هم باید وارد کرد (شکل ۱۷–۳۰).

| <b>Task Name</b>           | Duration         | Predecessors   | 2011<br>$\overline{\phantom{a}}$<br>9   10   11   12 <br>$\overline{3}$<br>5<br> 4<br>$\overline{2}$<br>4<br>8<br>$\mathbf{1}$<br>6 |
|----------------------------|------------------|----------------|----------------------------------------------------------------------------------------------------|
| يروژه ⊡                    | 275 days?        |                |                                                                                                    |
| تجهيز كارگاه               | 30 days          |                |                                                                                                    |
| ابنیه ⊟                    | <b>275 days?</b> |                |                                                                                                    |
| عمليات خاكى                | 40 days          | 1              |                                                                                                    |
| <u>بننریزی</u> مگر         | 2 days           | 3              |                                                                                                    |
| اسكلت ⊟                    | 166 days         |                |                                                                                                    |
| فونداسيون □                | 33 days          |                |                                                                                                    |
| ستون ا                     | 113 days         |                |                                                                                                    |
| سقف ⊟                      | 123 days         |                |                                                                                                    |
| سفتکاری ⊟                  | 130 days         |                |                                                                                                    |
| بلوكاز                     | 25 days          | 17             |                                                                                                    |
| دیو ار های څارچی ⊟         | 105 days         |                |                                                                                                    |
| زيرزمين                    | 12 days          | 17FS+10 days   |                                                                                                    |
| لممكف                      | 12 days          | 18FS+10 days   |                                                                                                    |
| طبقه اول                   | 12 days          | $19FS+10$ days |                                                                                                    |
| طبقه دوم                   | 12 days          | 20FS+10 days   |                                                                                                    |
| دیو.ارهای دا <b>خل</b> ی ⊡ | 108 days         |                |                                                                                                    |
| زيرزمين                    | 15 days          | 24,97,102      |                                                                                                    |
| همكف                       | 15 days          | 25,98,103      |                                                                                                    |
| طبقه اول                   | 15 days          | 26,99,104      |                                                                                                    |
| طبقه دوم                   | 15 days          | 27,100,105     |                                                                                                    |
| $= 1.36, 0.93$             | 4.74 January     |                |                                                                                                    |

شكل ١٧-٣٠: تكميل اطلاعت بلوكاژ و ديوارها

تعیین روابط عایق کاری رطوبتی، سرامیک و کاشی نیز ساده است. البته در مورد کاشی دیوارکشی و عایق کاری پیشنیاز معرفی شده بود، ولی چون دیوارکشی خود پیشنیاز عایقکاری است، درج عایقکاری به عنوان پیشنیاز سرامیک کافی خواهد بود. کاشی بعد از سرامیک اجرا میشود، در حالی که در برنامه قبل از آن قرار دارد. چنین مسئلهای هیچ اشکالی ندارد، ولی ممکن است برای برخی افراد سوتفاهم ایجاد کند، به همین خاطر بهتر است که جای آن دو هم عوض شود (شكل ١٨-٣٠).

| اسكلت 11      | 166 days  |    |  |
|---------------|-----------|----|--|
| سقتکاری ⊟     | 130 days  |    |  |
| ناڑک&اری □    | 287 days? |    |  |
| عايق رطوبتي ⊟ | 95 days   |    |  |
| زيرزمين       | 2 days    | 29 |  |
| همكف          | 2 days    | 30 |  |
| طبقه اول      | 2 days    | 31 |  |
| طبقه دوم      | 2 days    | 32 |  |
| سرامیک ⊟      | 98 days   |    |  |
| زيرزمين       | 5 days    | 35 |  |
| همكف          | 5 days    | 36 |  |
| طبقه اول      | 5 days    | 37 |  |
| طبقه دوم      | 5 days    | 38 |  |
| کاشی ⊟        | 98 days   |    |  |
| زيرزمين       | 5 days    | 40 |  |
| همكف          | 5 days    | 41 |  |
| طبقه اول      | 5 days    | 42 |  |
| طبقه دوم      | 5 days    | 43 |  |
| فش کف ⊟       | 171 days? |    |  |

شکل ۱۸-۳۰: درج اطلاعات عایقکاری، سرامیک و کاشی

اگر به نمودار گانت دقت کنید متوجه میشوید که میله سرامیک طبقه دوم طولانیتر از سایر طبقات است، در حالی که مدت زمان آنها تفاوتی ندارد. علت این مسئله این است که این فعالیت در تعطیلات نوروز قرار گرفته است و ۱۵ روز بدون كار در مدت زمان اجرايش قرار گرفته است (شكل ١٩-٣٠).

| اسكلت □       | 166 days   |                      |   |
|---------------|------------|----------------------|---|
| سفتکاری ⊞     | 130 days   |                      |   |
| ناڑک\$اری ⊟   | 287 days?  |                      |   |
| عايق رطوبتي ⊞ | 95 days    |                      |   |
| سرامیک ⊞      | 98 days    |                      |   |
| کاشی ⊡        | 98 days    |                      |   |
| فرش کف ⊟      | 103 days   |                      |   |
| زيرزمين       | 10 days    | 22, 29, 97, 107, 134 | Ĥ |
| همكف          | 10 days    | 30,98,108,135        |   |
| طبقه اول      | 10 days    | 31,99,109,136        |   |
| طبقه دوم      | 10 days    | 32,100,110,137       |   |
| mit title     | di alanca. |                      | m |

شكل ١٩-٣٠: درج اطلاعات فرش كف

در نمودار گانت میتوان دید که بین فعالیتهای فرش کف طبقات فاصله زیادی به وجود آمده است. چنین مسئلهای واقع بینانه نیست، زیرا نمی توان در کار یک گروه کاری چنین وقفههایی انداخت. پس از تکمیل برنامه میتوان دوباره آن را کنترل کرد که اگر چنین وقفهای وجود دارد با فرض کوچک شدن گروه کاری، مدت زمان فعالیت افزایش یابد و تا حدی پيوستگي پيدا کند.

شکل ۲۰-۳۰ وضعیت برنامه را پس در درج اطلاعات قرنیز و پرداخت دیوار و سقف نشان میدهد.

| فرش کف ⊟                 | 103 days |                      |  |
|--------------------------|----------|----------------------|--|
| زيرزمين                  | 10 days  | 22, 29, 97, 107, 134 |  |
| همكف                     | 10 days  | 30,98,108,135        |  |
| طبقه اول                 | 10 days  | 31,99,109,136        |  |
| طبقه دوم                 | 10 days  | 32,100,110,137       |  |
| قرنیز ⊟                  | 96 days  |                      |  |
| زيرزمين                  | 3 days   | 50                   |  |
| همكف                     | 3 days   | 51                   |  |
| طبقه اول                 | 3 days   | 52                   |  |
| طبقه دوم                 | 3 days   | 53                   |  |
| يرداخت ديوارها و سقفها ⊟ | 96 days  |                      |  |
| زيرزمين                  | 3 days   | 50                   |  |
| همكف                     | 3 days   | 51                   |  |
| طبقه اول                 | 3 days   | 52                   |  |
| طبقه دوم                 | 3 days   | 53                   |  |
| Figures distances in     | Curls b  | m                    |  |

شکل ۲۰-۳۰: درج اطلاعات قرنیز و پرداخت دیوارها و سقفها

درج اطلاعات نصب چهارچوب، در، پنجره و شیشه نکته خاصی ندارد. شکل ۲۱-۳۰ وضعیت برنامه را پس از درج اطلاعات نشان مىدهد.

| نصب چهارچوب ⊟ | 98 days |    |  |
|---------------|---------|----|--|
| زيرزمين       | 5 days  | 29 |  |
| همكف          | 5 days  | 30 |  |
| طبقه اول      | 5 days  | 31 |  |
| طبقه دوم      | 5 days  | 32 |  |
| تصب در ⊟      | 95 days |    |  |
| زيرزمين       | 2 days  | 65 |  |
| لممكف         | 2 days  | 66 |  |
| طبقه اول      | 2 days  | 67 |  |
| طبقه دوم      | 2 days  | 68 |  |
| نصب پنجرہ ⊟   | 95 days |    |  |
| زيرزمين       | 2 days  | 65 |  |
| همكف          | 2 days  | 66 |  |
| طبقه اول      | 2 days  | 67 |  |
| طبقه دوم      | 2 days  | 68 |  |
| ٹصب شیشه ⊟    | 94 days |    |  |
| زيرزمين       | 1 day   | 75 |  |
| لممكف         | 1 day   | 76 |  |
| طبقه اول      | 1 day   | 77 |  |
| طبقه دوم      | 1 day   | 78 |  |
| نقاشہ . ⊟     | 1 day?  |    |  |

شکل ۲۱-۳۰: درج اطلاعات نصب چهارچوب، در، پنجره و شیشه

وضعیت نقاشی ساده است؛ در مورد نصب کاسه توالت و روشویی پیشنیاز کاشی و سرامیک است. چون کاشی خود پیشنیاز سرامیک دارد، نیازی به تکرار این پیشنیاز نخواهد بود. مدت زمان محوطهسازی نیز وارد شده است، ولی رابطه آن را در آخر کار وارد خواهیم کرد (شکل ۲۲-۳۰).

| نقاشی □                  | 103 days |       |   |
|--------------------------|----------|-------|---|
| زيرزمين                  | 10 days  | 80,60 | r |
| همكف                     | 10 days  | 81,61 |   |
| طبقه اول                 | 10 days  | 82,62 |   |
| طبقه دوم                 | 10 days  | 83.63 |   |
| نصب کاسهتوالت و روشویی ⊟ | 96 days  |       |   |
| زيرزمين                  | 3 days   | 45    |   |
| لممكف                    | 3 days   | 46    |   |
| طبقه اول                 | 3 days   | 47    |   |
| طبقه دوم                 | 3 days   | 48    |   |
| محوطهسازي                | 40 days  |       |   |

شکل 22-30: تکمیل اطلاعات نقاشی و نصب کاسه توالت و روشویی

در مورد لولهكشي فاضلاب قرار است كه پيشنياز هر طبقه آن، سقف طبقه بالاتر باشد. در اين صورت پيشنيازي براي لوله کشی آخرین طبقه باقی نخواهد ماند. در این مورد با سرپرست ابنیه مشورت میکنیم و قرار میشود که پیشنیاز لوله كشي آخرين طبقه FS+30 سقف همان طبقه باشد. شكل ٢٣-٣٠ نتيجه را نشان ميدهد.

| سقف $\equiv$                 | 123 days  |              |  |
|------------------------------|-----------|--------------|--|
| زيرزمين                      | 30 days   | 12FS-50%     |  |
| همكف                         | 30 days   | 13FS-50%     |  |
| طبقه اول                     | 30 days   | 14FS-50%     |  |
| طبقه دوم                     | 30 days   | 15FS-50%     |  |
| سفتکاری ⊡                    | 145 days  |              |  |
| ناڑک\$اری ⊡                  | 110 days  |              |  |
| محوطهمازي                    | 40 days   |              |  |
| تاسیسات مکاٹیکی ⊟            | 275 days? |              |  |
| لولەكشى فاضلاب □             | 99 days   |              |  |
| زيرزمين                      | 12 days   | 18           |  |
| همكف                         | 12 days   | 19           |  |
| طبقه اول                     | 12 days   | 20           |  |
| طبقه دوم                     | 12 days   | 20FS+25 days |  |
| کاٹالکشی سیستم تھوپه مطبوع ⊟ | 1 day?    |              |  |

شكل ٢٣-٣٠: درج اطلاعات لولهكشي فاضلاب

کانال کشی و لوله کشی بسیار ساده است. در مورد نصب فن کویل پیشiیازهای اعلام شده عملا تکراری هستند و می توان متوجه شد که منطقا نقاشی و نصب در کافی هستند. شکل ۲۴-۳۰ نتیجه را نشان میدهد.

| كانالكشي سيستم تهويه مطبوع □ | 102 days |       |  |
|------------------------------|----------|-------|--|
| زيرزمين                      | 15 days  | 97    |  |
| همكف                         | 15 days  | 98    |  |
| طبقه اول                     | 15 days  | 99    |  |
| طبقه دوم                     | 15 days  | 100   |  |
| لولهکشی آب سرد و گرم ⊟       | 102 days |       |  |
| زيرزمين                      | 15 days  | 29    |  |
| لممكف                        | 15 days  | 30    |  |
| طبقه اول                     | 15 days  | 31    |  |
| طبقه دوم                     | 15 days  | 32    |  |
| نصب فنكويلها ⊟               | 89 days  |       |  |
| زيرزمين                      | 2 days   | 85,70 |  |
| لممكف                        | 2 days   | 86,71 |  |
| طبقه اول                     | 2 days   | 87,72 |  |
| طبقه دوم                     | 2 days   | 88,73 |  |
| عاية كاري لوله و كاثال □     | 1 day?   |       |  |

شکل ۲۴-۳۰: درج اطلاعات کانالکشی، لولهکشی و نصب فنکویلها

عایق کاری لولهها و کانالها بر خلاف سایر فعالیتهای این برنامه به جای پیشنیاز FS، پیشنیاز FF دارد (شکل ۲۵-۳۰).

| کاٹالکشی سیستم تھویه مطبوع ⊟ | 102 days |                           |  |
|------------------------------|----------|---------------------------|--|
| زيرزمين                      | 15 days  | 97                        |  |
| همكف                         | 15 days  | 98                        |  |
| طبقه اول                     | 15 days  | 99                        |  |
| طبقه دوم                     | 15 days  | 100                       |  |
| لولهکشی آب سرد و گرم ⊟       | 102 days |                           |  |
| زيرزمين                      | 15 days  | 29                        |  |
| همكف                         | 15 days  | 30                        |  |
| طبقه اول                     | 15 days  | 31                        |  |
| طبقه دوم                     | 15 days  | 32                        |  |
| نصب فنكويلها ⊞               | 89 days  |                           |  |
| عايقكارى لوله و كانال □      | 92 days  |                           |  |
| زيرزمين                      | 5 days   | 102FF+2 days, 107FF+2 day |  |
| همكف                         | 5 days   | 103FF+2 days, 108FF+2 day |  |
| طبقه اول                     | 5 days   | 104FF+2 days, 109FF+2 day |  |
| طبقه دوم                     | 5 days   | 105FF+2 days, 110FF+2 day |  |
| تصديقين آلات ا⊟              | 1 day?   |                           |  |

شکل ۲۵-۳۰: درج اطلاعات عایقکاری لوله و کانال

اطلاعاتی که در مورد لولهکشی گاز دریافت کردهاید نشان میدهد که این فعالیت یکباره در تمام طبقات انجام میشود و در نتیجه نباید آن را به طبقه خرد کرد. به این خاطر زیرمجموعههای آن حذف میشوند (شکل ۲۶-۳۰).

| تاسیسات مکاٹیکی ⊟            | 169 days |              |
|------------------------------|----------|--------------|
| لولەكشى فاضلاب □             | 99 days  |              |
| كانالكشي سيستم تهويه مطبوع ⊞ | 102 days |              |
| لولهکشی آب سرد و گرم ⊞       | 102 days |              |
| نصب فنكويلها ⊞               | 89 days  |              |
| عايقكارى لوله و كانال ⊞      | 92 days  |              |
| نصب شیرآلات ⊟                | 88 days  |              |
| زيرزمين                      | 1 day    | 107,90,70,80 |
| اهمكف                        | 1 day    | 108,91,71,81 |
| طبقه اول                     | 1 day    | 109,92,72,82 |
| طبقه دوم                     | 1 day    | 110,93,73,83 |
| لولەكتىي گاز                 | 10 days  | 106.96       |
| نصب و راهاندازی موتور هانه   | 10 days  | 126          |

شکل ۲۶-۳۰: درج اطلاعات شیرآلات، لولهکشی گاز و نصب و راهاندازی موتورخانه

اطلاعات نشان میدهند که سیمکشی برق و تلفن عملا فعالیتهای متمایزی نیستند و همراه یکدیگر انجام میشوند. به این خاطر این دو گروه فعالیت را در هم ادغام خواهیم کرد. در مورد سیمکشی پس نیازی هم اعلام شده است که قبلا در ليست پيش نيازها وجود نداشت. اين پس نياز را هم وارد خواهيم كرد.

رابطه حاکم بر کلیدها و پریزها به گونهای است که نمیتوان آن را بدون خرد کردن فعالیت پیادهسازی کرد. به این خاطر به جای مجموعه فعالیتهای نصب کلید و پریز، دو گروه فعالیت نصب مغزی و رویی کلید و پریز اضافه میشود.

سایر فعالیتها نکته خاصی ندارند، به جز این که پیشنیاز برچیدن کارگاه نیز بعدا وارد خواهد شد. شکل ۲۷-۳۰ وضعیت فعلى برنامه را نشان مىدهد.

| تاسیسات برقی ⊟                 | 126 days |        |
|--------------------------------|----------|--------|
| لول⁄کشی برق □                  | 92 days  |        |
| زيرزمين                        | 5 days   | 29     |
| لممكف                          | 5 days   | 30     |
| طبقه اول                       | 5 days   | 31     |
| طبقه دوم                       | 5 days   | 32     |
| سیمکشی ⊟                       | 89 days  |        |
| زيرزمين                        | 2 days   | 130    |
| همكف                           | 2 days   | 131    |
| طبقه اول                       | 2 days   | 132    |
| طبقه دوم                       | 2 days   | 133    |
| مغزی کلیدها و پریزها □         | 89 days  |        |
| زيرزمين                        | 2 days   | 60     |
| لممكف                          | 2 days   | 61     |
| طبقه اول                       | 2 days   | 62     |
| طبقه دوم                       | 2 days   | 63     |
| روی <i>ی</i> کلیدها و پریزها ⊟ | 88 days  |        |
| زيرزمين                        | 1 day    | 140,85 |
| لممكف                          | 1 day    | 141,86 |
| طبقه اول                       | 1 day    | 142,87 |
| طبقه دوم                       | 1 day    | 143,88 |
| نصب چراغ ⊟                     | 88 days  |        |
| زيرزمين                        | 1 day    | 85     |
| همكف                           | 1 day    | 86     |
| طبقه اول                       | 1 day    | 87     |
| طبقه دوم                       | 1 day    | 88     |
| نصب نابلو برق                  | 1 day    | 28     |
| برجبدن كارگاه                  | 20 days  |        |
|                                |          |        |

شکل ۲۷-۳۰: درج اطلاعات تاسیسات برقی

اکنون فقط پیشنیازهای محوطهسازی و برچیدن کارگاه باقی مانده است. محوطه سازی را میتوان با نازککاری، تاسیسات مکانیکی و تاسیسات برقی FF-5d کرد. البته در اطلاعات گردآوری شده بنا بود این فعالیت همزمان با سایر فعالیتها تمام شود، ولی اگر رابطه را FF کنید، محوطه سازی احتمالا بحرانی میشود و این چندان منطقی نیست؛ ۵ روزی که در رابطه عقب کشیده میشود مانع بحرانی شدن کاذب آن خواهد شد.

پیشنیاز برچیدن کارگاه نیز میتواند ابنیه، تاسیسات مکانیکی و تاسیسات برقی باشد. توجه داشته باشید که در مورد محوطهسازی نمیتوانستیم ابنیه را پیش نیاز آن کنیم، زیرا خودش زیرمجموعهای از ابنیه بود. ولی نازک کاری قطعا آخرین مجموعه فعالیت ابنیه خواهد بود و در نتیجه میتوانیم آن را پیشنیاز کنیم.

وضعیت کنونی برنامه در شکل ۲۸-۳۰ نمایش داده شده است .

T O

T.

×.

T. J.

L  $\mathbf{I}$ 

| <b>Task Name</b>              | $\Box$ Duration | Start    | $\Box$ Finish $\Box$ | 2011<br>3<br>$6 \mid 7$<br>12<br>$\overline{2}$<br>3<br>5<br>8<br>6<br>9<br>10 <sup>1</sup><br>$\overline{4}$<br>5.<br>4 |
|-------------------------------|-----------------|----------|----------------------|----------------------------------------------------------------------------------------------------|
| - پروژه ⊡                     | 365 days        | 10/4/26  | 11/7/10              |                                                                                                    |
| تجهیز کارگاه                  | 30 days         | 10/4/26  | 10/5/30              |                                                                                                    |
| اينيه ⊟                       | <b>313 days</b> | 10/5/31  | 11/6/14              |                                                                                                    |
| عملیات خاکی                   | 40 days         | 10/5/31  | 10/7/15              |                                                                                                    |
| بن <u>نریزی</u> مگر           | 2 days          | 10/7/17  | 10/7/18              |                                                                                                    |
| اسكلت ⊞                       | 166 days        | 10/7/19  | 11/1/27              |                                                                                                    |
| سفتکاری ⊞                     | 160 days        | 10/10/12 | 11/5/1               |                                                                                                    |
| ناڑک\$اری ⊞                   | 125 days        | 11/1/5   | 11/6/14              |                                                                                                    |
| محوطهمازي                     | 40 days         | 11/4/26  | 11/6/11              |                                                                                                    |
| تاسیسات مکانیک <sub>،</sub> ۲ | 169 days        | 10/11/17 | 11/6/16              |                                                                                                    |
| ا تاسیسات برقی ⊟              | 126 days        | 11/1/5   | 11/6/15              |                                                                                                    |
| برجبن کارگاہ                  | 20 days         | 11/6/18  | 11/7/10              |                                                                                                    |
|                               |                 |          |                      |                                                                                                    |

شكل ٢٨–٣٠: وضعيت كنوني برنامه

همانطور که می،بینید تاریخ پایان کنونی دیرتر از تاریخ قرارداد است. الان زمان مناسبی برای اصلاح آن نیست، زیرا ممکن است برنامه هنوز ایرادهای فراوانی داشته باشد. باید نسخههایی از برنامه چاپ کنید و آن را در اختیار سرپرستان و مدیران بگذارید تا ایرادهای احتمالی آن را کشف کنند.

فرض میکنیم ایرادی گزارش نشده است.

#### تنظيم تاريخ پايان

تاریخ پایان کنونی ۱۱۰۷۱۰ است، که باید ۱۱۰۵۲۶ باشد، یعنی باید حدودا یک ماه و نیم از مدت آن کم کنید. برای این منظور Format| Bar Styles| Critical Tasks را فعال كنيد تا ميلههاي فعاليتهاي بحراني با رنگ قرمز نمايش داده شوند. بعد از آن با کمک مدیر پروژه مدت زمانهای تعدادی از فعالیتهای بحرانی را کم کنید تا تاریخ پایان به تاریخ قراردادی برسد.

در این مثال اصلاحهای زیر انجام خواهد شد:

- مدت زمان عملیات خاکی به ۳۰ روز تبدیل میشود
- - $\bullet$  مدت زمان سقف به ۲۵ روز تبدیل میشود  $\bullet$
	- مدت زمان ستون به ۱۸ روز تبدیل میشود

با این کار تاریخ پایان ۱۱۰۶۰۲ خواهد بود. مدت زمان کمی که باقی مانده است را با افزایش همپوشانی برچیدن کارگاه و فعالیتهای پیشنیازش از بین میبریم (شکل ۲۹-۳۰).

| <b>Task Name</b>              | $\Box$ Duration    | $\overline{\phantom{a}}$ Start |         | $\Box$ Finish $\Box$ Predecesso | 2011                                                             |
|-------------------------------|--------------------|--------------------------------|---------|---------------------------------|------------------------------------------------------------------|
|                               |                    |                                |         |                                 | 5 6<br>3<br>$\overline{2}$<br>$11$ 12<br>5.<br>6<br>8<br>9<br>10 |
| پروڙه □                       | 325.5 days 10/4/26 |                                | 11/5/25 |                                 |                                                                  |
| تجهیز کارگاه                  | 30 days            | 10/4/26                        | 10/5/30 |                                 | $\overline{\phantom{a}}$                                         |
| ابنیه ⊞                       | 280.5 days         | 10/5/31                        | 11/5/8  |                                 |                                                                  |
| ا تاسیسات مکانیکی ⊞           | 160 days           | 10/10/20                       | 11/5/10 |                                 |                                                                  |
| <mark>: تاسیسات پرقی ⊞</mark> | 117 days           | 10/12/8                        | 11/5/9  |                                 |                                                                  |
| برجبدن كارگاه                 | 20 days            | 11/5/2                         | 11/5/25 | 2FS-7 day:                      |                                                                  |
|                               |                    |                                |         |                                 |                                                                  |

شكل ٢٩-٣٠: تنظيم تاريخ پايان برنامه

#### تعيين ضرايب وزني

پیش از هر چیز تمام فعالیتها را Fixed Work کنید تا ضریب وزنی آنها که به عنوان کار وارد میشود تغییر نکند. اطلاعاتی که برای تعیین ضرایب وزنی در اختیارمان قرار گرفته است از این قرارند:

- ۵٪ کل کار به تجهیز و برچیدن کار تعلق میگیرد. ۴٪ برای تجهیز و ۱٪ برای برچیدن.
- - وزن گروه ابنیه به این ترتیب بین زیرمجموعههایش تقسیم میشود:
		-
		- o ۲۰٪ بتنریزی مگر
	- ۴۰ ۲۰٪ اسکلت، که به این ترتیب بین زیرمجموعههایش خرد میشود:
		- د ۱۵٪ فونداسيون
			- ۲۵٪ ستون
			- ۶۰٪ سقف
				- 0 ۱۰٪ سفتکاری
			- ۲٪ بلوکاژ
		- ۲۴۰٪ دیوارهای خارجی
		- ۶۰٪ دیوارهای داخلی

- ۰ ۴۰٪ نازک کاری
- ۶٪ عايق رطوبتي
	- ٪/ سرامیک
		- ∕'.⁄` کاشی
	- ۲۴٪ فرش کف
		- ۲٪ قرنيز
- د ۱۵٪ پرداخت ديوارها و سقفها
	- $\forall \gamma$  نصب چهارچوبها  $\gamma$ 
		- 7٪ نصب درها
		- ۲٪ نصب پنجرمها
		- \'، نصب شيشه
			- ۲۴٪ نقاشی
- $\sim$  ۷ $\sim$  نصب کاسه توالت و روشویی
	- o ۲٪ محوطه سازي
- وزن تاسیسات مکانیکی به این ترتیب بین زیرمجموعههایش خرد میشود:
	- o ۱۵٪ لوله کشی فاضلاب
	- 0 ۲۰٪ کانال کشی سیستم تهویه مطبوع
		- .<br>۲۰٪ لولهکشی آب سرد و گرم
			- o ۱۰٪ نصب فن کویلها
			-

- 
- o ۱۰٪ لوله کشی گاز
- o ۱۵٪ نصب و راهاندازی موتورخانه
- وزن گروه تاسیسات برقی به این ترتیب خرد می شود:
	- ہ ۲۵٪ لوله *ک*شے برق
		- o ۲۵٪ سیم *ک*شے
	- 0 ×/ مغزى كليدها و پريزها
	- o ۲٪ <sub>رویی</sub> کلیدها و پریزها
		-
		- .<br>۰ ۲۰٪ نصب تابلو برق

وزن هريک از انواع کار بين طبقات يکدست تقسيم مي شود.

این شیوه وزندهی کل به جز است. برای محاسبه وزن فعالیتها باید مراحلی اضافه طی شود و مقادیر کلی قدم به قدم به مقادیر جزئی فعالیتها تبدیل شوند. ضرایب وزنی در فیلد Work وارد میشوند و پیشرفتها را از فیلد Work % Complete خواهيم خواند. بنا بر اين بايد فيلد Work را به جدول اضافه كنيد.

مقدار تجهیز کارگاه و برچیدن کارگاه که به ترتیب ۴٪ و ۱٪ بود را در فیلد Work آن فعالیتها وارد کنید. باقیمانده ضریب ۹۵٪ است که با نسبتهای مشخص شده بین سه گروه تقسیم میشود. بنابر این ضریب گروهها از این قرار خواهد بود:

- ابنيه: ۵۷٪
- تاسیسات مکانیکی: ۲۳/۷۵٪
	- تاسيسات برقي: ١٤/٢٥٪

ضرایب وزنی عینی و متعین نیستند، در نتیجه قاعدتا باید بتوان آنها را تا حدی گرد کرد. البته این گرد کردن باید به شیوهای باشد که در محاسبات اختلالی ایجاد نکند. مسئله را با مدیر پروژه در میان بگذارید و در صورت توافق ایشان ضرایب را گرد کنید. ضرایب اصلاح شده از این قرارند:

- النيه: ۵۷٪
- تاسیسات مکانیکی: ۲۴٪
	- تاسیسات برقی: ۰/۴٪

این مقادیر مستقیما در برنامه وارد نخواهند شد و مبنایی برای محاسبه مقادیر فعالیتها خواهند بود. پس از این که ضریب فعالیتها وارد شود باید مقادیر کلی آنها که در فیلد Work خلاصه فعالیتها خلاصهسازی می شود را با این مقادیر مقایسه کنید؛ اگر برابر نباشند در مراحل کار مرتکب اشتباهی شدهاید.

ضریب ابنیه که ۵۷٪ است را باید به نسبتهای مشخص شده بین زیرمجموعههای آن تقسیم کنیم:

- معملیات خاکے: ۵٪ محلے، برابر با ۲/۸۵٪
- $\lambda$ ۰/۵۷ بتن پزی مگر: ۰/۱ محلی، برابر با ۰/۵۷
	- اسکلت: ۴۰٪ محلی، برابر با ۲۲/۸٪
- مسفتکاری: ۱۰٪ محلی، برابر با ۵/۷٪
- نازککاری: ۴۰٪ محلی، برابر با ۲۲/۸٪
- محوطه سازی: ۴٪ محلی، برابر با ۲/۲۸٪

٢٢/٨٪ اسكلت را بايد به نسبت ٢٥٪، ٢۵٪ و ۶۰٪ تقسيم كنيم. نتيجه از اين قرار خواهد بود:

- فونداسيون: ٣/٣٢٪
- ستمنها: ۵/۷٪، هر طبقه ۱/۴۳٪
- سقفها: ١٣/٤٨، هر طبقه ٣/٣/٢٪

شیوه خرد شدن ضریب فونداسیون اعلام نشده است. در این مورد استعلام میکنیم و ضرایب زیر در اختیارمان قرار مىگيرد:

- أرماتوربندي: ۵۵٪ فونداسيون
	- قالبېندى: ۲۵٪ فونداسيون
- بتنریزی مرحله اول: ۱۰٪ فونداسیون
- بتنریزی مرحله دوم: ۱۰٪ فونداسیون

به این ترتیب با ضرب مقدار ۳/۴۲٪ فونداسیون در این ضرایب محل، ضرایب اصلی به دست خواهند آمد:

- · أرماتوربندي: ١/٨٨٪
- قالبېندى: ۵۵/۱۸/۵٪
- بتن ريزي مرحله اول: ٠/٣۴٢٪
- بتنريزي مرحله دوم: ٠،٣۴٢٪

شکل ۳۰-۳۰ برنامه را بعد از وارد کردن ضرایب فعالیتهایی که تا این مرحله محاسبه شدهاند نشان میدهد.

| <b>Task Name</b>            | <b>Work</b>      |
|-----------------------------|------------------|
| يروژه⊡                      | 30.23 hrs        |
| تجهيز كارگاه                | 4 hrs            |
| ابنیه ⊟                     | 26.23 hrs        |
| عملیات خاکی                 | $2.85$ hrs       |
| بننریز <i>ی</i> مگر         | $0.57$ hrs       |
| اسكلت ⊟                     | 22.82 hrs        |
| فونداسيون □                 | 3.42 hrs         |
| آرماتوریند <i>ی</i>         | $1.88$ hrs       |
| فالبجندى                    | $0.87$ hrs       |
| بتنریزی مرحله اول           | $0.33$ hrs       |
| بتنریز <i>ی</i> مرحله دوم   | $0.33$ hrs       |
| ستون 1                      | 5.72 hrs         |
| زيرزمين                     | $1.43$ hrs       |
| لممكف                       | $1.43$ hrs       |
| طبقه اول                    | $1.43$ hrs       |
| طبقه دوم                    | 1.43 hrs         |
| سقف ⊟                       | <b>13.68 hrs</b> |
| زيرزمين                     | 3.42 hrs         |
| لممكف                       | $3.42$ hrs       |
| طبقه اول                    | 3.42 hrs         |
| طبقه دوم                    | 3.42 hrs         |
| سفتکاری ⊞                   | 0 hrs            |
| ثارٌک&اری ⊡                 | 0 hrs            |
| محوط مبان ی                 | $0h$ rs          |
| تاسیسات مکاٹیکی +           | 0 hrs            |
| <mark>تاسیسات پرقی</mark> ⊞ | 0 hrs            |
| برجبدن كارگاه               | 0 <sub>hrs</sub> |

شکل ۳۰-۳۰: درج ضرایب وزنی تعدادی از فعالیتها

هروقت ضرایب گروهی از فعالیتها تکمیل میشود، باید خلاصهسازی شده آن را با ضرایب کلی مقایسه کرد تا اشتباههای احتمالي مشخص شوند.

سایر ضرایب نیز به همین ترتیب محاسبه و درج میشوند. ضرایبی که بیش از دو رقم اعشار داشته باشند گرد شده ذخیره میشوند، در نتیجه ممکن است مجموع برخی گروهها با مقدار کلی اختلاف داشته باشد. در این صورت باید مقادیر فعالیتها را اصلاحهای کوچکی کرد تا جمعها درست باشند.

ضرایب سفت کاری در شکل ۳۱-۳۰ نمایش داده شده است.

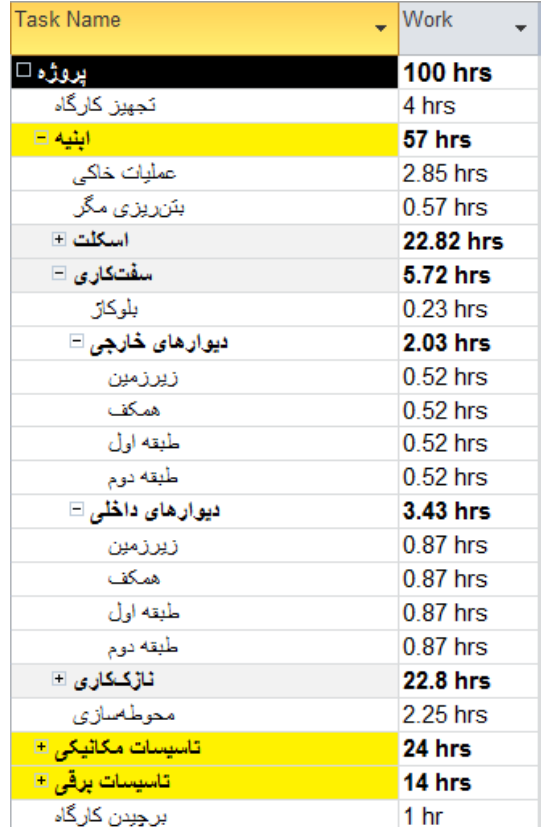

شکل ۳۱-۳۰: ضرایب وزنی گروه سفتکاری

ضرایب وزنی گروه نازککاری در شکل ۳۲-۳۰ نمایش داده شدهاند.

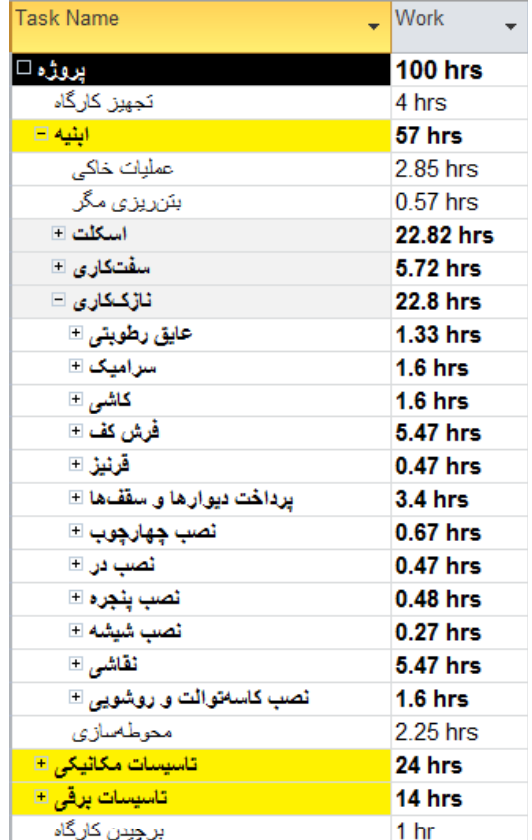

شکل ۳۲-۳۰: ضرایب وزنی گروه نازککاری

ضرایب وزنی گروههای تاسیساتی در شکل ۳۳-۳۰ نمایش داده شدهاند.

| <b>Task Name</b>               | $\Box$ Work        |
|--------------------------------|--------------------|
| پروژہ ⊡                        | <b>100 hrs</b>     |
| تجهبز كارگاه                   | 4 hrs              |
| ابنیه E                        | 57 hrs             |
| تاسیسات مکانیکی ⊟              | 24 hrs             |
| لولەكشى فاضلاب □               | 3.6 <sub>hrs</sub> |
| كانالكشى سيستم تهويه مطبوع ⊞   | 4.8 <sub>hrs</sub> |
| لولهکشی آب سرد و گرم ⊡         | 4.8 <sub>hrs</sub> |
| نصب فنكويلها <b>□</b>          | 2.4 <sub>hrs</sub> |
| عايق≥ارى لوله و كاڻال ⊞        | 1.2 <sub>hrs</sub> |
| نصب شیرآلات ⊡                  | 1.2 <sub>hrs</sub> |
| لْولْهِكْتَىي گَاز             | $2.4$ hrs          |
| نصب و راهاندازی موتورخانه      | 3.6 <sub>hrs</sub> |
| تاسیسات برقی ⊟                 | 14 hrs             |
| لولەكشى برق ⊞                  | 4.93 hrs           |
| سیمکشی ⊟                       | 4.87 hrs           |
| مغزی کلیدها و پریزها ⊞         | 1.13 hrs           |
| روی <i>ی</i> کلیدها و پریزها ⊞ | $0.27$ hrs         |
| نصب چراغ ⊞                     | 1.4 <sub>hrs</sub> |
| نصب تابلو برق                  | 1.4 <sub>hrs</sub> |
| برجبدن كارگاه                  | 1 hr               |

شکل ۳۳-۳۰: ضرایب وزنی گروههای تاسیساتی

فیلد Work مقادیر را با برچسب ساعت نشان میدهد و برای ارائه ضرایب وزنی فیزیکی چندان مناسب نیست. برای رفع این مشکل میتوانید فیلدی اختصاصی بسازید که مقادیر کار را به صورت بهتری نمایش دهد. برای این کار فیلدی مانند Text1 را در جدول اضافه كنيد. روى عنوان فيلد كليك راست كرده، Custom Fields را انتخاب كنيد. به فيلد فرمول زيرا را بدهيد:

round([Work]/60,3) & "%"

مقدار کار بر حسب دقیقه گزارش می شود، در نتیجه باید آن را بر ۶۰ تقسیم کرد تا به ساعت تبدیل شود، زیرا ضرایب وزنی با تعبیر ساعت وارد شده بودند. تابع round هم مقدار را تا حداکثر ۳ رقم اعشار گرد می کند تا اعشارهای زیاد نما را به هم ریخته نکنند. در آخر علامت درصد هم به انتهای مقدار اضافه میشود.

پس از وارد کردن فرمول فیلد را تنظیم کنید تا برای خلاصه فعالیتها نیز نتیجه فرمول را نشان دهد.

شکل ۳۴-۳۰ نتیجه را نشان میدهد.

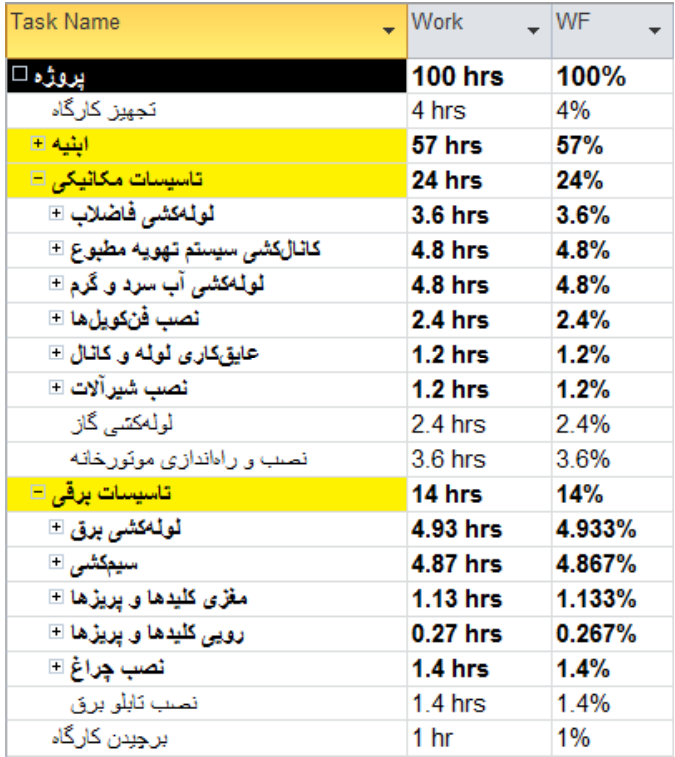

شکل ۳۴-۳۰: تنظیم فیلد اختصاصی برای نمایش ضرایب وزنی فیزیکی

#### ذخيره خط مبنا

در این مرحله برنامه کامل شده است؛ پس باید خط مبنای آن را ذخیره کنید.

#### چاپ برنامه

باید برنامهای که تکمیل شده است را به تایید و تصویب برسانید. برای این کار باید نسخه چاپی مناسبی از برنامه تهیه کنید و آن را همراه با فایل ارسال کنید.

برای چاپ برنامه به File| Print بروید (شکل ۳۵-۳۰).

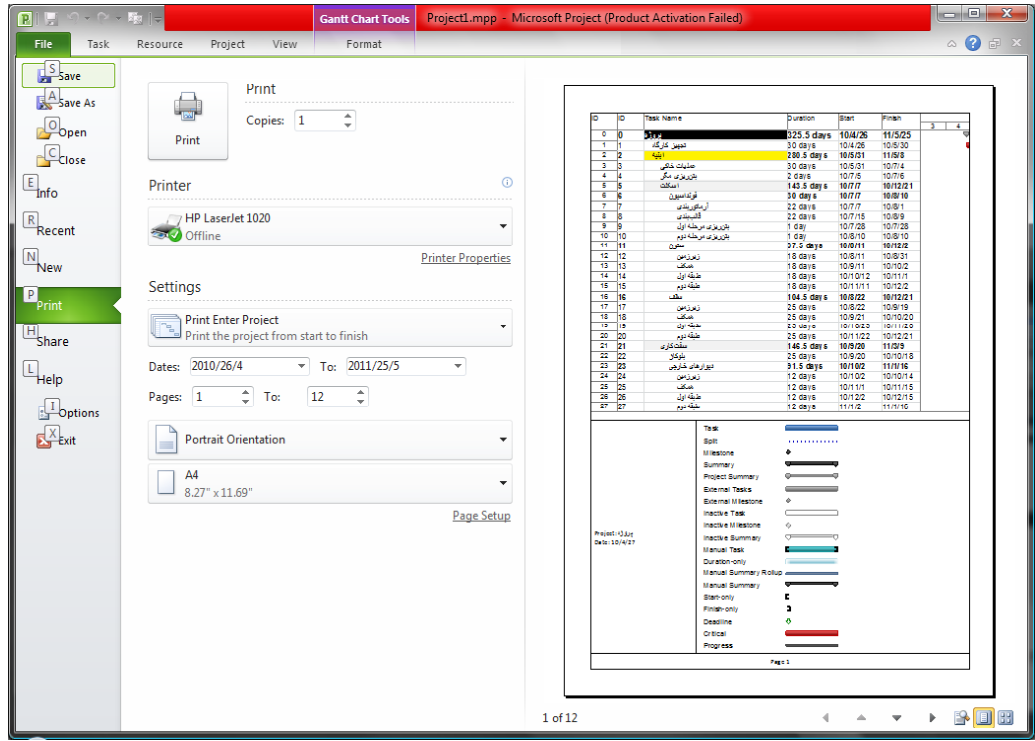

شكل ٣٥-٣٠: وضعيت فعلى پيشنمايش چاپ

پیشنمایش چاپ وضعیت جالبی را نشان نمیدهد. احتمالا نیازی به راهنمای گانت نخواهد بود، در نتیجه میتوانید آن را حذف کنید. پهنای صفحه برای نمایش گانت کافی نیست، در نتیجه بهتر است صفحه را افقی کنید (شکل ۳۶-۳۰).

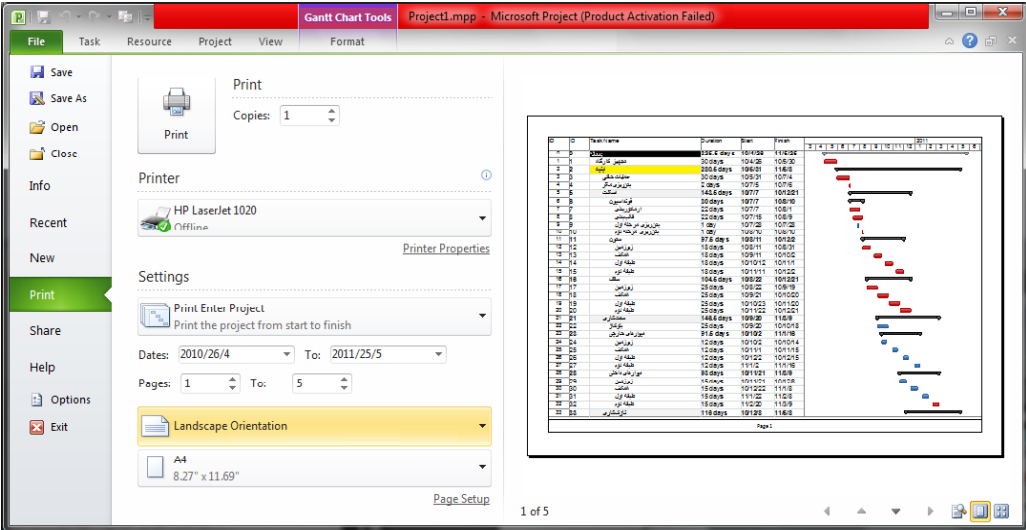

شكل ۳۶-۳۰: تنظيم چاپ

سرصفحه و پاصفحه را هم تنظیم کنید. نام پیمانکار، نام پروژه، تاریخ تنظیم و نام فایل را حتما ذکر کنید.

فیلدهای برنامه را هم طوری تنظیم کنید که فیلدهای مهم نمایش داده شوند و فیلد اضافهای نیز وجود نداشته باشد. حتما فیلد ضرایب وزنی را هم نمایش دهید تا در روند تایید به آن توجه شود.

#### تهیه نمودار پیشرفت برنامهریزی شده

خیلی اوقات لازم است که همراه برنامه S-Curve پیشرفت برنامهریزی شده را ارسال کنید. ولی در هر حال لازم است که چنین نموداری را تهیه کنید.

در متودی که برای این مثال استفاده میشود پیشرفتها در Work Complete % قرار دارند. برای این کار ابتدا نسخهای موقت از فایل اصلی بسازید. بعد از آن به Work Complete % مقدار ۱۰۰٪ بدهید؛ با این کار تمام فعالیتهای تکمیل میشوند. بعد از آن به نمای Task Usage بروید و فیلد Cumulative Work را به جدول سمت راست اضافه کنید (شکل  $T - T$ 

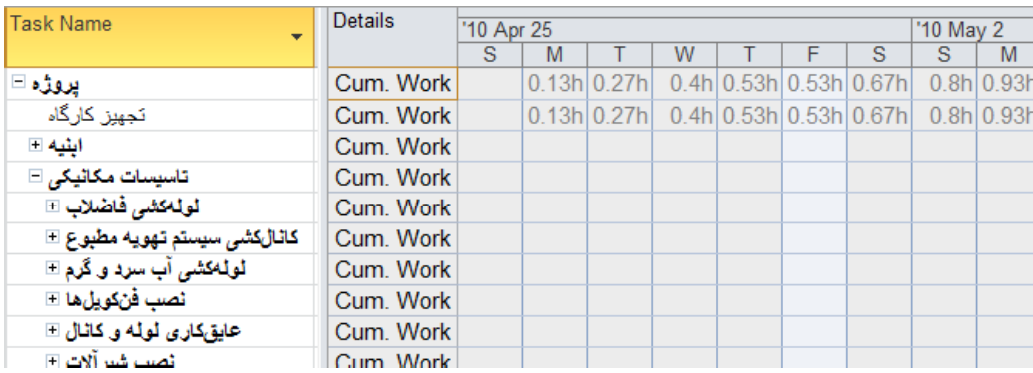

#### **Task Usage**

در مرحله بعد باید محور زمانی جدول زمانمند را تنظیم کنید. برای این مثال از دوره ماه استفاده خواهد شد. البته چون تاریخها میلادی هستند، ابتدای مامهای میلادی گزارش میشوند و در این مثال نیز به همین نحو پیش خواهیم رفت. اگر لازم است که ابتدای مامهای شمسی را مبنا قرار دهید، باید محور زمانی را بر روز تنظیم کنید و مقدار ابتدای هر ماه شمسی را از روز مربوطه بخوانید.

شکل ۳۸-۳۰ ردیف خلاصه فعالیت پروژه را بعد از تعیین ماه به عنوان واحد زمان نشان میدهد.

4 5 6 7 8 9 10 11 12 1 2 3 4 5 6 6 1 0 0 15 16 16 16 17 12 13 4 5 6 16 17 16 17 17 17 17 17 17 17 18 17 17 18 17 17 17 18 17 18 17 18 17 18 17 18 17 18 17 18 17 18 17 18 17 18 17 18 17 18 17 18 17 18 17 18 17 18 17 18 17 1

شكل 3٨-٣٠: مقادير ييشرفت خلاصه فعاليت يروژه
مقادیر را به اکسل منتقل کنید (شکل ۳۹-۳۰).

|      | N | M |                                                               | $K \cup L$ |    |   | $H$ $G$ $F$ |             | ED               |       |                       |                |
|------|---|---|---------------------------------------------------------------|------------|----|---|-------------|-------------|------------------|-------|-----------------------|----------------|
|      |   |   |                                                               |            |    |   |             |             |                  |       |                       |                |
|      |   |   | 12                                                            | 11         | 10 | 9 |             |             |                  |       |                       | $\mathcal{D}$  |
| 100h |   |   | 95.63h 83.08h 73.02h 59.98h 45.02h 32.23h 24.43h 18.33h 13.5h |            |    |   |             | 10.1h 6.57h | 4.1 <sub>h</sub> | 0.53h | ییشرفت برنامهریزی شده | $\overline{3}$ |
|      |   |   |                                                               |            |    |   |             |             |                  |       |                       |                |

شکل ۳۹-۳۰: انتقال اطلاعات به اکسل

اکنون باید با یکی از دو روشی که قبلا توضیح داده شده بود برچسب h را از انتهای مقادیر بردارید. شکل ۴۰-۳۰ نتیجه را نشان مے دھد.

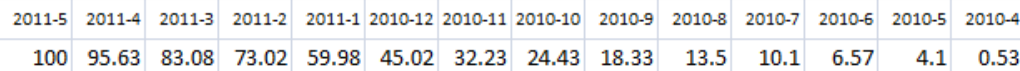

شکل ۴۰-۳۰: تبدیل مقادیر ورودی به عدد

اکنون میتوانید مقادیر را انتخاب کرده، نموداری برایشان ترسیم کنید. قالببندی نمودار را هم اصلاح کنید تا به شکل مناسبی در آید (شکل ۴۱-۳۰).

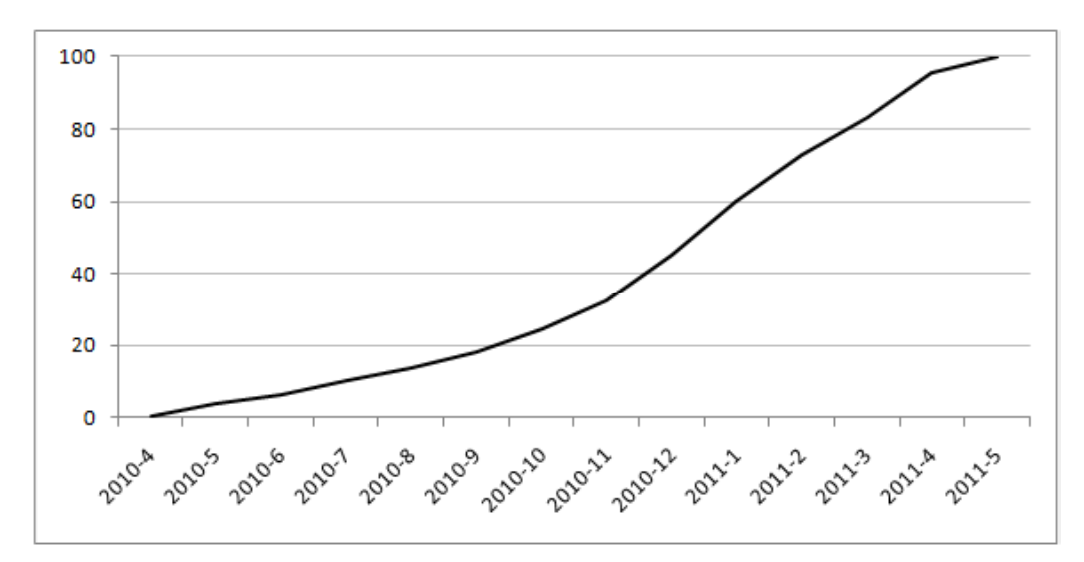

شکل ۴۱-۳۰: نمودار پیشرفت برنامهریزی شده پروژه

در صورت نیاز میتوانید نمودارهای مشابهی برای سه گروه کاری نیز ترسیم کنید. نکتهای که در این مورد وجود دارد این است که در نمای زمانمند Work Complete % وجود ندارد، در نتیجه باید مقدار کار تجمعی هم آیتم را بر کل کار همان آيتم (فيلد Work) تقسيم كنيد تا تبديل به پيشرفت شود. در مورد خلاصه فعاليت پروژه نيازي به اين كار نبود، زيرا مقدار کل کار آن ۱۰۰ است.

شکل ۴۲-۳۰ فایل اکسل را بعد از اضافه کرد کار تجمعیِ زمانمند گروههای کاری، حذف برچسبهای آنها و تقسیم کردن هریک از آنها بر کل کارشان نشان میدهد.

|                   | تاریخ           |          |                |                         |                         |                         | 2011-5 2011-4 2011-3 2011-2 2011-1 2010-12 2010-11 2010-10 2010-9 2010-8 2010-7 2010-6 2010-5 2010-4 |                |      |    |      |    |                      |     |
|-------------------|-----------------|----------|----------------|-------------------------|-------------------------|-------------------------|----------------------------------------------------------------------------------------------------|----------------|------|----|------|----|----------------------|-----|
|                   |                 | 4.1 0.53 |                |                         |                         |                         | 100 95.63 83.08 73.02 59.98 45.02 32.23 24.43 18.33 13.5 10.1 6.57                                   |                |      |    |      |    |                      |     |
|                   |                 |          |                |                         |                         |                         | 100 98.11 88.63 79.42 68.6 56.02 44.68 34.6 25.14 16.67 10.7 4.509 0.175                             |                |      |    |      |    |                      |     |
| برنامەريزى<br>شده | تاسیسات مکانیکی |          | $\overline{0}$ | $\overline{\mathbf{0}}$ | $\overline{\mathbf{0}}$ | $\overline{\mathbf{0}}$ | $\overline{\mathbf{3}}$                                                                              | 47 27.63 11.58 |      |    |      |    | 100 92.21 65.33 62.5 |     |
|                   |                 |          |                |                         | $\Omega$                | $\mathbf{0}$            | $\overline{\mathbf{0}}$                                                                              | $\mathbf{O}$   | 17.5 | 40 | 62.5 | 92 | 97                   | 100 |

**شکل ۴۲-۳۰: اضافه کردن پیشرفت فیزیکی برنامهریزی شده گروههای کاری به فایل Excel** 

و بعد از آن میتوان نمودارها را ترسیم کرد (شکل ۴۳-۳۰).

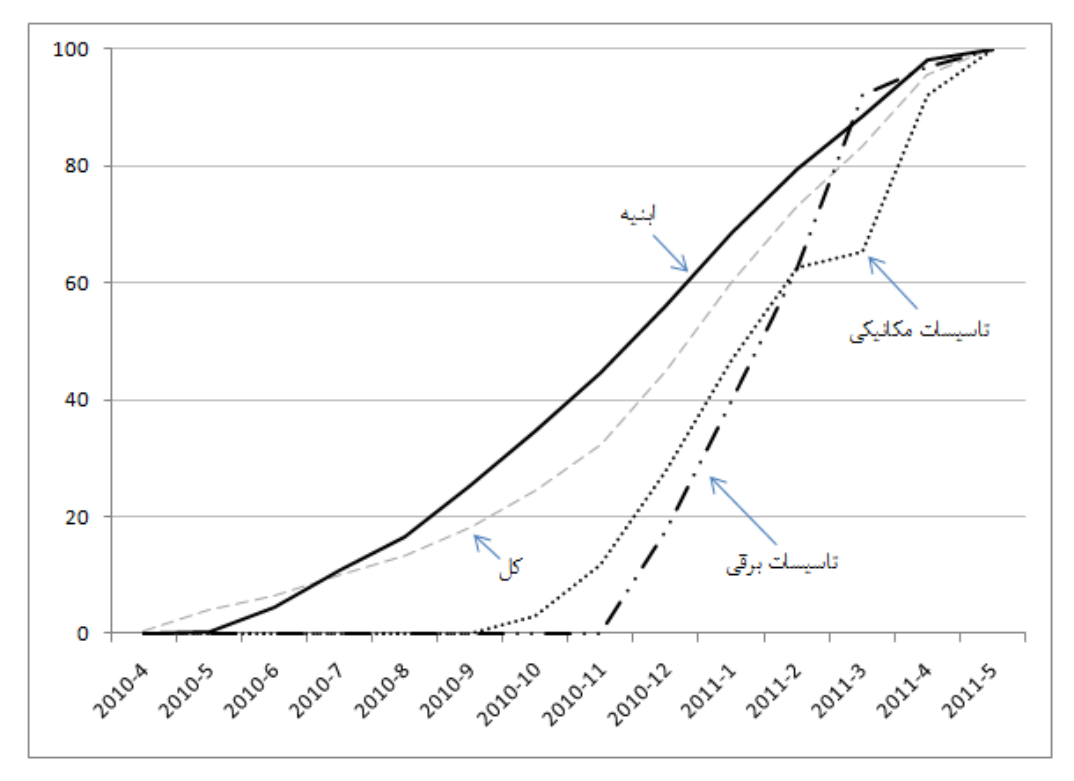

شکل ۴۳-۳۰: پیشرفت برنامهریزی شده گروههای کاری

اگر نمودار شلوغ باشد و احساس کنید که خوانایی آن کاهش یافته است، بهتر است نمودارها را تفکیک کنید (شکل ۴۴- $\cdot \gamma.$ 

 $f \setminus$ 

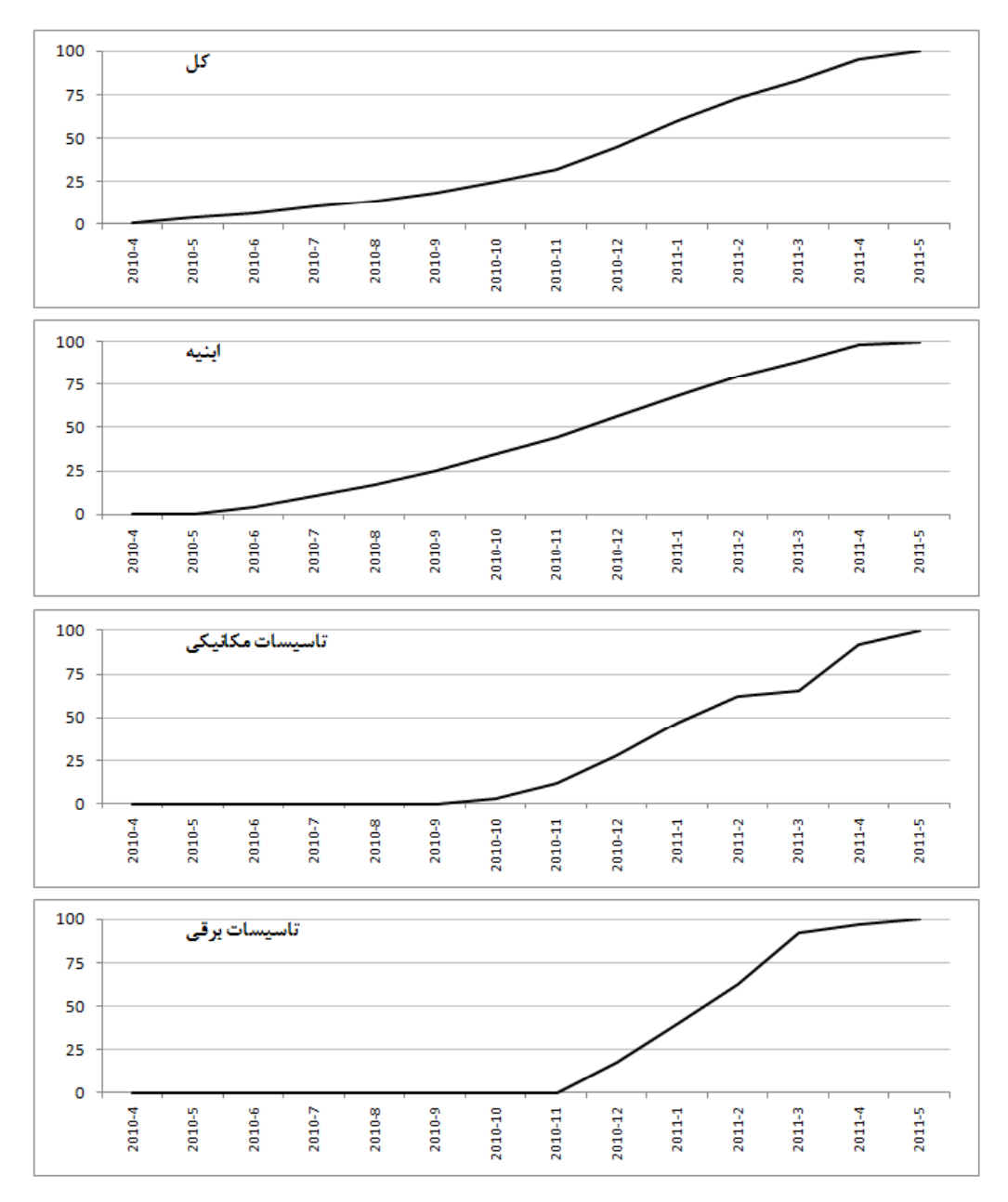

شکل ۴۴-۳۰: نمودارهای تفکیکی پیشرفت برنامهریزی شده گروهها

سعی کنید در ارائه چنین نمودارهایی هر نوع اطلاعاتی که میتواند زیاد از حد باشد را حذف کنید. به عنوان مثال برچسبهای محور افقی را میتوان در نمودارها تکرار نکرد (شکل ۴۵-۳۰).

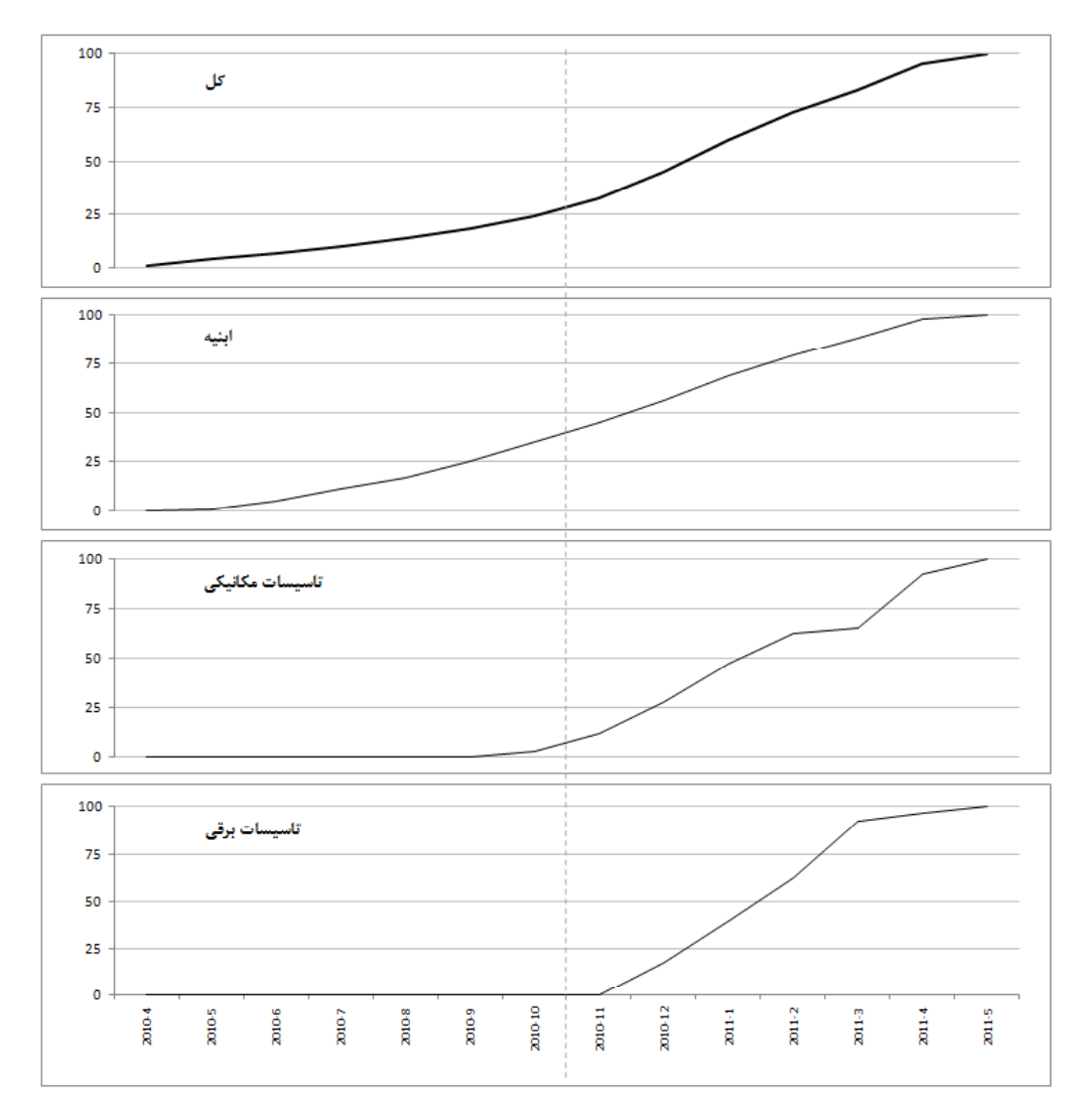

شکل ۴۵-۳۰: سادهسازی نمودارها

فایل Excel را ذخیره کنید تا در ادامه کار نیز از آن استفاده کنیم.

#### ارائه دستور کار

فرض میکنیم پیمانکار واقعا قصد دارد که مطابق برنامه زمانبندی عمل کند. در این صورت باید لیست فعالیتهایی که قرار است در هر دوره انجام شود را در ابتدای آن دوره ارائه کنیم. بهتر است نسخه کامل برنامه را در اختیار سرپرستان نگذارید، زیرا با طبیعت پویای برنامه سازگار نیست.

تهیه و ارائه لیست برنامهها در اولین دوره بسیار ساده است. در این مثال دوره کنترل یک ماه است.

یک راه استفاده از فیلتر Date Range است. وقتی فیلتر را انتخاب کنید، تاریخ شروع و پایان دوره مورد نظر شما دریافت میشود و بعد از آن فقط فعالیتهایی نشان داده میشوند که در آن دوره فعال بوده باشند (شکل ۴۶-۳۰).

| File. | Task    | Resource                        | Project | View                                       |                         | Format   |                          |                    |            |                          |  |                                           |               |              |
|-------|---------|---------------------------------|---------|--------------------------------------------|-------------------------|----------|--------------------------|--------------------|------------|--------------------------|--|-------------------------------------------|---------------|--------------|
| E     |         | Pg Network Diagram *            |         | R                                          | Resource Usage          |          | Ž↓                       |                    | ▦          |                          |  | Highlight: [No Highlight] *               |               | Timescale    |
| Gantt | Task    | El Calendar *                   |         | <b>Bog</b> Resource Sheet *<br><b>Team</b> |                         | Sort     |                          | Outline Tables     |            | $\mathbf F$ Filter:      |  | Date Range                                |               | Months       |
|       |         | Chart v Usage v & Other Views v |         | Planner *                                  | <b>DR</b> Other Views * |          | $\mathbf{r}$             | $\mathbf{v}$       | ÷.         |                          |  | $\frac{1}{\sqrt{2}}$ Group by: [No Group] |               | $\mathbf{v}$ |
|       |         | <b>Task Views</b>               |         |                                            | <b>Resource Views</b>   |          |                          |                    |            | Data                     |  |                                           |               |              |
|       | ID<br>÷ | Task Name                       |         |                                            |                         | Duration | $\overline{\phantom{0}}$ | Start              | $-$ Finish | $\overline{\phantom{0}}$ |  | Predecesso                                |               |              |
|       |         |                                 |         |                                            |                         |          |                          |                    |            |                          |  |                                           | 3<br>$\Delta$ | 6<br>5.      |
| 0     | 0       | يروژه □                         |         |                                            |                         |          |                          | 325.5 days 10/4/26 |            | 11/5/25                  |  |                                           |               |              |
|       |         | تجھیز کار گاہ                   |         |                                            |                         | 30 days  |                          | 10/4/26            |            | 10/5/30                  |  |                                           |               |              |
|       |         |                                 |         |                                            |                         |          |                          |                    |            |                          |  |                                           |               |              |
|       |         |                                 |         |                                            |                         |          |                          |                    |            |                          |  |                                           |               |              |

شکل ۴۶-۳۰: استخراج فعالیتهای دوره

همانطور که انتظار داشتیم، تنها فعالیتی که در ماه اول برنامهریزی شده است تجهیز کارگاه است. اگر دوره کنترلی ۳ ماهه باشد، نتیجهای به دست خواهد آمد که در شکل ۴۷-۳۰ دیده می شود.

|                | Task Name<br>$\overline{\phantom{0}}$ | Start   | $-$ Finish<br>$\overline{\phantom{a}}$ | 2011                                                                       |
|----------------|---------------------------------------|---------|----------------------------------------|----------------------------------------------------------------------------|
|                |                                       |         |                                        | 5 6<br>5<br>2<br>4<br>6<br>12<br>3<br>8<br>10 <sup>1</sup><br>9<br>11<br>4 |
| $\mathbf{0}$   | يروڙه □                               | 10/4/26 | 11/5/25                                |                                                                            |
|                | تجهیز کارگاه                          | 10/4/26 | 10/5/30                                | $\equiv$                                                                   |
| $\overline{2}$ | ابنیه ⊟                               | 10/5/31 | 11/5/8                                 |                                                                            |
| 3              | عملیات خاکی                           | 10/5/31 | 10/7/4                                 |                                                                            |
| 4              | بننریز <i>ی</i> مگر                   | 10/7/5  | 10/7/6                                 |                                                                            |
| 5              | اسكلت ⊟                               | 10/7/7  | 10/12/21                               |                                                                            |
| 6              | فونداسيون ا                           | 10/7/7  | 10/8/10                                | Ţ                                                                          |
| 7              | آرماتو <u>ری</u> ند <i>ی</i>          | 10/7/7  | 10/8/1                                 |                                                                            |
| 8              | فالبجندى                              | 10/7/15 | 10/8/9                                 |                                                                            |
|                |                                       |         |                                        |                                                                            |

شکل ۴۷-۳۰: لیست فعالیتهای سه ماه اول

يعني در سه ماه ابتداي پروژه بايد اين فعاليتها انجام شوند.

نقص بزرگی که در این شیوه استخراج وجود دارد این است که میزان انجام کارها را مشخص نمیکند. به عنوان مثال فعالیتی که قرار است مقدار اندکی از آن در مدت دوره انجام شود مانند فعالیتی نمایش داده میشود که قرار است در طول دوره تمام شود.

برای رفع این مشکل میتوان از روش دیگری استفاده کرد که کمی طولانیتر از روش قبلی است. این روش در ادامه مثال به کار خواهد رفت.

ییشرفت در انتهای ماه اول

فرض کنید تا پایان ماه اول تجهیز کارگاه تمام شده باشد و ۰۵٪ از عملیات خاکی نیز انجام شده باشد. تجهیز کارگاه در زمان برنامهریزی شده شروع شده و پایان یافته است. عملیات خاکی ۱۰/۵/۲۵ شروع شده است، یعنی ۶ روز پیش از تاریخ برنامه ريزي شده.

به نظر شما وضعیت پروژه چگونه خواهد بود؟ مشخص است که در این حالت پیشرفت واقعی بهتر از برنامهریزی شده است.

مقدارهای پیشرفت را در فیلد Work Complete % فعالیتها و شروع و پایان واقعی را در Actual Start و Actual Finish وارد میکنیم. شکل ۴۸–۳۰ نتیجه را نشان میدهد.

| <b>Task Name</b><br>پروڙه ⊡<br>تجهيز كارگاه<br>ابنيه د                                      | % Work<br>٠<br>$\overline{\phantom{a}}$<br>Complete<br>4%<br>100%<br>0% | 2011<br> 10 11 12<br>3<br>5<br>9<br>$\overline{2}$<br>5<br>4<br>6<br>8<br>1<br>4 |
|---------------------------------------------------------------------------------------------|-------------------------------------------------------------------------|----------------------------------------------------------------------------------|
| عملیات خاکی<br>بنن <u>ریزی</u> مگر<br>اسكلت ⊡<br>$\boxplus$ سفتکاری<br>ئاڑكىگارى ⊞          | 5%<br>0%<br>$0\%$<br>$0\%$<br>$0\%$                                     |                                                                                  |
| محوطهمازي<br><mark>تاسیسات مکانیکی ⊞</mark><br>- تاسیسات برقی <del>⊡</del><br>برجبنن كارگاه | 0%<br>$0\%$<br>0%<br>0%                                                 |                                                                                  |

شکل ۴۸-۳۰: درج مقادیر پیشرفت اولین ماه

به این ترتیب پیشرفت پروژه ۴٪ خواهد بود. البته متاسفانه این فیلد پیشرفت را بدون ارقام اعشار نشان میدهد. برای رفع این مشکل نیز میتوانید فیلدی اختصاصی با این فرمول بسازید:

round([Actual Work]\*100/[Work],2) & "%"

به این ترتیب مقادیر پیشرفت با دو رقم اعشار نمایش داده خواهند شد (شکل ۴۹–۳۰).

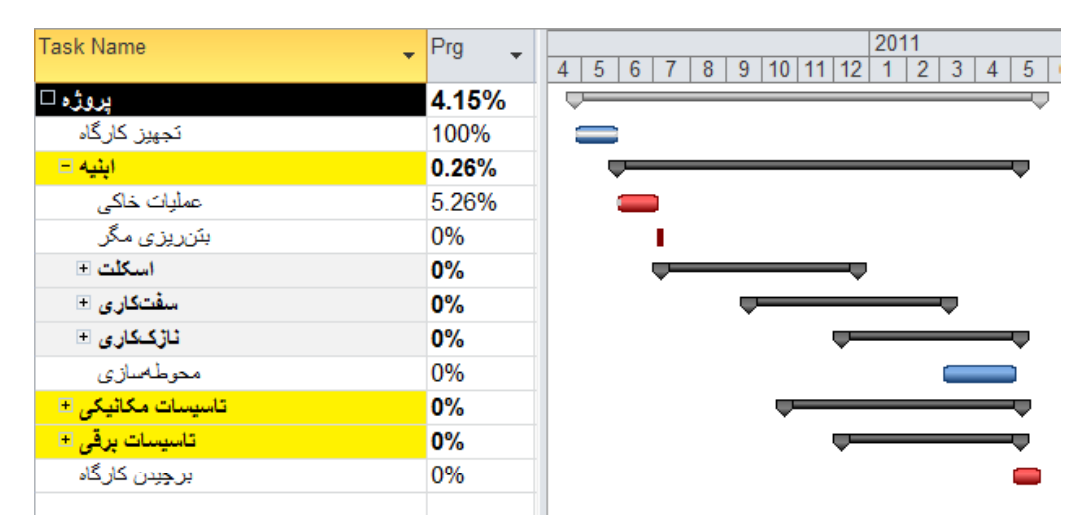

شكل ۴۹-۳۰: فيلد اختصاصي نمايش پيشرفت

از این به بعد پیشرفتهای واقعی در فیلد Work Complete % وارد میشوند و از فیلد اختصاصی، که در این مثال Prg نام دارد، خوانده میشوند.

اگر به شکل قبل دقت کنید متوجه می شوید که پیشرفت عملیات خاکی به جای ۰٫۵ مقدار ۰٫۵/۲۵ دارد. دلیل این مسئله این است که مقدار کار بر حسب دقیقه و بدون اعشار ذخیره میشود؛ در نتیجه وقتی درصدی وارد میکنید به نزدیکترین درصدی که قابل تبدیل به دقیقه باشد تبدیل خواهد شد. هرچه مقدار کار فعالیت کمتر باشد، تاثیر این مشکل بیشتر خواهد بود. برای رفع مشکل میتوانید ضرایب وزنی را صد یا هزار برابر شده وارد کنید. در این مثال چنین کاری نمیشود و از اختلافهای اینچنینی چشمپوشی خواهد شد.

مقادير پيشرفت را به فايل Excel منتقل مي كنيم (شكل ۵۰-۳۰).

| تأريخ                                                    | 2010-4                   | 2010-5 | 2010-6 | 2010-7       | 2010-8 |   | 2011-1 2010-12 2010-11 2010-10 2010-9                                    |            |                |    | 2011-2 | 2011-3 | $2011-4$        | 2011-5 |
|----------------------------------------------------------|--------------------------|--------|--------|--------------|--------|---|--------------------------------------------------------------------------|------------|----------------|----|--------|--------|-----------------|--------|
|                                                          | 0.53                     | 4.1    | 6.57   | 10.1         | 13.5   |   | 95.63 83.08 73.02 59.98 45.02 32.23 24.43 18.33                          |            |                |    |        |        |                 | 100    |
|                                                          | $\overline{\phantom{0}}$ |        |        |              |        |   | 100 98.11 88.63 79.42 68.6 56.02 44.68 34.6 25.14 16.67 10.7 4.509 0.175 |            |                |    |        |        |                 |        |
| يرنامەريزى شده  تاسيسات مكانيكى                          | 0                        | 0      | 0      | $\mathbf{0}$ | 0      | 0 | 3                                                                        |            | 47 27.63 11.58 |    | 62.5   |        | 100 92.21 65.33 |        |
| تاسیسات برقی                                             | 0                        |        | 0      | 0            | 0      | 0 | 0                                                                        | $^{\circ}$ | 17.5           | 40 | 62.5   | 92     | 97              | 100    |
|                                                          | 4.15                     |        |        |              |        |   |                                                                          |            |                |    |        |        |                 |        |
|                                                          | 0.26                     |        |        |              |        |   |                                                                          |            |                |    |        |        |                 |        |
| ا بیشرفت واقعی <mark>ایتیه</mark><br>اسیسات مکانیکی<br>ا |                          |        |        |              |        |   |                                                                          |            |                |    |        |        |                 |        |
| تأسيسات يرقى                                             |                          |        |        |              |        |   |                                                                          |            |                |    |        |        |                 |        |

شكل ۵۰–۳۰: انتقال اطلاعات پيشرفت واقعي به Excel

در این مثال ارائه گزارشها را از دورمهای بعد آغاز میکنیم تا نمودارها نمود بهتری داشته باشند.

#### پیشرفت در انتهای ماه دوم

در این دوره تنها کاری که انجام شده است عملیات خاکی بوده است و پیشرفت آن در انتهای دوره ۳۰٪ است (شکل ۵۱- $\mathcal{N}$  .

| <b>Task Name</b>       | Prg   | % Work<br>Complete |
|------------------------|-------|--------------------|
| پروژہ ⊡                | 4.85% | 5%                 |
| نجهيز كارگاه           | 100%  | 100%               |
| ابنیه ⊟                | 1.49% | 2%                 |
| عمليات خاكى            | 2982% | 30%                |
| بننریز <i>ی</i> مگر    | 0%    | 0%                 |
| اسكلت ⊡                | 0%    | 0%                 |
| سقتکاری ⊡              | $0\%$ | 0%                 |
| ثارٌک\$اری ⊞           | 0%    | 0%                 |
| مدوطةسان ي             | 0%    | 0%                 |
| تاسیسات مکانیکی ⊞      | 0%    | 0%                 |
| تاسیسات برق <i>ی</i> ⊞ | 0%    | 0%                 |
| برجيدن كارگاه          | 0%    | 0%                 |

شكل ۵۱-۳۰: درج مقادير پيشرفت واقعي

مقادير پيشرفت به فايل Excel منتقل مىشوند.

پیشرفت در انتهای ماه سوم

عملیات خاکی در تاریخ ۱۰/۶/۲۳ تمام شده است. بتن یزی مگر ۱۰/۶/۲۴ شروع شده و ۱۰/۶/۲۶ تمام شده است. آرماتوربندی فونداسیون ۱۰/۶/۲۶ شروع شده است و تا پایان دوره ۰٫۵٪ پیشرفت کرده است (شکل ۵۲–۳۰).

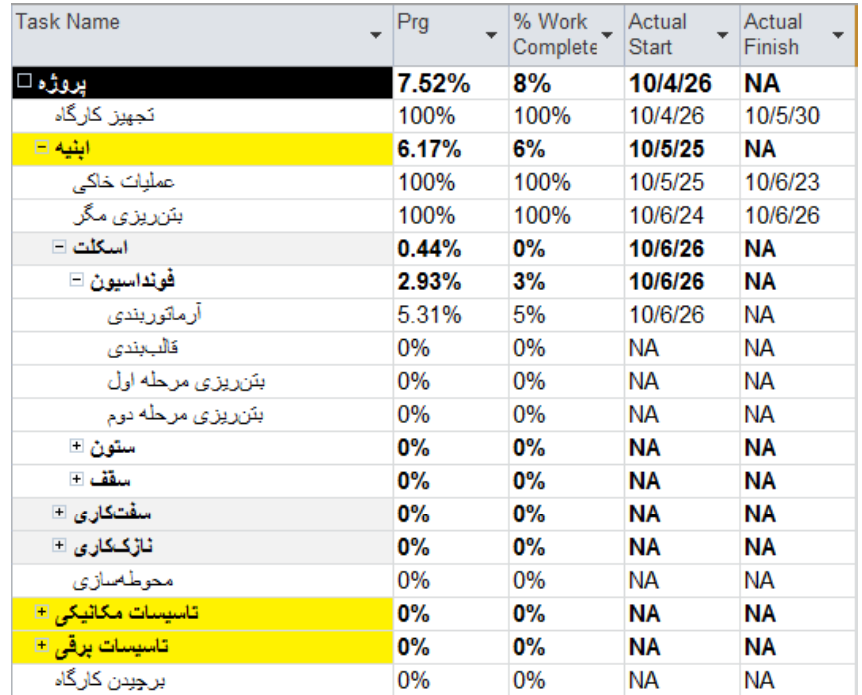

شكل ۵۲-۳۰: ثبت مقادير واقعي

مقادير پيشرفت را به فايل Excel منتقل كنيد.

پیشرفت در انتهای ماه چهارم

پیشرفت آرماتوربندی فونداسیون در این دوره به ۶۰٪ رسید. قالببندی فونداسیون ۱۰/۷/۵ شروع شد و ۲۵٪ پیشرفت کرد (شکل ۵۳-۳۰).

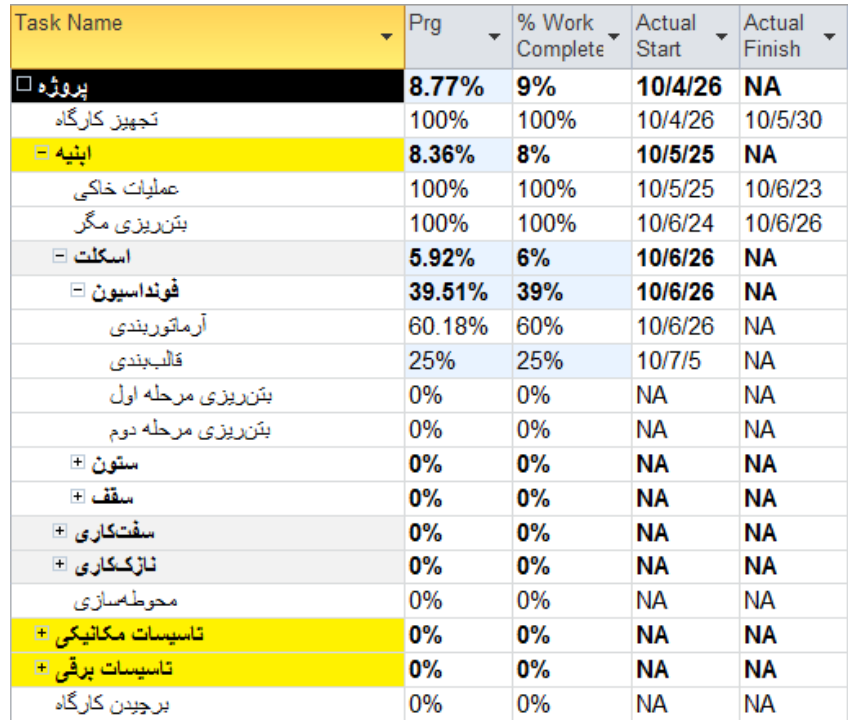

شكل ۵۳-۳۰: ثبت مقادير واقعي

مقادير را به Excel منتقل كنيد.

پیشرفت در انتهای ماه پنجم

آرماتوربندی فونداسیون در ۱۰/۸/۵ و قالببندی فونداسیون در ۱۰/۸/۱۱ تمام شدند. بتن ریزی مرحله اول ۱۰/۸/۲ و مرحله دوم ١٠/٨/١٢ انجام شدند. فعاليت ديگري در اين ماه انجام نشد (شكل ۵۴-۳۰).

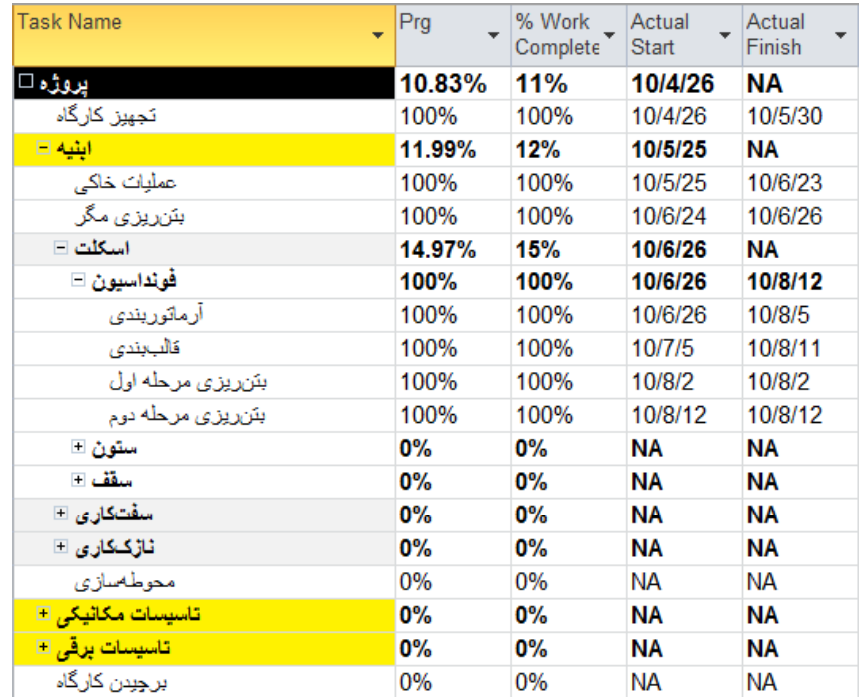

شكل ۵۴-۳۰: ثبت اطلاعات واقعى

اطلاعات را در فایل Excel ثبت کنید.

پیشرفت در انتهای ماه ششم

ستونهای زیرزمین ۱۰/۹/۲ آغاز و ۱۰/۹/۲۴ تمام شدند. سقف زیرزمین ۱۰/۹/۱۰ آغاز شد و تا پایان ماه ۵۰٪ پیشرفت کرد. شکل ۵۵-۳۰ وضعیت برنامه را نشان میدهد.

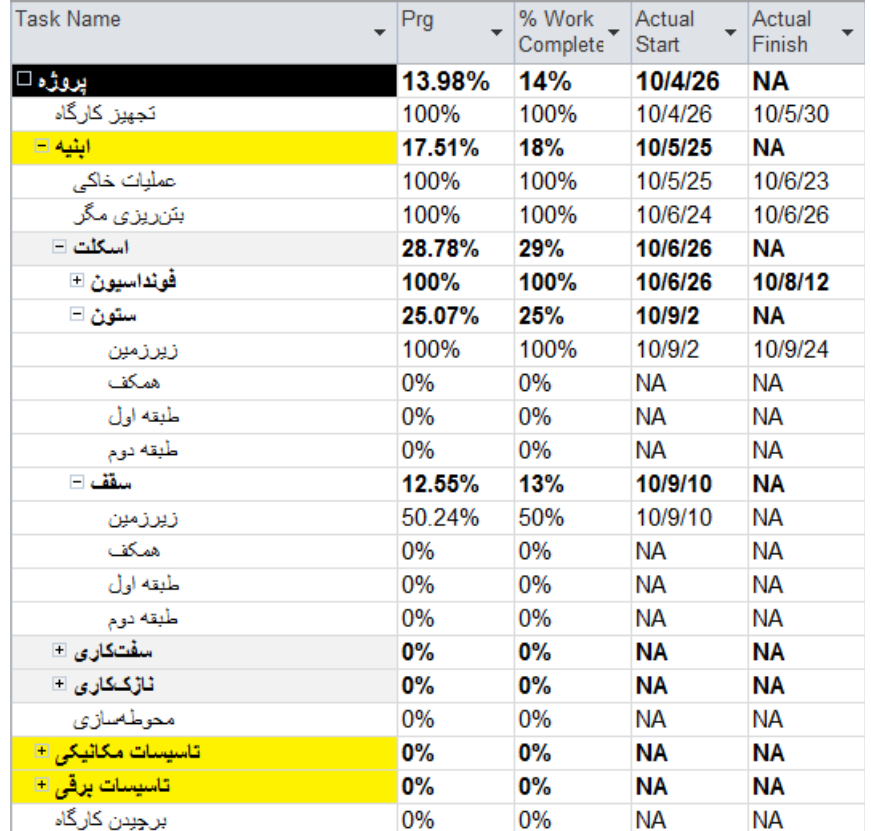

شكل ۵۵-۳۰: درج اطلاعات پیشرفت

به تدریج انحرافهای برنامه در حال افزایشند. میتوانید روی Format| Bar Styles| Baseline کلیک کرده، از منویی که باز میشود Baseline را انتخاب کنید تا برنامهریزی اولیه پروژه نیز در نمودار نمایش داده شود (شکل ۵۶–۳۰).

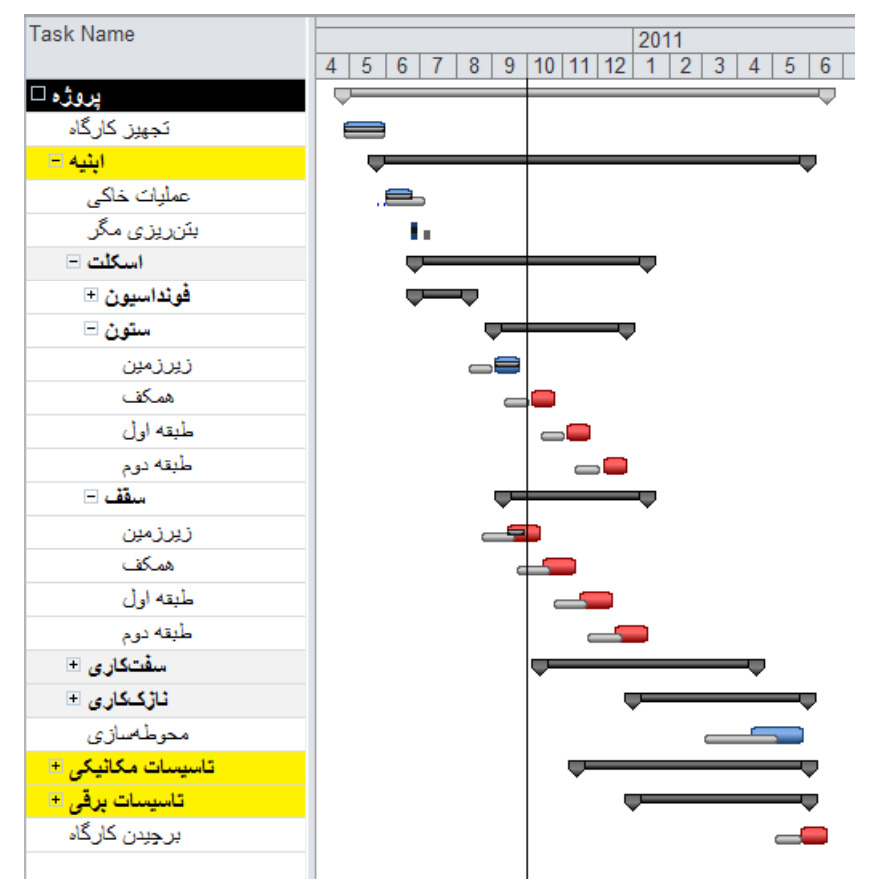

شکل ۵۶-۳۰: نمایش خط مبنا در نمودار گانت

در این حالت میتوانید انحرافهای ایجاد شده را ببینید. میلههای باریک و کمرنگ برنامهریزی اولیه (خطمبنا) را نشان مىدھند.

ميتوانيد فيلد Finish Variance را هم به جدول اضافه كنيد تا انحرافي كه در تاريخ پايان فعاليتها به وجود آمده است را ببينيد (شكل ۵۷–۳۰).

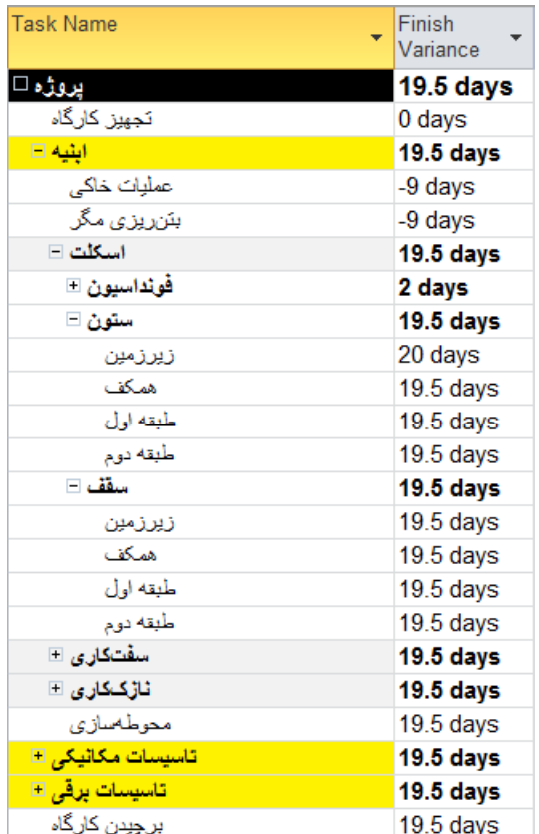

شكل ۵۷-۳۰: نمايش انحراف پايان فعاليتها

تاخیرهای واقعی را باید بعد از reschedule کردن استخراج کرد و مقادیری که هم اکنون خوانده میشوند ممکن است با نتيجه واقعي تفاوتهايي داشته باشند. در ادامه كار با محاسبه صحيح تاخير آشنا خواهيد شد.

در مقادیر فعلی، تجهیز کارگاه به موقع تمام شده است، عملیات خاکی و بتن ریزی مگر زودتر از برنامه تمام شدهاند، ولی سایر فعالیتها تاخیر دارند. کل پروژه نیز تا این زمان ۱۹/۵ روز تاخیر دارد، یعنی اگر ادامه پروژه با سرعتی کمابیش مشابه سرعت برنامهریزی شده پیش برود، حدودا ۱۹/۵ روز دیرتر از تاریخ برنامهریزی شده پایان مییابد.

اطلاعات پیشرفت را به Excel منتقل کنید.

#### پیشرفت در انتهای ماه هفتم

سقف زیرزمین ۱۰/۱۰/۱۰ پایان یافت. ستونهای همکف ۱۰/۱۰/۲ آغاز شدند و ۱۰/۱۰/۲۸ پایان یافتند. سقف همکف ۱۰/۱۰/۲۱ آغاز شد و تا پایان دوره ۱۰٪ پیشرفت کرد (شکل ۵۸-۳۰).

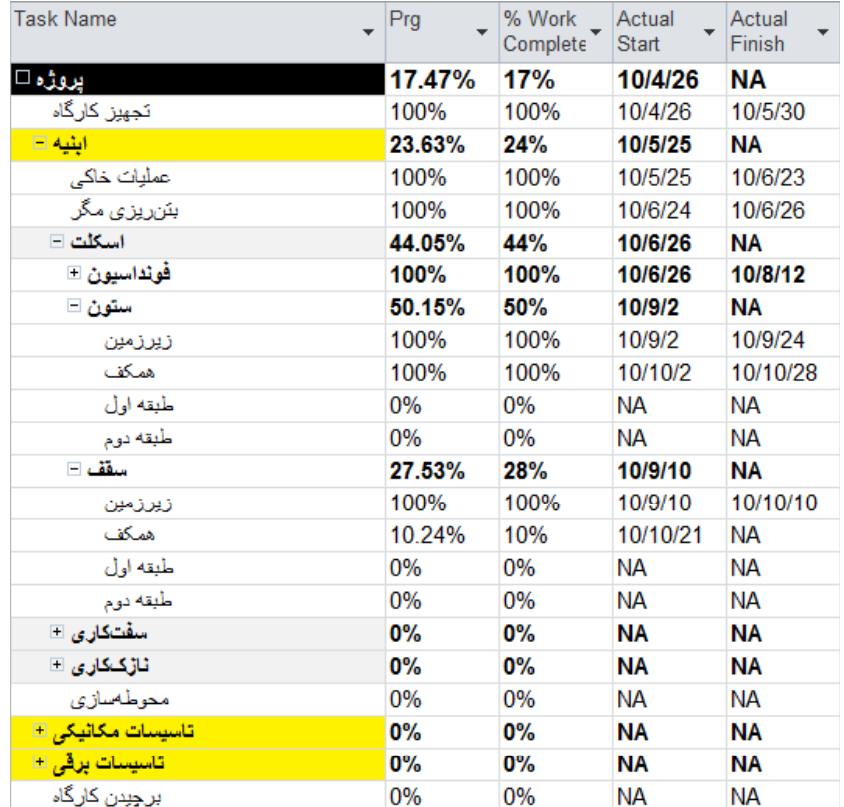

شكل ۵۸–۳۰: درج مقادير واقعي

یک راه دیگر برای مرور انحرافها، این است که روی Format| Bar Styles| Slippage کلیک کنید و Baseline را انتخاب کنید (شکل ۵۹-۳۰).

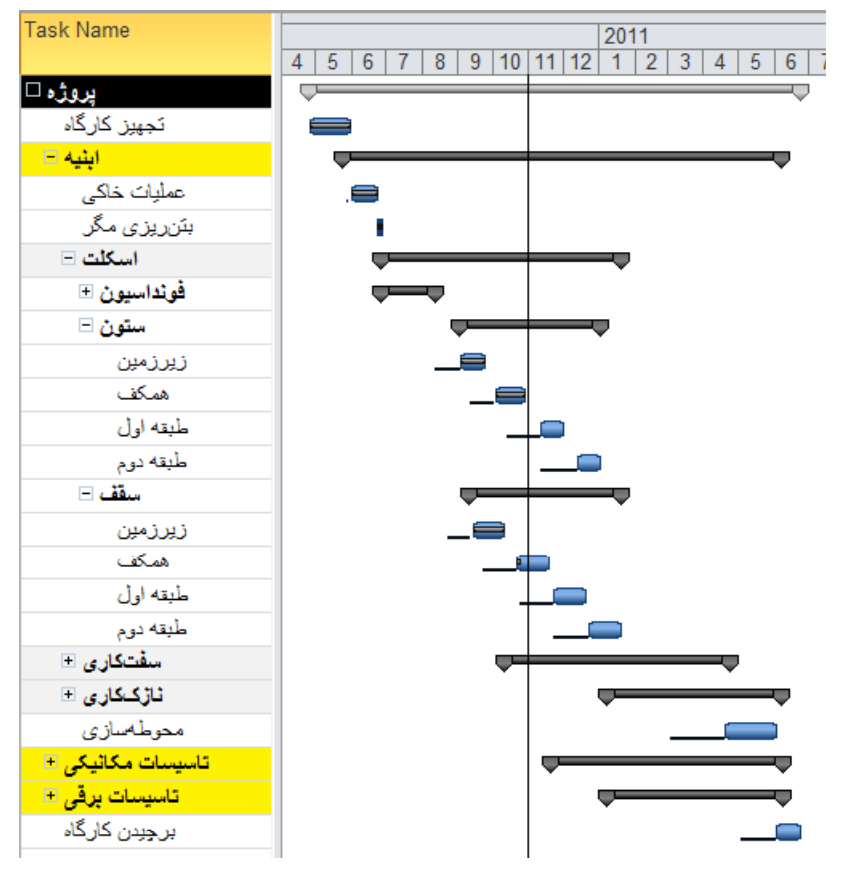

شكل ۵۹-۳۰: نمايش انحرافها

در این حالت خط مشکی باریکی شروع برنامهریزی اولیه (خطمبنا) را به شروع فعلی متصل میکند. هرچه این خطها بیشتر و طولانیتر باشند، انحرافهای برنامه بیشتر خواهد بود.

اطلاعات پیشرفت را در Excel وارد کنید.

#### پیشرفت در انتهای ماه هشتم

سقف همکف ۱۰/۱۱/۲۷ تمام شد. ستونهای طبقه اول ۱۰/۱۱/۲۰ شروع شدند و تا پایان ماه ۲۵٪ پیشرفت کردند. بلوکاژ ۱۰/۱۱/۱۲ شروع شد و ۱۰/۱۱/۲۷ تمام شد. سفتکاری زیرزمین ۱۰/۱۱/۵ شروع شد و تا پایان ماه ۷۰٪ پیشرفت کرد. شکل ۶۰-۳۰ وضعیت برنامه را نشان میدهد.

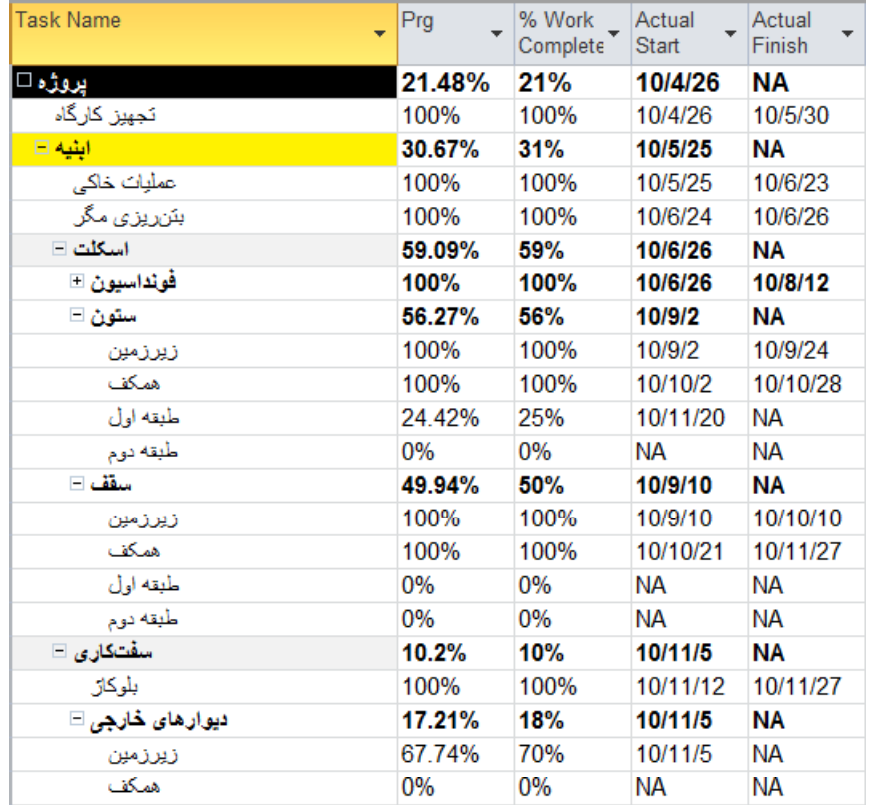

شکل ۶۰-۳۰: درج مقادیر پیشرفت در برنامه

اطلاعات پيشرفت را به Excel منتقل كنيد.

پیش از این نمودار پیشرفت برنامهریزی شده پروژه را ترسیم کرده بودیم. در ابتدای کار گفته شد که باید اطلاعات پیشرفت دورهای را هم به فایل Excel منتقل کنید. شکل ۶۱–۳۰ محتوای فعلی فایل را نشان میدهد.

|            | تاريخ                                                                   |           |      |      |                          |                         |                | 2011-5 2011-4 2011-3 2011-2 2011-1 2010-12 2010-11 2010-10 2010-9 2010-8 2010-7 2010-6 2010-5 2010-4 |                         |         |      |                 |    |     |
|------------|-------------------------------------------------------------------------|-----------|------|------|--------------------------|-------------------------|----------------|----------------------------------------------------------------------------------------------------|-------------------------|---------|------|-----------------|----|-----|
|            |                                                                         | 4.1 0.53  |      | 6.57 |                          |                         |                | 100 95.63 83.08 73.02 59.98 45.02 32.23 24.43 18.33 13.5 10.1                                        |                         |         |      |                 |    |     |
| برنامەريزى |                                                                         |           |      |      |                          |                         |                | 100 98.11 88.63 79.42 68.6 56.02 44.68 34.6 25.14 16.67 10.7 4.509 0.175 0                           |                         |         |      |                 |    |     |
| شده        | تاسیسات مکانیکی                                                         |           |      |      | $\overline{\phantom{0}}$ | $\overline{\mathbf{0}}$ |                | 62.5 47 27.63 11.58 3 0                                                                              |                         |         |      | 100 92.21 65.33 |    |     |
|            | –<br>تاسیسات برقی                                                       |           |      |      | $\overline{\mathbf{0}}$  | $\overline{\mathbf{0}}$ | $\overline{0}$ | $\overline{0}$                                                                                       | $\overline{\mathbf{0}}$ | 40 17.5 | 62.5 | 92              | 97 | 100 |
|            |                                                                         | 4.85 4.15 |      | 7.52 | 8.77                     |                         |                | 21.48 17.47 13.98 10.83                                                                              |                         |         |      |                 |    |     |
|            |                                                                         | 0.26      | 1.49 | 6.17 | 8.36                     |                         |                | 30.67 23.63 17.51 11.99                                                                              |                         |         |      |                 |    |     |
|            | سشرفت واقعی <mark>ابنیه<br/>سشرفت واقعی تاسیسات مکانیکی</mark><br>میرون | 0         |      |      | $\Omega$                 |                         |                |                                                                                                    |                         |         |      |                 |    |     |
|            | تاسیسات برقی                                                            |           |      |      |                          |                         |                |                                                                                                    | 0                       |         |      |                 |    |     |

شکل ۶۱-۳۰: اطلاعات پروژه در Excel

میتوانیم اطلاعات پیشرفت واقعی را به نمودارهای پیشرفت برنامهریزی شده که قبلا تهیه شده بودند اضافه کنیم (شکل  $\gamma$ <br> $\gamma$   $\cdots$   $\gamma$ .

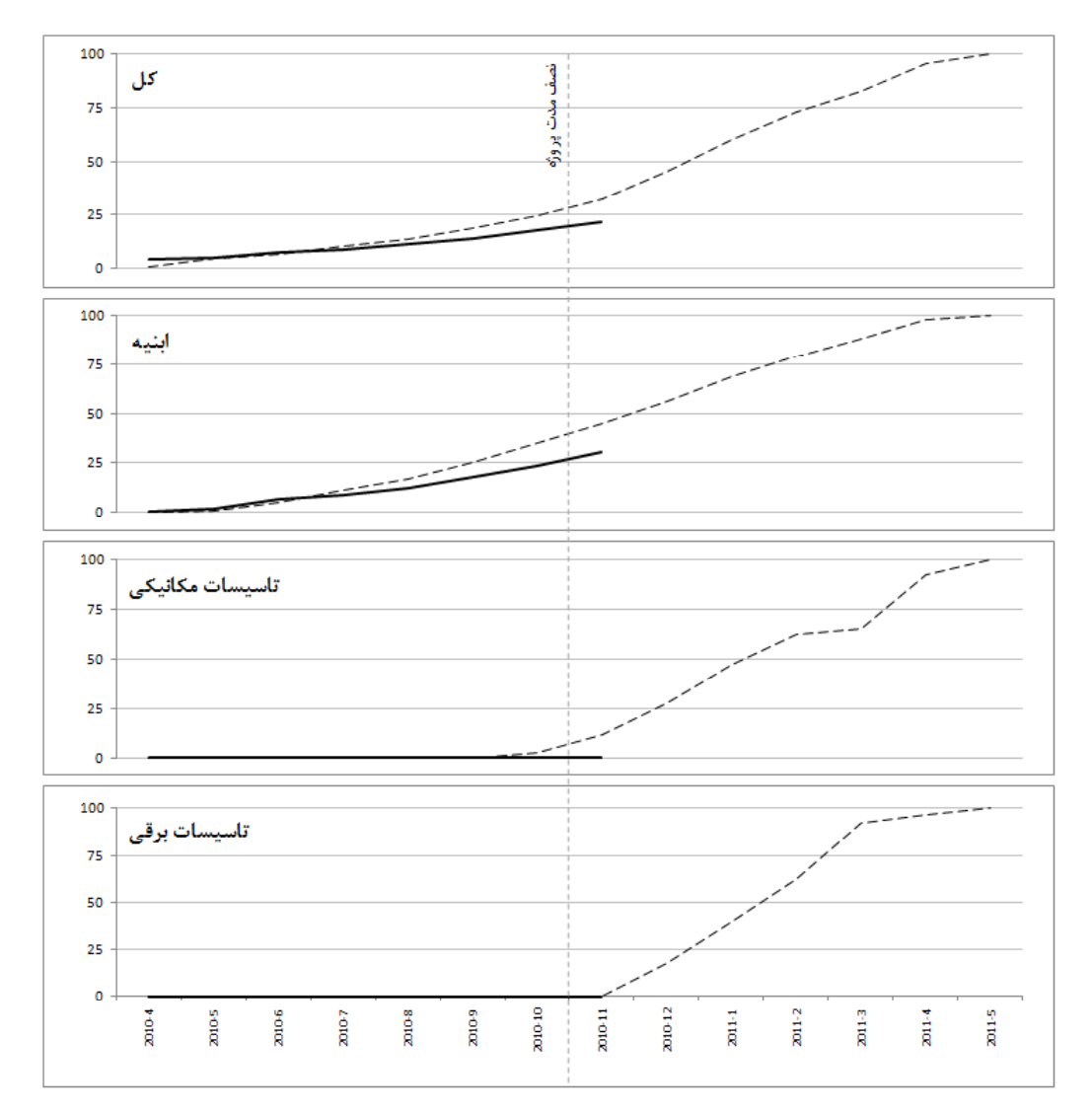

شكل ۶۲-۳۰: وضعيت پيشرفت تجمعي پروژه

این نمودارها مقادیر تمام دورمها را نشان میدهند. این مسئله امتیاز بزرگی است، ولی معمولا لازم است که بر آخرین دوره تاکید بیشتری شود. برای این منظور میتوان از نمودارهایی مانند آنچه در شکل ۶۳-۳۰ نمایش داده شده است استفاده کرد.

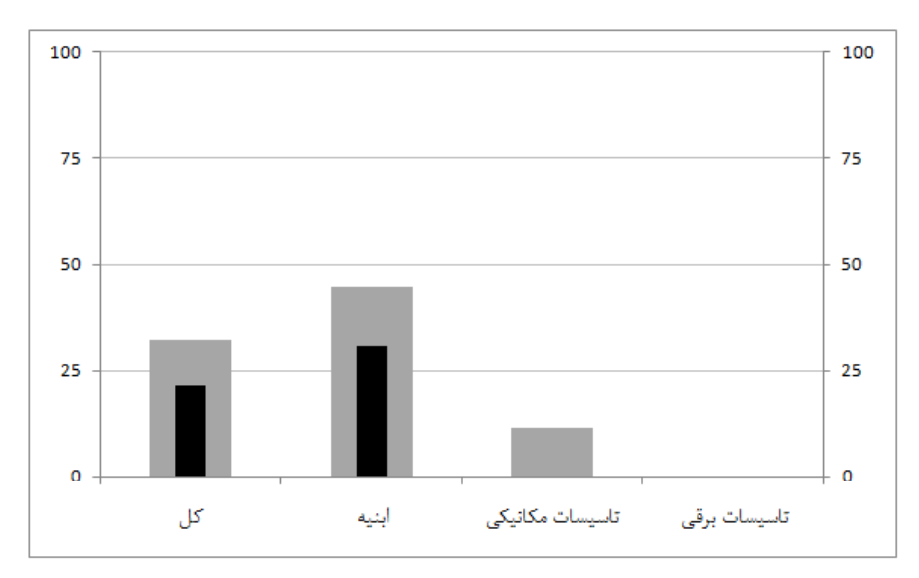

شکل ۶۳-۳۰: نمودار گلولهای پیشرفت

پسزمینههای خاکستری پیشرفت برنامهریزی شده و میلههای مشکی پیشرفت واقعی را نشان میدهند.

چنین نموداری وضعیت کنونی پروژه را بهتر از نمودار خطی نشان میدهد، ولی روند کار در نمودار خطی بهتر دیده مىشود.

پیشرفت در انتهای ماه نهم

پیشرفت ستون طبقه اول به ۴۵٪ رسید. اجرای دیوارهای خارجی زیرزمین به ۹۵٪ رسید (شکل ۶۴-۳۰).

| <b>Task Name</b>            | Prg       | % Work<br>Complete | Actual<br><b>Start</b> | Actual<br>Finish |
|-----------------------------|-----------|--------------------|------------------------|------------------|
| يروژه ⊡                     | 21.77%    | <b>22%</b>         | 10/4/26                | NА               |
| تجهيز كارگاه                | 100%      | 100%               | 10/4/26                | 10/5/30          |
| ابنیه ⊟                     | 31.17%    | 31%                | 10/5/25                | NΑ               |
| عمليات خاكى                 | 100%      | 100%               | 10/5/25                | 10/6/23          |
| بئن ريزي مگر                | 100%      | 100%               | 10/6/24                | 10/6/26          |
| اسكلت =                     | 60.34%    | 60%                | 10/6/26                | ΝA               |
| فونداسيون ⊡                 | 100%      | 100%               | 10/6/26                | 10/8/12          |
| ستون ⊟                      | 61.22%    | 61%                | 10/9/2                 | NΛ               |
| زيرزمين                     | 100%      | 100%               | 10/9/2                 | 10/9/24          |
| همكف                        | 100%      | 100%               | 10/10/2                | 10/10/28         |
| طبقه اول                    | 45.35%    | 45%                | 10/11/20               | NА               |
| طبقه دوم                    | 0%        | 0%                 | <b>NA</b>              | <b>NA</b>        |
| سقف $\equiv$                | 49.94%    | 50%                | 10/9/10                | ΝA               |
| زيرزمين                     | 100%      | 100%               | 10/9/10                | 10/10/10         |
| لممكف                       | 100%      | 100%               | 10/10/21               | 10/11/27         |
| طبقه اول                    | 0%        | 0%                 | <b>NA</b>              | <b>NA</b>        |
| طبقه دوم                    | 0%        | 0%                 | NА                     | NА               |
| سفتکاری $\Box$              | 10.2%     | 10%                | 10/11/5                | ΝA               |
| بلوكاز                      | 100%      | 100%               | 10/11/12               | 10/11/27         |
| ديو.ار هاي څارچي ⊟          | 17.21%    | 18%                | 10/11/5                | NΑ               |
| زيرزمين                     | 67.74%    | 70%                | 10/11/5                | <b>NA</b>        |
| لممكف                       | 0%        | 0%                 | NА                     | NА               |
| طبقه اول                    | 0%        | 0%                 | <b>NA</b>              | <b>NA</b>        |
| طبقه دوح                    | 0%        | 0%                 | <b>NA</b>              | <b>NA</b>        |
| دیو ار های داخل <i>ی</i> □  | 0%        | <b>0%</b>          | NΑ                     | NΛ               |
| ناڑک&اری ⊞                  | 0%        | <b>0%</b>          | NΑ                     | ΝA               |
| محوطهمازي                   | 0%        | 0%                 | <b>NA</b>              | <b>NA</b>        |
| تاسیسات مکاثیکی <b>+</b>    | 0%        | 0%                 | ΝA                     | NΑ               |
| تاسیسات برقی <mark>+</mark> | <b>0%</b> | 0%                 | NΛ                     | NΑ               |
| برجبدن كارگاه               | 0%        | 0%                 | <b>NA</b>              | <b>NA</b>        |

شكل ۶۴–۳۰: ثبت اطلاعات واقعي در برنامه

همیشه باید درک کاملی از پیشرفتها داشته باشید و به وارد کردن آنها در برناه اکتفا نکنید. در شرایط واقعی باید بعد از دریافت مقادیر پیشرفت این ماه متوجه شوید که پیشرفت بسیار کم بوده است.

اطلاعات را به اكسل منتقل كنيد.

در این مثال عناصر گزارشهای دورمای به تدریج در حال تکمیل هستند. در این مرحله اطلاعات برنامهریزی دورمای را هم به آن اضافه خواهیم کرد.

در قسمتهای مختلف کتاب تاکید فراوانی شد که مقادیر پیشرفت برنامهریزی شده دورهای را باید به شیوه ترکیبی محاسبه کرد و تفاضل پیشرفتهای برنامهریزی شده ابتدا و انتهای دوره برای این کار مطلوب نیستند. در قسمتهای انتهایی این پروژه مثالی برای نشان دادن نامطلوبی روش گفته شده خواهد آمد.

پیشرفت برنامهریزی شده ترکیبی هر دوره را باید با برنامهای محاسبه کرد که اطلاعت واقعی ابتدای دوره در آن ثبت شده است. به عبارت دیگر، با برنامهای که هم اکنون در اختیار داریم میتوانیم پیشرفت برنامهریزی شده دوره آینده را محاسبه كنيم. بعد از اين كه مقادير واقعي آن دوره نيز مشخص شوند مي توانيد آنها را با هم مقايسه كنيم.

برای محاسبه پیشرفت برنامهریزی شده دوره بعد، ابتدا فایل موقتی از برنامه کنونی بسازید. بعد از آن برنامه را برای تاریخ ثبت آخرين اطلاعات واقعي reschedule كنيد. شكل ۶۵-۳۰ نتيجه كار را نشان مىدهد.

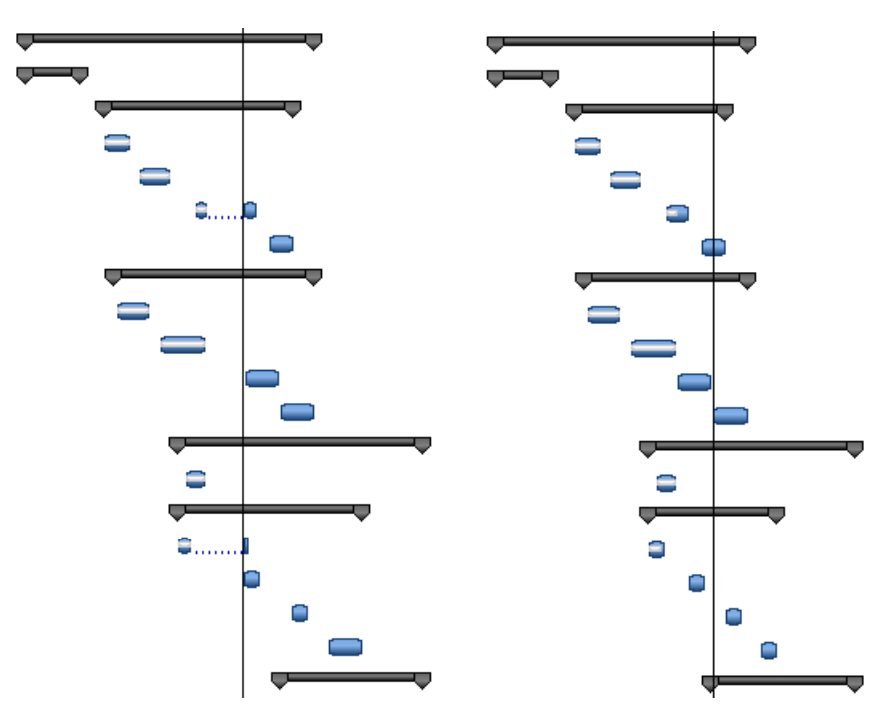

شکل ۶۵-۳۰: برنامه قدیم (سمت راست) بعد از reschedule (سمت چپ)

در این حالت کارهای باقیمانده قبل Status Date به بعد آن منتقل شدهاند و فعالیتهای بعدی نیز بر اساس منطق برنامهریزی به جلو حرکت کردهاند.

اكنون ميتوانيد مقادير تاخير را از فيلد Finish Variance بخوانيد (شكل ۶۶-۳۰).

| <b>Task Name</b>            | Finish<br>Variance |
|-----------------------------|--------------------|
| پروژہ⊏                      | 60.9 days          |
| تجهيز كارگاه                | 0 days             |
| ابثيه $\boxminus$           | 60.9 days          |
| عملیات خاکی                 | -9 days            |
| بننریز <i>ی</i> مگر         | -9 days            |
| اسكلت ا                     | <b>60.9 days</b>   |
| سفتکاری ⊟                   | <b>60.9 days</b>   |
| ثاڑککاری ⊡                  | <b>60.9 days</b>   |
| محوطةسازى                   | 60.9 days          |
| تاسیسات مکانیکی ⊞           | <b>60.9 days</b>   |
| <mark>تاسیسات برقی</mark> ⊞ | 60.9 days          |
| برجبدن كارگاه               | 60.9 days          |

شكل ۶۶-۳۰: استخراج مقادیر تاخیر

تا کنون حدودا ۶۱ روز تاخیر در پروژه به وجود آمده است. ۲ ماه تاخیر گفته شده در ۹ ماه کارکرد به وجود آمده است.

اکنون میتوانیم لیست فعالیتهای دوره بعد را هم استخراج کنیم. یک راه این است که از فیلتر Date Range استفاده کنید، که بسیار ساده است، ولی مشخص نمیکند که هریک از فعالیتها چه مقدار باید پیشرفت کنند. برای این منظور روش كاملتر را به كار خواهيم بست. براي اين كار فيلد Text 3 را در جدول قرار دهيد. از اين فيلد به عنوان فيلدي موقت استفاده خواهیم کرد.

F3 View| Data| Outline| All Subtasks هم بفشارید تا اگر فیلتری وجود داشت از بین برود. بعد از آن روی عنوان ستونی که برای محاسبه پیشرفت ساخته بودیم (در این مثال با عنوان Prg در Text2) کلیک کنید تا کل ستون انتخاب شود. مقادیر را در ستون Text3 کپی کنید (شکل  $. \gamma \rightarrow -9 \gamma$ 

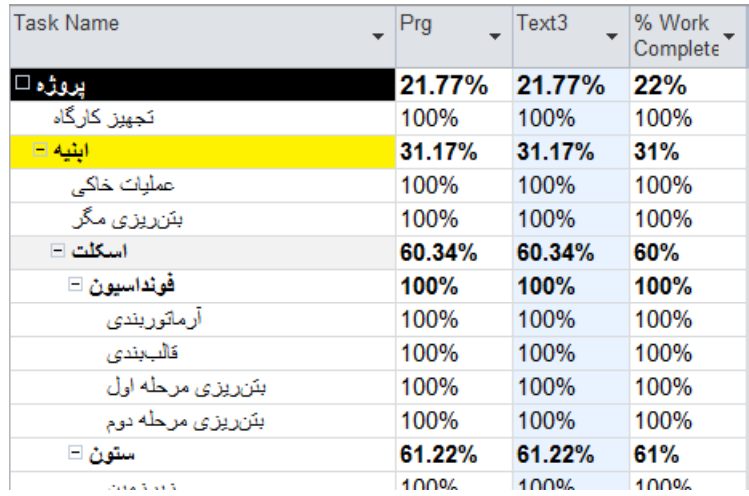

شکل ۶۷-۳۰:کپی پیشرفتها در Text3

پروژه را برای تاریخ پایان دوره (یک ماه بعد) update کنید (شکل ۶۸-۳۰).

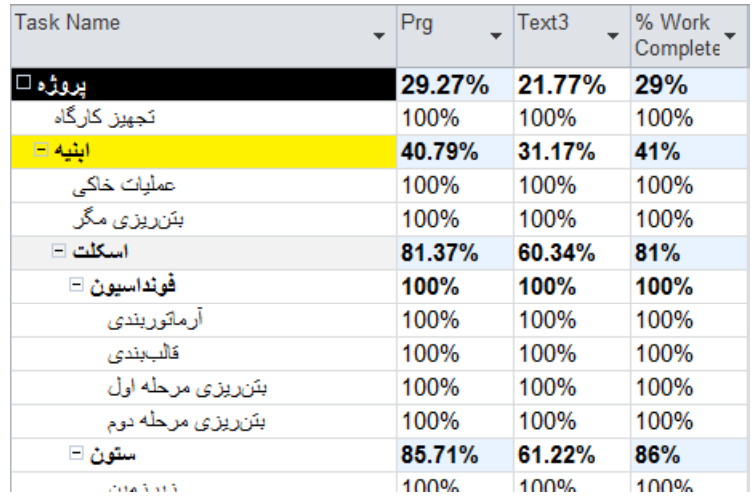

شکل ۶۸-۳۰: بهروزرسانی پروژه

اکنون ستون Prg پیشرفت برنامهریزی شده پایان دوره و Text3 پیشرفت واقعی ابتدای دوره را نشان میدهد. پیشرفت برنامهریزی شده دورهای ترکیبی تفاضل این دو مقدار است. به عبارت دیگر پروژه طبق برنامه باید تا ماه آینده ۷/۵٪ پیشرفت کند. اگر به این اندازه پیشرفت کند انحراف جدیدی به وجود نخواهد آمد، ولی انحرافهای قبلی نیز جبران نخواهند شد.

مقادیر پیشرفت برنامهریزی شده ترکیبی را در اکسل ذخیره کنید (شکل ۶۹-۳۰).

| 2011-5 | $2011 - 4$ | 2011-3                                          | 2011-2 |             | 2011-1 2010-12 |                               | 2010-11 2010-10 2010-9  |                | 2010-8           | 2010-7       | 2010-6       | 2010-5       | $2010 - 4$               | تأريق                                                                                  |                  |
|--------|------------|-------------------------------------------------|--------|-------------|----------------|-------------------------------|-------------------------|----------------|------------------|--------------|--------------|--------------|--------------------------|----------------------------------------------------------------------------------------|------------------|
| 100    |            | 95.63 83.08 73.02 59.98 45.02 32.23 24.43 18.33 |        |             |                |                               |                         |                | 13.5             | 10.1         | 6.57         | 4.1          | 0.53                     | کل                                                                                     |                  |
| 100    |            | 98.11 88.63 79.42                               |        |             |                | 68.6 56.02 44.68              |                         |                | 34.6 25.14 16.67 |              | 10.7 4.509   | 0.175        | $\overline{\phantom{0}}$ | ايتيه                                                                                  |                  |
|        |            | 100 92.21 65.33 62.5                            |        |             |                | 47 27.63 11.58                | $\overline{\mathbf{3}}$ | $\overline{0}$ | $\mathbf 0$      | $\mathbf 0$  | $\mathbf{0}$ | $\mathbf{0}$ | $\overline{0}$           | يونامەريزى شدە  تاسيسات مكانيكى                                                        |                  |
| 100    | 97         | 92                                              | 62.5   |             | 40 17.5        | $\overline{\mathbf{0}}$       | $\mathbf{0}$            | $\mathbf{0}$   | $\mathbf{0}$     | $\mathbf{O}$ | $\mathbf{0}$ | $\mathbf{0}$ | $\bullet$                | تاسیسات یرقی                                                                           |                  |
|        |            |                                                 |        |             |                | 22.77 21.48 17.47 13.98 10.83 |                         |                |                  | 8.77         | 7.52         | 4.85         | 4.15                     | کل                                                                                     |                  |
|        |            |                                                 |        |             |                | 31.17 30.67 23.63 17.51 11.99 |                         |                |                  | 8.36         | 6.17         | 1.49         | 0.26                     |                                                                                        |                  |
|        |            |                                                 |        |             | 0              | 0                             | $\Omega$                | $\mathbf{0}$   | $\mathbf{0}$     | $\mathbf{0}$ | $\mathbf{0}$ | $\mathbf{0}$ | $\bullet$                |                                                                                        |                  |
|        |            |                                                 |        |             | 0              | $\Omega$                      | $\mathbf 0$             | $\mathbf{0}$   | $\mathbf{0}$     | $\mathbf{0}$ | 0            | $\mathbf{0}$ | $\overline{0}$           | تاسیسات یرقی                                                                           |                  |
|        |            |                                                 |        | 29.27       |                |                               |                         |                |                  |              |              |              |                          |                                                                                        |                  |
|        |            |                                                 |        | 40.79       |                |                               |                         |                |                  |              |              |              |                          |                                                                                        |                  |
|        |            |                                                 |        | 8.47        |                |                               |                         |                |                  |              |              |              |                          |                                                                                        |                  |
|        |            |                                                 |        | $\mathbf 0$ |                |                               |                         |                |                  |              |              |              |                          | پیشرفت کل<br>برنامهریزی ایتیه<br>شده ترکیبی تاسیسات مکانیکی<br>شده ترکیبی تاسیسات برقی |                  |
|        |            |                                                 |        | 6.5         |                |                               |                         |                |                  |              |              |              |                          | کل                                                                                     | ييشرفت           |
|        |            |                                                 |        | 9.62        |                |                               |                         |                |                  |              |              |              |                          |                                                                                        | يرنامهريزي ايتيه |
|        |            |                                                 |        | 8.47        |                |                               |                         |                |                  |              |              |              |                          | شده ترکیبی - تاسیسات مکانیکی                                                           |                  |
|        |            |                                                 |        | 0           |                |                               |                         |                |                  |              |              |              |                          | دورمای تاسیسات یرقی                                                                    |                  |

**شکل ۶۹-۳۰: درج مقادیر پیشرفت برنامهریزی شده ترکیبی در Excel** 

دوره بعد پیشرفتهای دورمای را هم با یکدیگر مقایسه خواهیم کرد.

یکی دیگر از محصولهای محاسبه ترکیبی، لیست فعالیتهای دوره بعد است. فعالیتهای دوره بعد آنهایی هستند که مقدار پیشرفت واقعی ابتدای دوره و برنامهریزی شده ترکیبی انتهای دوره آنها یکسان نباشد. برای این منظور فیلتری بسازید (شکل ۷۰-۳۰).

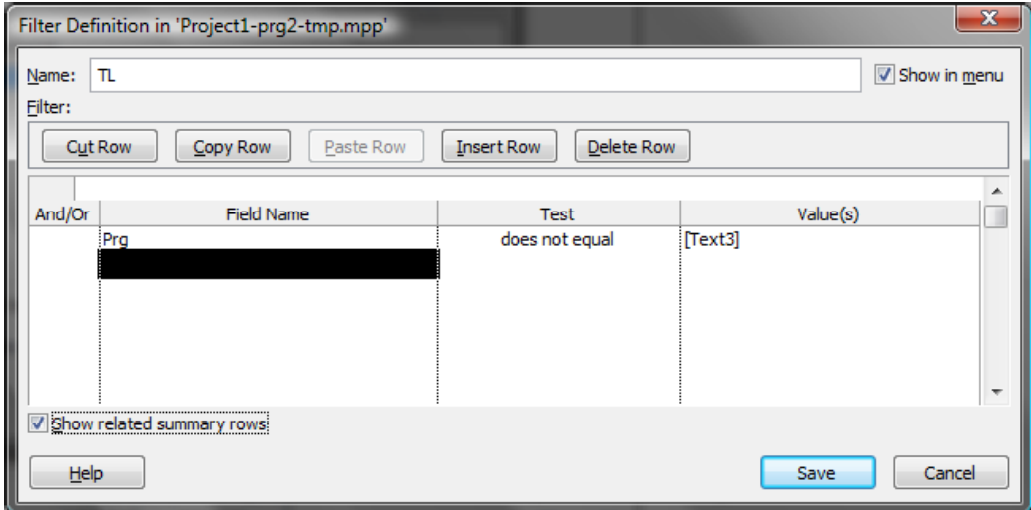

شکل ۷۰-۳۰: فیلتر نمایش دهنده فعالیتهای دوره بعد

بعد از اجرای فیلتر لیست فعالیتهای دوره بعد به دست خواهد آمد (شکل ۷۱-۳۰).

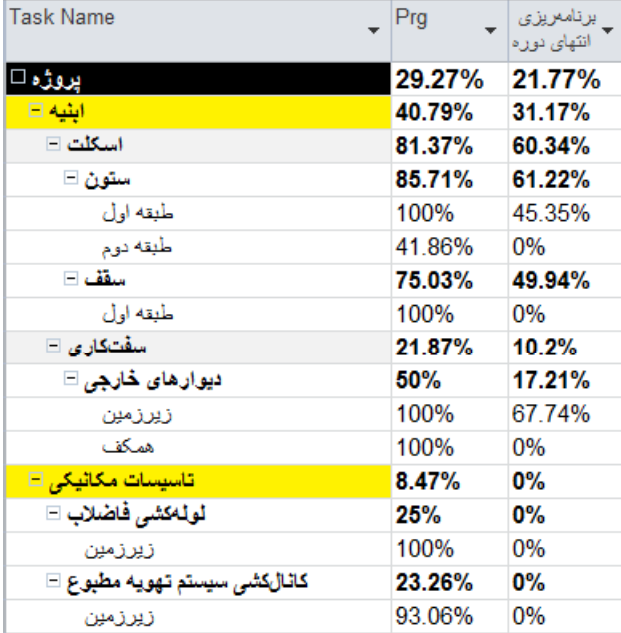

شکل ۷۱-۳۰: لیست فعالیتهای برنامهریزی شده برای دوره بعد

پیشرفت در انتهای ماه دهم

ستونهای طبقه اول ۱۱/۱/۱۰ تمام شدند. سقف آن طبقه ۱۱/۱/۵ شروع شد و تا پایان دوره ۷۵٪ پیشرفت کرد. اجرای دیوارهای خارجی زیرزمین ۱۱/۱/۲ تمام شد. دیوارهای خارجی همکف ۱۱/۱/۸ شروع شد و تا پایان دوره ۹۰٪ پیشرفت کرد. لولهکشی زیرزمین ۱۱/۱/۲ شروع شد و ۵۰٪ پیشرفت کرد. کانالکشی زیرزمین ۱۱/۱/۱۵ شروع شد و ۳۵٪ پیشرفت کړ د (شکل ۷۲-۳۰).

| <b>Task Name</b>               | Prg         | % Work<br>Complete | Actual<br><b>Start</b> | Actual<br>Finish |
|--------------------------------|-------------|--------------------|------------------------|------------------|
| يروژه □                        | 26.6%       | 27%                | 10/4/26                | NА               |
| تجهيز كارگاه                   | 100%        | 100%               | 10/4/26                | 10/5/30          |
| ابنیه ⊟                        | 38.13%      | 38%                | 10/5/25                | ΝA               |
| عمليات خاكى                    | 100%        | 100%               | 10/5/25                | 10/6/23          |
| بننریزی مگر                    | 100%        | 100%               | 10/6/24                | 10/6/26          |
| اسكلت ⊟                        | 75.02%      | 75%                | 10/6/26                | <b>NA</b>        |
| فونداسيون □                    | <b>100%</b> | <b>100%</b>        | 10/6/26                | 10/8/12          |
| ستون ا                         | 74.93%      | 75%                | 10/9/2                 | <b>NA</b>        |
| زيرزمين                        | 100%        | 100%               | 10/9/2                 | 10/9/24          |
| لممكف                          | 100%        | 100%               | 10/10/2                | 10/10/28         |
| طبقه اول                       | 100%        | 100%               | 10/11/20               | 11/1/10          |
| طبقه دوم                       | 0%          | 0%                 | NA                     | <b>NA</b>        |
| سقف ⊟                          | 68.7%       | 69%                | 10/9/10                | ΝA               |
| زيرزمين                        | 100%        | 100%               | 10/9/10                | 10/10/10         |
| همكف                           | 100%        | 100%               | 10/10/21               | 10/11/27         |
| طبقه اول                       | 75.12%      | 75%                | 11/1/5                 | NА               |
| طبقه دوم                       | 0%          | 0%                 | <b>NA</b>              | <b>NA</b>        |
| $\Box$ سفتكاري                 | 20.99%      | 21%                | 10/11/5                | <b>NA</b>        |
| بلوكاز                         | 100%        | 100%               | 10/11/12               | 10/11/27         |
| ديو.ار هاي څارچي ⊟             | 47.54%      | 48%                | 10/11/5                | ΝA               |
| زيرزمين                        | 100%        | 100%               | 10/11/5                | 11/1/2           |
| لممكف                          | 90.32%      | 90%                | 11/1/8                 | <b>NA</b>        |
| طبقه اول                       | 0%          | 0%                 | <b>NA</b>              | <b>NA</b>        |
| طبقه دوم                       | 0%          | 0%                 | <b>NA</b>              | <b>NA</b>        |
| دیوارهای دا <mark>خلی</mark> ⊞ | <b>0%</b>   | 0%                 | NΑ                     | ΝA               |
| ناڑک\$اری ⊞                    | 0%          | <b>0%</b>          | <b>NA</b>              | <b>NA</b>        |
| محوطهمازي                      | 0%          | 0%                 | <b>NA</b>              | <b>NA</b>        |
| تاسیسات مکانیکی <b>+</b>       | 3.61%       | 4%                 | 11/1/2                 | ΝA               |
| تاسیسات برق <i>ی</i> ⊞         | 0%          | 0%                 | <b>NA</b>              | <b>NA</b>        |
| برجبدن كارگاه                  | 0%          | 0%                 | <b>NA</b>              | <b>NA</b>        |

شکل ۷۲-۳۰: ثبت اطلاعات واقعی در برنامه

اطلاعات را به Excel منتقل كنيد.

اکنون میتوانیم نمودار گلولهای دیگری مشابه آنچه برای پیشرفت تجمعی ترسیم شده بود را برای پیشرفت دورهای نیز تهيه كنيم (شكل ٧٣-٣٠).

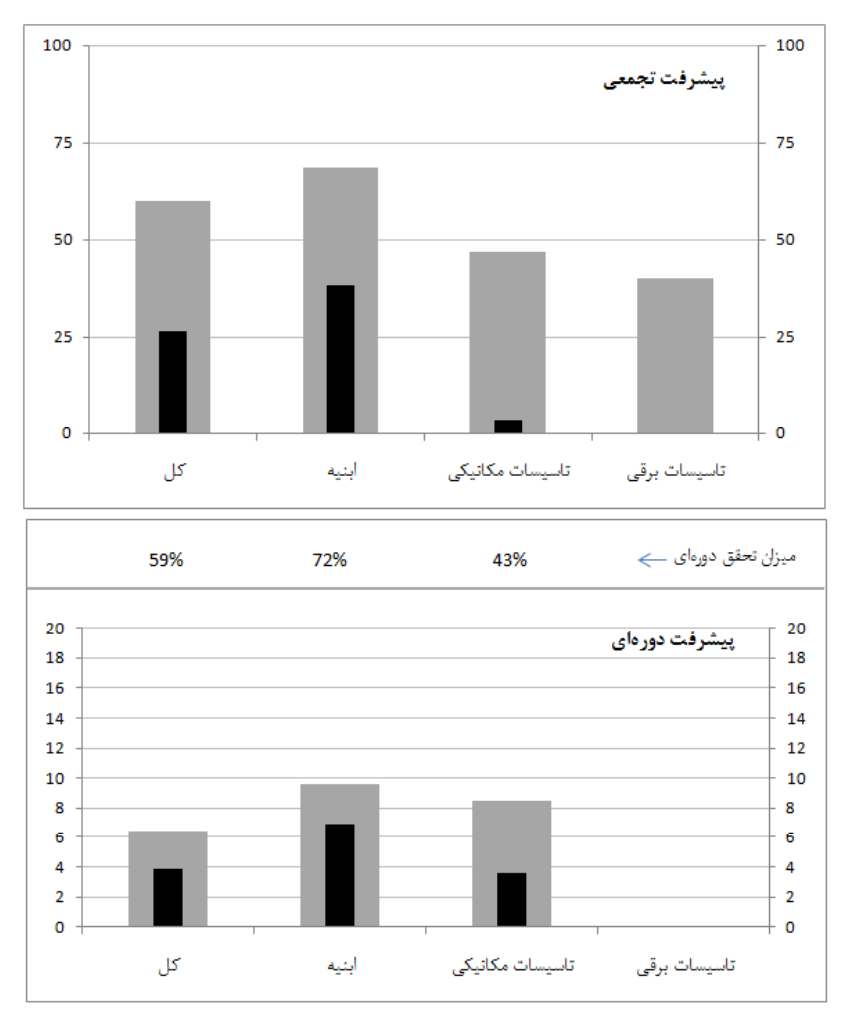

شکل ۷۳-۳۰: گزارش پیشرفتهای تجمعی و دورهای

این گزارش نشان میدهد که پیشرفت ابنیه با ۷۲٪ تحقق دورهای، بیشتر از سایر گروهها به برنامهریزی نزدیک بوده است. در این دوره میزان تحقق کل پروژه ۵۹٪ بوده است، یعنی اگر حدودا ۱/۷ برابر کار میشد، انحرافی به انحرافهای قبلی اضافه نمی شد.

تاسیسات برقی از برنامه عقب است (به نمودار تجمعی دقت کنید)، ولی مقدار برنامهریزی شدهای در این دوره ندارد. دلیل این مسئله این است که کارهای تاسیسات برقی به خاطر تاخیری که در پیشنیازهای مکانیکی و ابنیه داشتهاند قابل انجام نیستند. به همین خاطر فعالیتی در دوره ندارند. در عین حال در برنامهریزی اولیه بنا بوده است که پیشنیازهای آن تا کنون تکمیل شده باشند و این گروه نیز پیشرفت کرده باشد.

شکل ۷۴-۳۰ نمودارهای خطی پیشرفت را نشان میدهد.

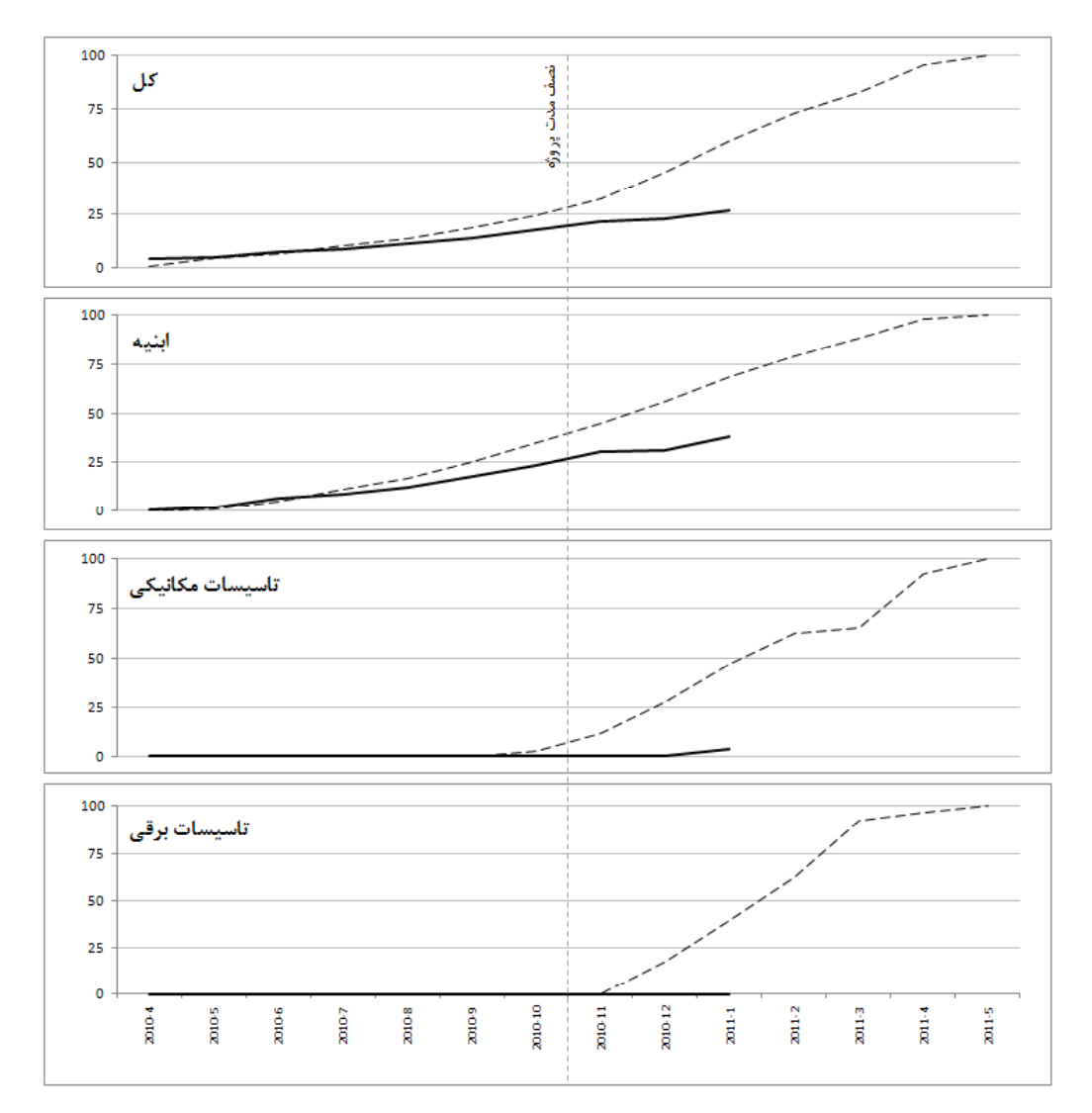

شکل ۷۴-۳۰: نمودارهای پیشرفت تجمعی واقعی و برنامهریزی شده

از این نمودارها مشخص میشود که سرعت کار در ابتدای کار کمی بیشتر از وضعیت دو دوره اخیر بوده است، در حالی که سرعت برنامهریزی شده نه تنها در این مدت نه تنها کمتر نشده است،که بیشتر نیز شده است. سرعت کار شیب نمودار است.

فايلي موقت از وضعيت كنوني برنامه بسازيد و آن را Reschedule كنيد. مقدار تاخير را از فيلد Finish Variance بخوانيد این مقدار ۶۹/۵ روز است؛ یعنی در مدت ۱۰ ماه اجرای پروژه حدودا ۷۰ روز تاخیر به وجود آمده است. این مقدار تقریبا یک چهارم مدت زمان سپری شده است، که اصلا مطلوب نمیباشد.

عنصر مهم دیگری که تا کنون محاسبه نکردهایم، تاریخ پایان تخمینی است. برای این کار باید ابتدا SPIt را محاسبه کنیم. میتوانید این محاسبه را از روی Baseline Cost برنامه جاری انجام دهید، ولی چون این مقدار تجمعی نیست باید از Excel کمک گرفت و مراحل کار طولانی میشود. راه سادهتر این است که به برنامه اولیهای که هنوز مقدار پیشرفتی ندارد مراجعه كنيد.

به نمای Task Usage برنامه اولیه بروید، Cumulative Work را به نما اضافه کنید و محور زمانی را روی روز تنظیم کنید قالببندی نمایشی محور را هم طوری تنظیم کنید که به جای تاریخ روزشمار باشد.

پیشرفت واقعی ۲۶/۶٪ و پیشرفت برنامه٫یزی شده همان تاریخ ۵۹/۹۸٪ است. مقدار ۵۹/۹۸٪ را در نما بیابید (شکل ۷۵–  $\mathcal{N}$ 

| Details   |     |    |     |                                                       |  |     |     |
|-----------|-----|----|-----|-------------------------------------------------------|--|-----|-----|
|           |     |    | 279 | 280                                                   |  | 283 | 284 |
| Cum. Work |     |    |     | 59.17h 59.17h 59.45h 59.72h 59.98h 60.25h 60.52h 60.8 |  |     |     |
| Cum Work  | 1 h | 4h | 4h  |                                                       |  |     |     |
|           |     |    |     |                                                       |  |     |     |

شکل ۷۵–۳۰: یافتن مدت زمان سپری شده واقعی

روزشمار این مقدار ۲۸۱ روز است، یعنی مقدار پیشرفت واقعی ۲۶/۶٪ پس از گذشت ۲۸۱ روز اتفاق افتاده است. به این خاطر مقدار از ۳۰۰ روز (معادل تقریبی ۱۰ ماه) کمتر است که شروع پروژه از میانه اولین ماه بوده است. به همین دلیل هم برای یافتن تعداد روزهای سپری شده از این روش استفاده شد. البته میتوانید یک بار این مقادیر را برای ماههای مختلف محاسبه كرده، در فايل Excel ذخيره كنيد.

اکنون باید تاریخی که پیشرفت برنامهریزی شده آن برابر با پیشرفت واقعی کنونی بوده است را بیابیم (شکل ۷۶–۳۰).

| Details    |                |                    |                                   |     |     |                |      |
|------------|----------------|--------------------|-----------------------------------|-----|-----|----------------|------|
|            |                |                    |                                   | 199 | 200 |                | 202  |
| Cum. Work  | 25.78hl        | $\setminus$ 26.03h | 26.3h 26.55h 26.82h 27.12h 27.12h |     |     |                | 27.4 |
| $Cum$ Mork | 4 <sub>h</sub> | 1 L                |                                   |     |     | 4 <sub>h</sub> |      |

شکل ۷۶-۳۰: یافتن مدت زمان برنامهریزی شده معادل با پیشرفت واقعی کنونی

نزدیکترین مقدار پیشرفت برنامهریزی شده به پیشرفت واقعی کنونی در روز ۱۹۸ قرار دارد. یعنی در حال حاضر پس از گذشت ۲۸۱ روز به وضعیتی رسیدهایم که میبایست روز ۱۹۸ رسیده باشیم. حاصل تقسیم این دو مقدار که ۷۱٪ است، شاخص SPIt نامیده میشود.

طبق برنامهریزی کل پروژه در روز ۳۹۵ تمام میشود (این مقدار از نمای Task Usageکوانده میشود و با Duration که تعطیلیها را در نظر نمیگیرد تفاوت دارد). تا کنون کار ۱۹۸ روزه را در ۲۸۱ روز انجام دادهایم، در نتیجه کار ۳۹۵ روزه را احتمالا در ۵۶۱ روز انجام خواهیم داد (۸۶۱/۱۹۸×۳۹۵). ۵۶۱ روز پس از آغاز پروژه، ۱/۱۱/۱۷ معادل با ۱۶ آبان ۱۳۹۰ است.

برای یافتن تاریخ میتوانید محور زمان جدول زمانمند را تنظیم کنید تا علاوه بر روزهای روزشمار، تاریخ را هم نشان دهد. بعد از آن در محور جابجا شوید تا به روز ۵۶۱ برسید و تاریخ آن را از محور بخوانید (شکل ۷۷-۳۰).

| i8 | 559 | 560 | 561 | 562                                                              | 563 | 564 |
|----|-----|-----|-----|------------------------------------------------------------------|-----|-----|
|    |     |     |     | 1/11/4   11/11/5   11/11/6   11/11/7   11/11/8   11/11/9   11/11 |     |     |

شکل ۷۷-۳۰: تبدیل روزشمار به تاریخ

می توانید این نتایج را در تایملاین نمایش دهید (شکل ۷۸–۳۰).

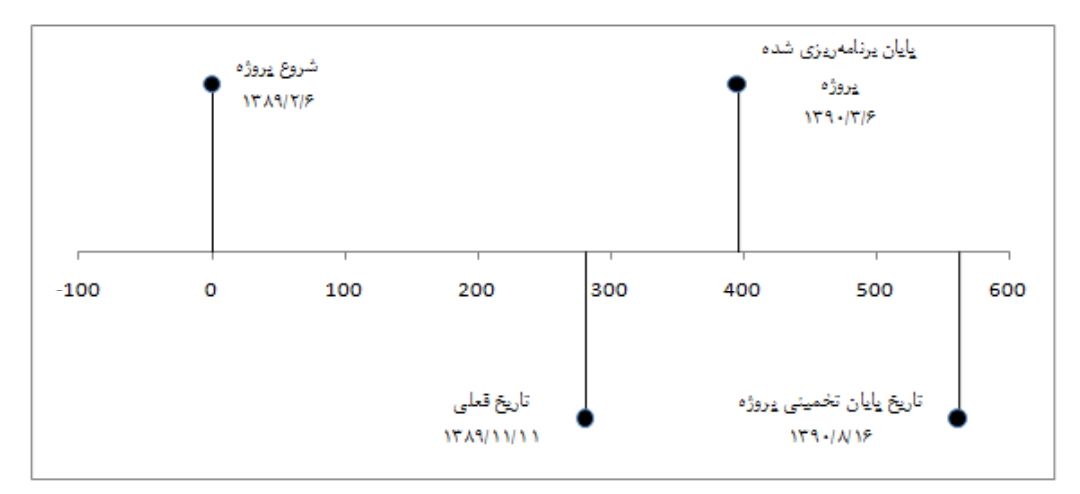

شکل ۷۸-۳۰: تایملاین تاریخهای پروژه

یا اگر مایل باشید آن ,ا با نوعی نمودار گلولهای ترسیم کنید (شکل ۷۹–۳۰).

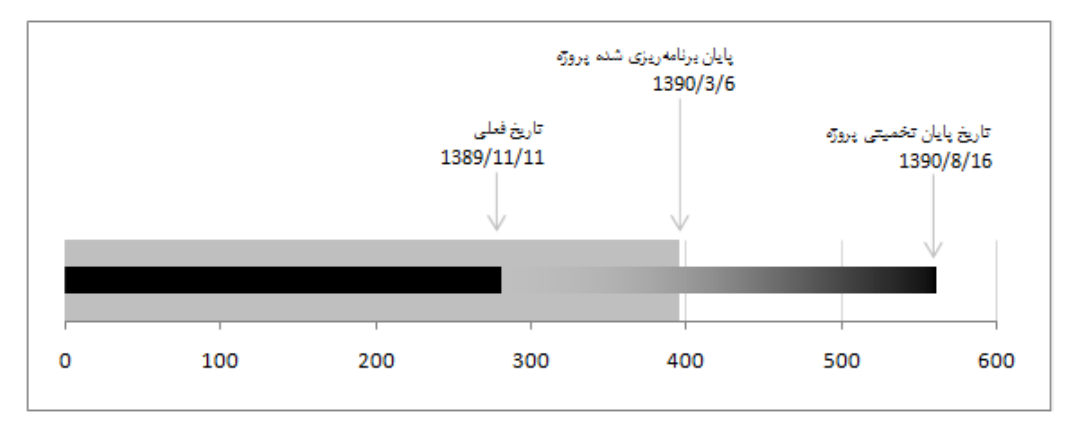

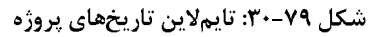

تهيه برنامه جبراني

تا پایان ماه دهم ۷۰ روز تاخیر به وجود آمده است. قسمتی از این تاخیر ناشی از کمکاری پیمانکار و قسمتی دیگر ناشی از مشکلات کارفرمایی بوده است. پس از تهیه و بررسی اسناد و برگزاری تعدادی جلسه، مشخص میشود که ۴۵ روز تاخیر به عهده کارفرما است. کارفرما پذیرفته است که ۱۵ روز از این مدت را با تسهیلاتی که در ادامه کار در اختیار پیمانکار قرار خواهد داد جبران کند و یک ماه باقیمانده را به مدت اولیه پیمان اضافه کرده است.

به این ترتیب باید نسخه جدیدی از برنامه تهیه شود که تاریخ پایان آن یک ماه بعد از تاریخ پایان اولیه باشد. وضعیت کنونی برنامه در شکل ۸۰-۳۰ نمایش داده شده است.

| <b>Task Name</b>                    | Finish  | 2011                                                                                   |
|-------------------------------------|---------|----------------------------------------------------------------------------------------|
|                                     |         | 9   10   11   12<br>5<br>8<br>$\overline{2}$<br>3<br>8<br>4<br>6<br>-5<br>6<br>4<br>-1 |
| يروڙه ⊡                             | 11/8/8  |                                                                                        |
| نجهبز كارگاه                        | 10/5/30 |                                                                                        |
| ابنیه ⊟                             | 11/7/21 |                                                                                        |
| عمليات خاكى                         | 10/6/23 | ≘                                                                                      |
| بننریزی مگر                         | 10/6/26 |                                                                                        |
| اسكلت 1                             | 11/3/6  |                                                                                        |
| سفتکاری ⊞                           | 11/6/7  |                                                                                        |
| ثارُک&اری ⊡                         | 11/7/21 |                                                                                        |
| محوطهمازى                           | 11/7/18 |                                                                                        |
| تاسیسات مکانیکی ⊟                   | 11/7/24 |                                                                                        |
| لولەكشى فاضلاب ⊞                    | 11/5/3  |                                                                                        |
| كانالكشي سيستم تهويه مطبوع ⊞        | 11/5/21 |                                                                                        |
| لولهکشی آب سرد و گرم ⊡              | 11/6/25 |                                                                                        |
| نصب فنكويلها ⊞                      | 11/7/24 |                                                                                        |
| عايق∠اري لوله و كانال ⊞             | 11/6/27 |                                                                                        |
| نصب شیرآلات ⊞                       | 11/6/26 |                                                                                        |
| لولەكتىي گاز                        | 11/7/6  |                                                                                        |
| نصب و راهاندا <i>ن ی</i> موتور خانه | 11/7/18 |                                                                                        |
| تاسیسات برقی ⊟                      | 11/7/23 |                                                                                        |
| لولەكشى برق □                       | 11/6/13 |                                                                                        |
| سیمکشی ⊟                            | 11/6/15 |                                                                                        |
| مغزی کلیدها و پریزها ⊞              | 11/7/12 |                                                                                        |
| رویی کلیدها و پریزها ⊞              | 11/7/23 |                                                                                        |
| نصب جراغ ⊞                          | 11/7/23 |                                                                                        |
| نصب نابلو برق                       | 11/6/8  |                                                                                        |
| برجبدن كارگاه                       | 11/8/8  |                                                                                        |
|                                     |         |                                                                                        |

شكل ٨٠-٣٠: وضعيت كنوني برنامه

خط عمودی نمودار گانت تاریخ پایان مقرر شده را نشان میدهد، که یک ماه بعد از تاریخ پایان اولیه قرار دارد. همانطور كه مىبينيد تاريخ پايان فعلى بعد از اين تاريخ قرار داد.

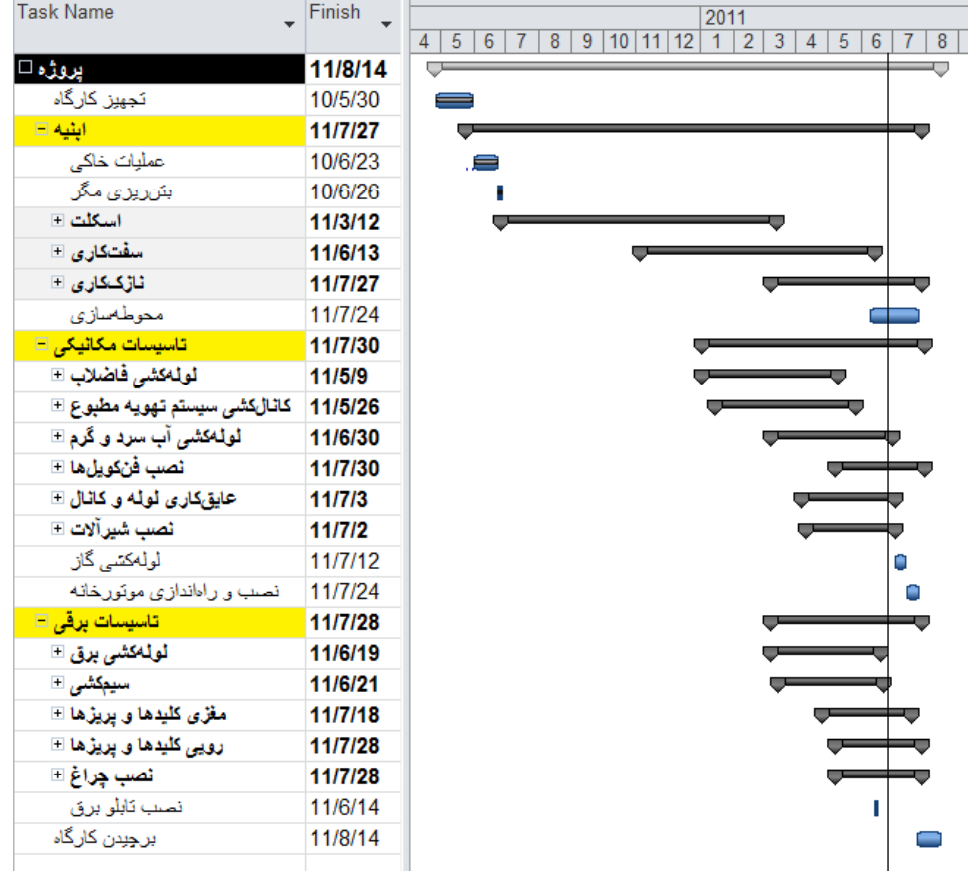

اولین مرحله این است که برنامه را Reschedule کنید تا هیچ کار انجام نشدهای قبل از تاریخ روز قرار نگیرد. با این کار برنامه اندکی دیرتر از قبل تمام خواهد شد (شکل ۸۱-۳۰).

**شكل ٨١-٣٠: وضعيت برنامه بعد از Reschedule** 

تفاوت نسخههای reschedule شده و نشده این برنامه چندان زیاد نیست، ولی این تفاوت در برخی شرایط دیگر زیاد است. در متودهای ثبت اطلاعاتی که شروع و پایان واقعی ثبت نمیشود این تفاوت به شدت زیاد است.

در این مرحله باید برنامه را فشرده کنیم تا در تاریخ مقرر پایان یابد. فشردهسازی به دو شیوه کلی انجام میشود:

- كاهش مدت زمان
- افزایش همپوشانیها یا جبهههای کاری

هر دو حالت زمانی در کاهش زمان موثر است که بر فعالیتهای بحرانی اعمال شود. البته در نظر داشته باشید که وقتی مدت زمان فعالیتی بحرانی را کاهش میدهید یا همپوشانی آن را افزایش میدهید، ممکن است از حالت بحرانی خارج

شود و لازم باشد که ادامه کار را روی فعالیتهای دیگری که بعد از آن بحرانی شدهاند ادامه دهید. فراموش نکنید که مشخصات فعالیتهایی که تکمیل شدهاند را نباید تغییر دهید، به خصوص که شناوری کل این فعالیتها نیز صفر است و ممکن است شما را به اشتباه بیندازد.

قالببندی گانت را تنظیم کنید تا فعالیتهای بحرانی را متمایز نمایش دهد. در این مثال نمودار طوری تنظیم شده است که شناوری کل فعالیتها را کنار آنها بنویسد. بهتر است فیلتری هم اجرا کنید تا فعالیتهای تکمیل شده و فعالیتهایی که شناوری بیشتر از ۲ روز دارند نمایش داده نشوند (شکل ۸۲-۳۰).

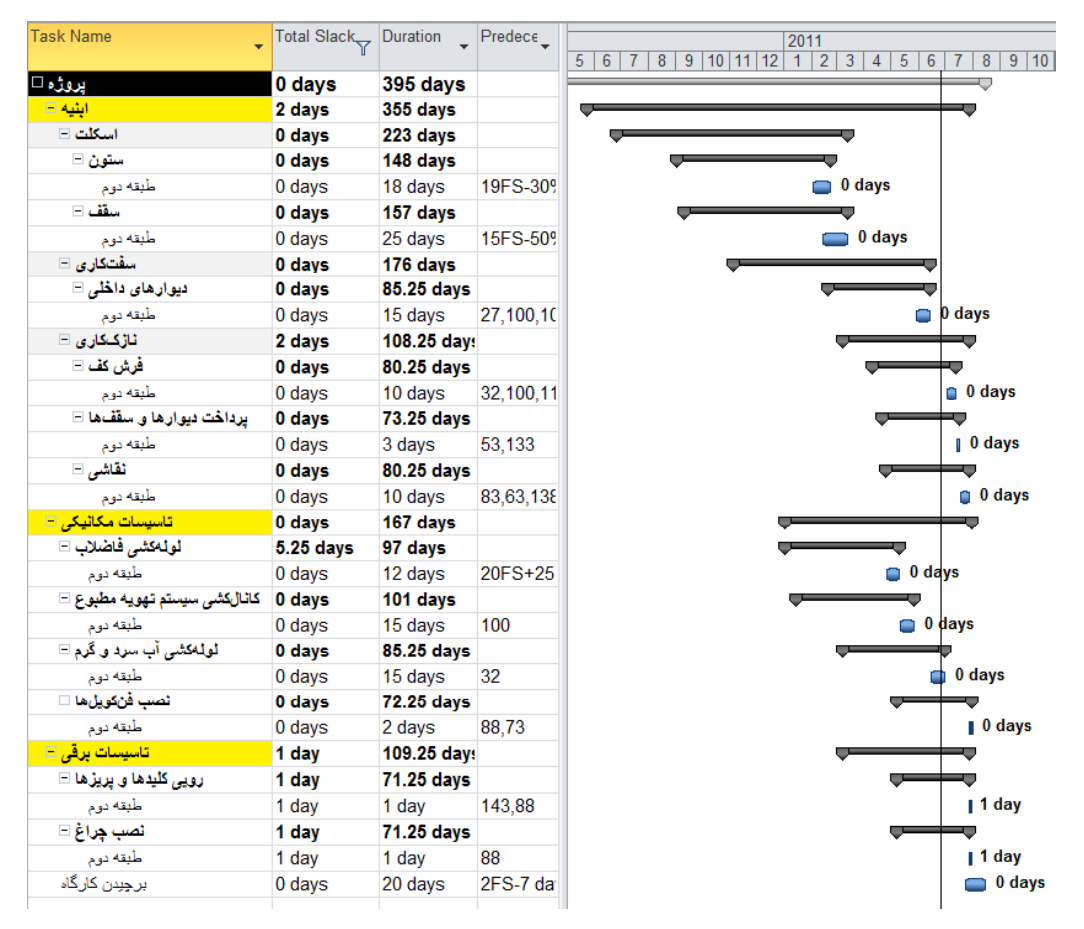

شکل ۸۲-۳۰: فعالیتهایی که شناوری کمتر از ۲ روز دارند و تمام نشدهاند

حال میتوانیم مدت زمان و همپوشانی فعالیتها را با هماهنگی سرپرستهای اجرایی بازبینی کنیم. یس از مشورت به این نتیجه می رسیم که می توان به فعالیتهای زیر زمانهای کوتاهتری اختصاص داد:

• ستون طبقه دوم ۱۶ روز

- مسقف طبقه دوم ۲۰ روز
- دیوارهای داخلی طبقه طبقه دوم ۱۰ روز
	- فرش كف طبقه دوم ٨ روز
	- پرداخت دیوار و سقف طبقه دوم ۱ روز
		- نقاشي طبقه دوم ۷ روز
		- لولهكشى فاضلاب طبقه دوم ٧ روز
			- کانال کشی طبقه دوم ۹ روز
- لولهکشی آب سرد و گرم طبقه دوم ۱۰ روز

شکل ۸۳-۳۰ وضعیت برنامه را بعد از اصلاح مدت زمانهای گفته شده نشان میدهد.

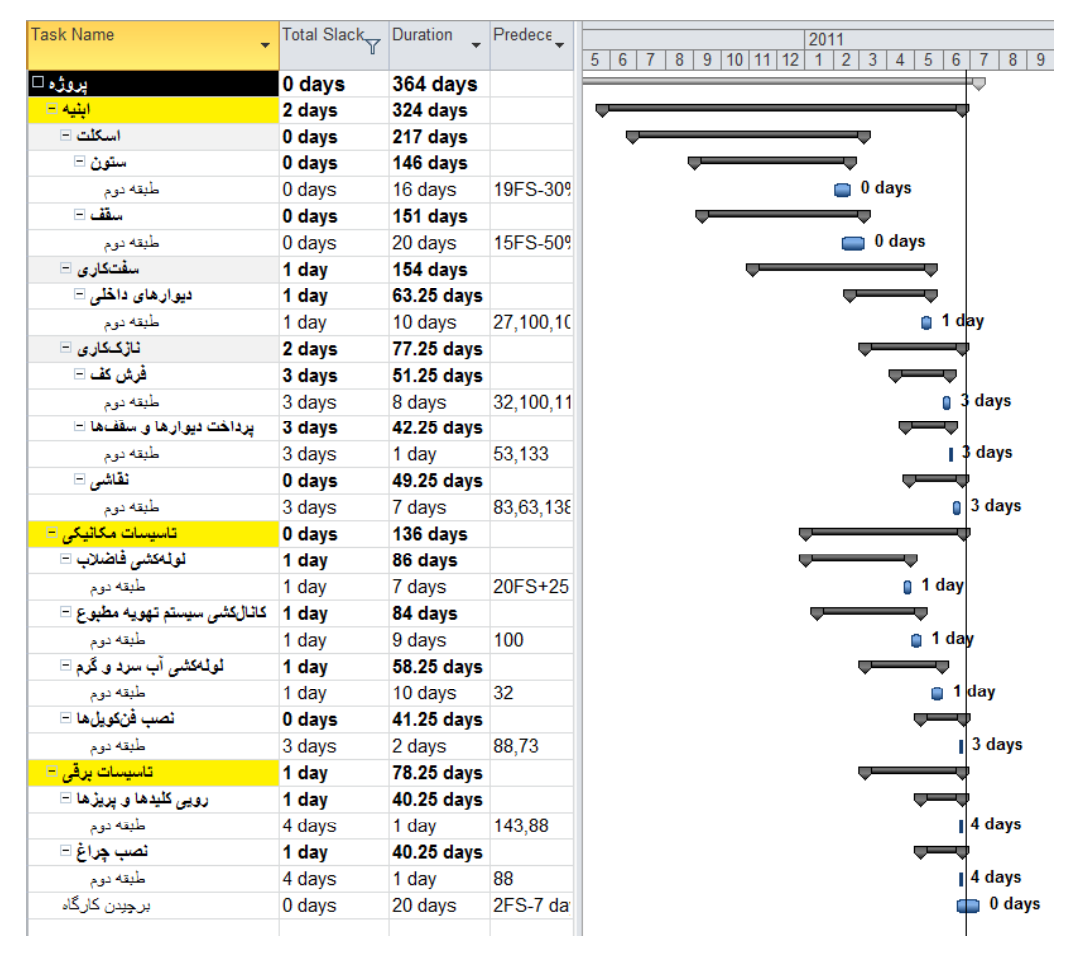

شكل ٨٣-٣٠: اصلاح مدت زمان ها

همانطور که می،پنید تاریخ پایان فعالیتهای اصلی مناسب است، ولی برچیدن کارگاه پایان کلی را به تاخیر می|ندازد. این فعالیت ۷ روز همپوشانی دارد؛ میتوانیم همپوشانی آن را افزایش دهیم. برای این منظور رابطههای فعالیت را از FS به FF تبدیل می کنیم تا کل آن با سایر فعالیتها همپوشان شود (شکل ۸۴–۳۰).

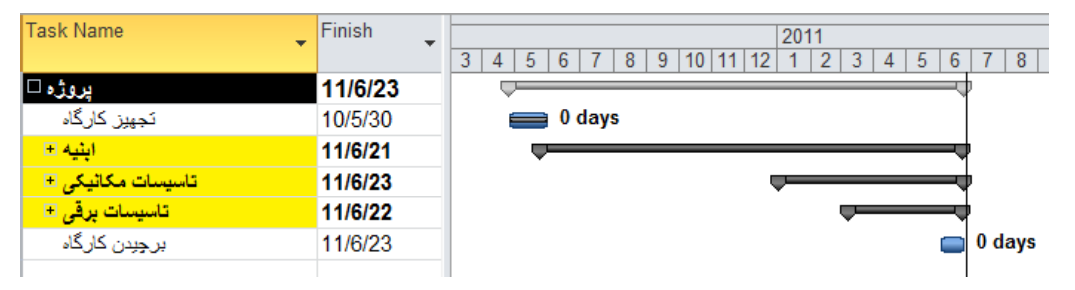

شکل ۸۴–۳۰: افزایش همیوشانی فعالیت برچیدن کارگاه

اکنون پروژه ۲ روز کوتاهتر از مقدار مقرر شده است. برای جبران این مدت، به روابط برچیدن کارگاه ۲ روز تاخیر خواهیم داد (شکل ۸۵-۳۰).

| <b>Task Name</b>              | Finish<br>$\overline{\phantom{a}}$<br>$\overline{\phantom{a}}$ | 2011                                                                                                 |
|-------------------------------|----------------------------------------------------------------|----------------------------------------------------------------------------------------------------|
|                               |                                                                | 8 <sup>°</sup><br>3<br>$\overline{2}$<br>5<br>8<br>6<br>12<br>3<br>6<br>9<br>5<br>10<br>11<br>4<br>4 |
| پروژہ⊡                        | 11/6/26                                                        |                                                                                                    |
| تجهيز كارگاه                  | 10/5/30                                                        | $\equiv 0$ days                                                                                      |
| ابنیه ⊟                       | 11/6/21                                                        |                                                                                                    |
| ا تاسیسات مکانیکی ⊞           | 11/6/23                                                        |                                                                                                    |
| <mark>. تاسیسات پرقی ⊞</mark> | 11/6/22                                                        |                                                                                                    |
| برچبِدن کارگاہ                | 11/6/26                                                        | 0 days                                                                                               |
|                               |                                                                |                                                                                                    |

شكل ٨٥-٣٠: اصلاح همپوشاني فعاليت برچيدن كارگاه

به این ترتیب برنامه آماده ارائه خواهد بود. پیش از هر چیز خط مبنا را ذخیره کنید، زیرا از این به بعد باید برنامه را با خط مبنای جدید سنجید.

پس از ذخیرهسازی خط مبنا باید دوباره مقادیر برنامهریزی شده را محاسبه کنیم و نمودار اصلاح شده را هم ارائه کنیم. روش کار تفاوتی با روشی که در ابتدای کار استفاده شد ندارد. شکل ۸۶–۳۰ نتیجه را نشان میدهد.
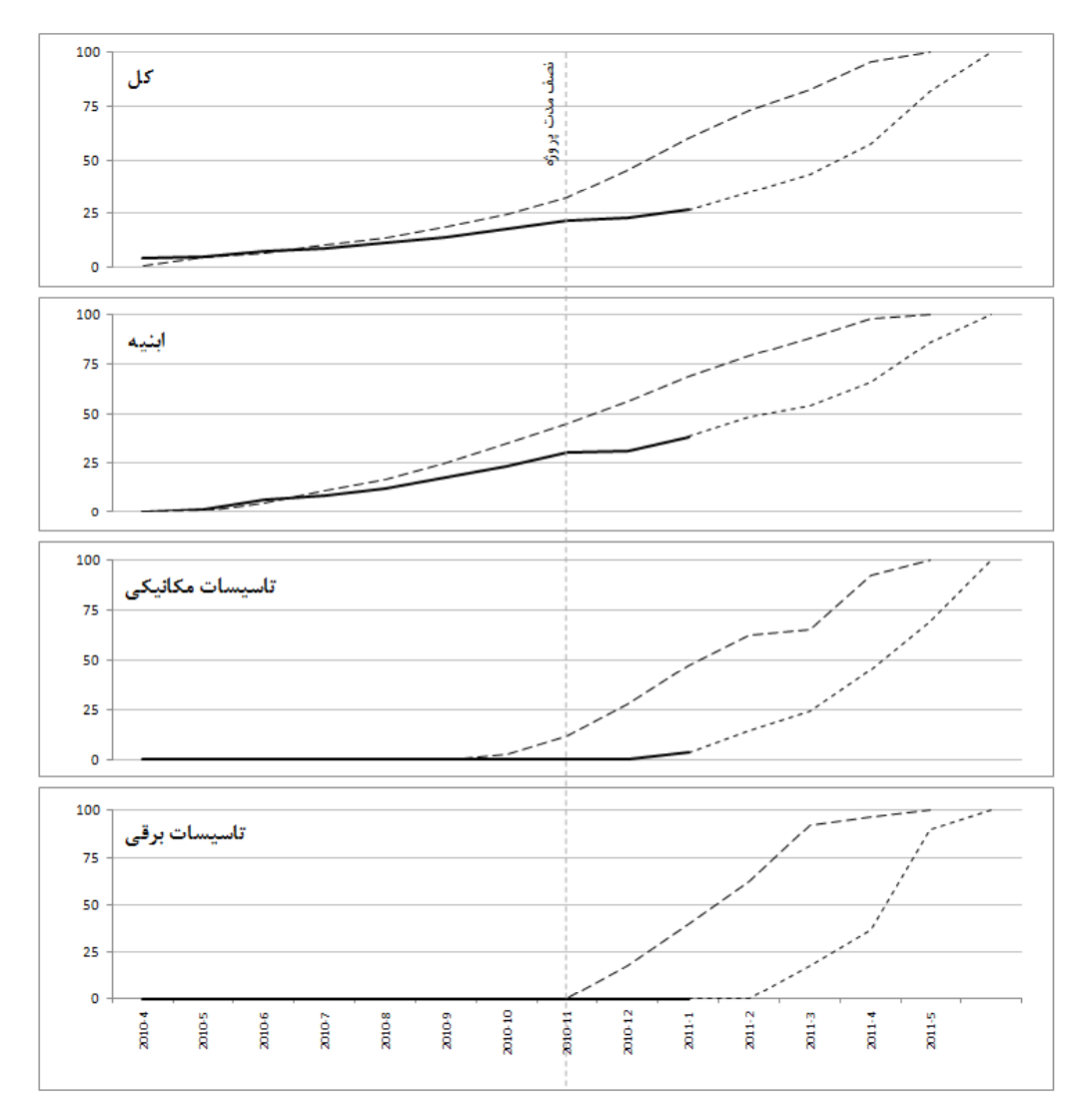

شکل ۸۶-۳۰: استخراج نمودارهای پیشرفت جدید

در این نمودار پیشرفتهای برنامهریزی شده جدید در کنار پیشرفتهای قدیمی نمایش داده شدهاند. همانطور که میبینید برنامهریزی جدید در ادامه مقادیر واقعی قرار میگیرد.

پس از این تمام محاسبات با خط مبنای جدید انجام میشوند؛ ولی بهتر است محاسبه تاریخ پایان تخمینی را حداقل تا سه دوره دیگر با خط مبنای قبلی محاسبه کنید و بعد از آن خط مبنای جدید را در این محاسبه جانشین قدیمی کنید؛ زیرا هرچه تعداد دورههایی که در این محاسبه لحاظ میشوند بیشتر باشد دقت نتیجه نیز بیشتر خواهد بود. اگر برنامه جدید را مبنای محاسبه تاریخ پایان تخمینی قرار دادید، مبنای محاسبه SPIt را تغییرات پیشرفتی قرار دهید که از زمان تصويب برنامه جديد تا Status Date ايجاد شده است، نه از زمان شروع پروژه تا Status Date

#### پیوست ۳: پروژه نمونه دوم

پروژه قبل بدون منبع برنامهریزی و کنترل شد. اکنون مراحل انجام پروژه دیگری را بررسی خواهیم کرد که مبتنی بر منابع باشد.

پروژهای که برای این تمرین به کار خواهد رفت کاملا انتزاعی است و به تناظر فعالیتها و خلاصه فعالیتهای هیچ پروژهای تنظیم نشده است؛ زیرا برنامهریزی و کنترل پروژهها به همراه منابع زمانی کاربردی است که فعالیتها به اندازه کافی خرد شده باشند و تعدادشان زیاد باشد، که در این صورت ارائه آنها در کتاب غیر عملی خواهد بود.

شاخصهای کنترلی نیز در این تمرین کامل محاسبه و تحلیل نخواهند شد و فقط شاخصهای تحلیل ارزش کسب شده که در پروژه قبل بررسی نشده بود توضیح داده میشوند؛ محاسبه سایر شاخصها تفاوت چندانی با پروژه قبل ندارد.

#### تنظیم برنامه

برنامه انتزاعی این تمرین در شکل ١-٣١ نمایش داده شده است.

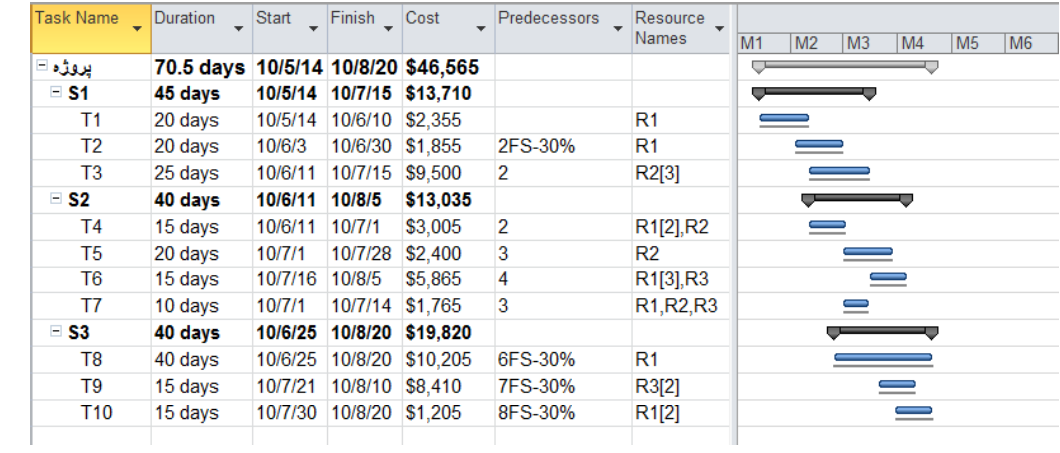

#### شکل ۱-۳۱: برنامه نمونه

برنامه ۱۰ فعالیت دارد که در سه خلاصه فعالیت خرد شدهاند. هرکدام مدت زمان و روابطی دارند که در جدول دیده میشود. سه منبع با نامهای R2 ،R1 و R3 با میزان تخصیصهای مختلف به فعالیتها اختصاص داده شدهاند. برنامه منابع نیز هزینههایی تعریف شده است. برنامه تنظیم شده است تا هزینهها را بدون رقم اعشار نشان دهد. فعالیتها نیز همگی از نوع Fixed Work هستند. هيچ قيد و فرجهاي نيز به برنامه اعمال نشده است.

شکل ۲-۳۱ نمای Resource Sheet را نشان می دهد.

| $\mathbf \Theta$ | Resource<br>Name | Peak | Max.<br>Units | Std.<br>Rate | Ovt.<br>Rate | Cost/Use |
|------------------|------------------|------|---------------|--------------|--------------|----------|
| ◈                | R1               | 4.25 |               | \$10/hr      | \$0/hr       | sł       |
| ◈                | R <sub>2</sub>   | 5    |               | \$15/hr      | \$0/hr       | S(       |
| ◈                | R3               | 2.75 |               | \$35/hr      | \$0/hr       | 51 (     |
|                  |                  |      |               |              |              |          |

شكل ٢-٣١: اطلاعات منابع

هزینههای تعریف شده برای منابع، که ترکیبی از هزینه ثابت و هزینه وابسته به زمان هستند، در شکل قبل دیده میشوند. تمام منابع از نوع مصرفی هستند و توزیع هزینه آنها خطی (protrated) است.

تقويم تمام فعاليتها و منابع استاندارد است و تقويم استاندارد پروژه نيز ويرايش نشده است.

ارتباط بین گروههای کار، زمان برقرار است، ولی ارتباط آنها با هزینه قطع شده است.

تسطيم منابع

اگر فيلد Peak را به نماي Resource Sheet اضافه كنيد مي توانيد حداكثر مقدار لازم براي هر منبع را بر اساس زمانبندي کنونی ببینید. این مقادیر به ترتیب ۴/۲۵، ۵ و ۲/۷۵ واحد است. باید مقدار دسترسی منابع را مشخص و در برنامه وارد کنیم. فرض کنید از هر منبع ۳ واحد در اختیار پروژه خواهد بود. مقادیر را در Resource Sheet وارد میکنیم (شکل ۳- $(\uparrow \uparrow)$ 

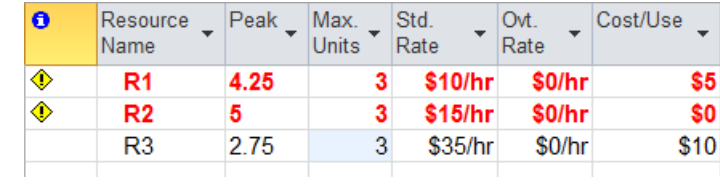

شكل ٣-٣١: تعيين مقدار منابع

در حال حاضر منابع R1 و R2 اضافه تخصیص دارند (علامت ﴾ در سمت چپ آنها). بنا بر این باید برنامه را تسطیح كنيم. در ريبون Resource| Level| Leveling Options را اجرا كنيد تا كادر محاوره گزينههاي تسطيح باز شود. گزينه Leveling can adjust individual assignments on a task را غير فعال كنيد تا تخصيصهاى هر فعاليت يكدست تسطيح شوند و پيچيدگي به وجود نيايد. گزينه Leveling can create splits in remaining work را هم غير فعال كنيد تا تسطيح منجر به شکسته شدن فعالیت نشود، زیرا قصد داریم فعالیتها را پیوسته تسطیح کنیم. اکنون میتوانید از کادر محاوره خارج شويد و روى Resource| Level| Level All كليك كنيد تا برنامه تسطيح شود (شكل ۴-۳۱).

| <b>Task Name</b> | Duration | Start          | Finish $\sqrt{}$ | Cost                     | <b>Predecessors</b><br>$\mathbf{v}$ | Resource<br>$\overline{\phantom{a}}$<br>Names    | M <sub>2</sub><br>M <sub>3</sub><br>M4<br>M <sub>5</sub><br>M <sub>6</sub><br>M1 |
|------------------|----------|----------------|------------------|--------------------------|-------------------------------------|--------------------------------------------------|----------------------------------------------------------------------------------|
| يروژه ⊟          | 104 days |                |                  | 10/5/14 10/10/6 \$46,565 |                                     |                                                  |                                                                                  |
| $\equiv$ S1      | 60 days  | 10/5/14 10/8/5 |                  | \$13,710                 |                                     |                                                  |                                                                                  |
| Т1               | 20 days  | 10/5/14        | 10/6/10          | \$2,355                  |                                     | R <sub>1</sub>                                   |                                                                                  |
| T2               | 20 days  | 10/6/3         | 10/6/30          | \$1,855                  | 2FS-30%                             | R <sub>1</sub>                                   | $\equiv$                                                                         |
| T3               | 25 days  | 10/7/2         | 10/8/5           | \$9,500                  | 2                                   | R2[3]                                            |                                                                                  |
| $\square$ S2     | 69 days  | 10/6/11        | 10/9/15          | \$13,035                 |                                     |                                                  |                                                                                  |
| T4               | 15 days  | 10/6/11        | 10/7/1           | \$3,005                  | $\overline{2}$                      | R <sub>1</sub> [2] <sub>,R2</sub>                | $\equiv$                                                                         |
| T5.              | 20 days  | 10/8/6         | 10/9/2           | \$2,400                  | 3                                   | R <sub>2</sub>                                   |                                                                                  |
| T6               | 15 days  | 10/8/26        | 10/9/15          | \$5,865                  | 4                                   | R <sub>1</sub> [3] <sub>,R3</sub>                |                                                                                  |
| T7               | 10 days  | 10/8/6         | 10/8/19          | \$1,765                  | 3                                   | R <sub>1</sub> , R <sub>2</sub> , R <sub>3</sub> |                                                                                  |
| $\square$ S3     | 70 days  | 10/7/1         | 10/10/6          | \$19,820                 |                                     |                                                  |                                                                                  |
| T8               | 40 days  | 10/7/1         | 10/8/25          | \$10,205                 | 6FS-30%                             | R <sub>1</sub>                                   |                                                                                  |
| T9               | 15 days  | 10/8/26        | 10/9/15          | \$8.410                  | 7FS-30%                             | R3[2]                                            |                                                                                  |
| <b>T10</b>       | 15 days  | 10/9/16        | 10/10/6          | \$1,205                  | 8FS-30%                             | R1[2]                                            |                                                                                  |

شکل ۴-۳۱: برنامه نمونه بعد از تسطیح

اگر مایل باشید میتوانید نمودار گانت را تنظیم کنید تا میلههایی نیز برای Preleveled Start و Preleveled Finish، یعنی شروع و پایانی که پیش از تسطیح تنظیم شده بود نمایش دهد. در این مثال پیش از تسطیح خط مبنایی ذخیره شده بود و خطهای خاکستری رنگ ِ باریک نشاندهنده همان زمان بندی، یعنی زمان بندی پیش از تسطیح هستند.

بهتر است Resource Sheet را هم كنترل كنيد (شكل ۵-٣١).

| Θ | Resource<br>Name | Peak | Max.<br>Units | Std.<br>Rate | Ovt.<br>Rate | Cost/Use |
|---|------------------|------|---------------|--------------|--------------|----------|
|   | R1               | 2.33 | 3             | \$10/hr      | \$0/hr       | \$5      |
|   | R <sub>2</sub>   |      | 3             | \$15/hr      | \$0/hr       | \$0      |
|   | R <sub>3</sub>   | 2.75 | 3             | \$35/hr      | \$0/hr       | \$10     |
|   |                  |      |               |              |              |          |

شکل **۵–۳۱: وضعیت منابع در Resource Sheet** 

همانطور که میبینید هیچ اضافه تخصیصی وجود ندارد. گاهی اوقات امکان تسطیح کامل وجود ندارد و اضافه تخصیصهایی باقی میماند، که خوشبختانه این برنامه چنین سرنوشتی پیدا نکرده است.

حداکثر مقداری که از R1 استفاده میشود ۲/۳۳ است، یعنی از تمام ۳ واحد آن استفاده نمیشود. این مسئله به این معنی نیست که نیازی به مقدار بیشتر آن منبع نیست، زیرا میدانیم که مقدار استفاده آن پیش از تسطیح ۴/۲۵ واحد بود. دلیل این که در این حالت کمتر از ۳ واحد آن به کار گرفته شده است محدودیتهایی است که از سایر منابع به فعالیتها و از طريق فعاليتها به اين منبع اعمال شده است.

برای کنترل بهتر تخصیصها به نمای Team Planner بروید (شکل ۶-۳۱).

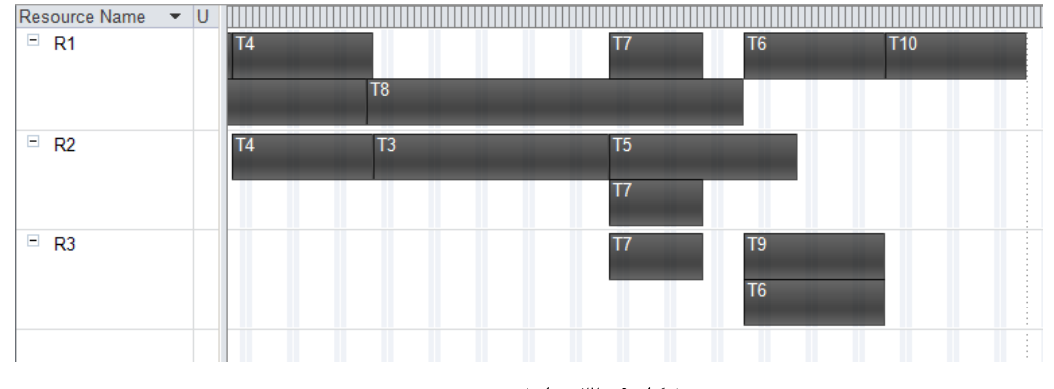

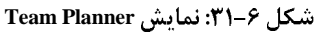

میتوانید Resource| Level| Clear Leveling را اجرا کنید تا تسطیح از بین برود و تخصیصها را در حالت اولیه ببینید (شكل ٧-٢١٦).

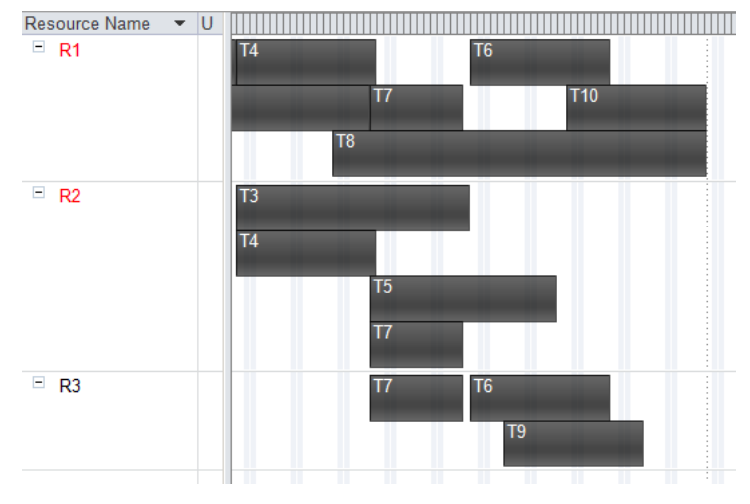

شكل ٧-٣١: وضعيت تخصيصها پيش از تسطيح

میتوانید در هریک از این دو حالت تخصیصها را جابجا کنید. در مورد فعالیتهایی که بیش از یک منبع دارند، بهتر است که تخصیصهای مختلفِ آن را انتخاب کنید و آنها را یکباره جابجا کنید؛ در غیر این صورت تخصیصها داخل فعالیت شکسته خواهند شد و مدت زمان فعالیت نیز افزایش می،یابد. برای انتخاب چند تخصیص، روی تخصیص اول کلیک کنید و بعد از آن با نگه داشتن کلید Ctrl صفحه کلید روی تخصیصهای دیگر نیز کلیک کنید. تخصیصهایی که انتخاب شده باشند با کادر نارنجی مشخص خواهند شد.

با تسطیح فعلی پروژه نیاز به ۱۰۴ روز کاری خواهد داشت. فرض کنید قرار است حداکثر ۹۰ روز کاری به طول بیانجامد. در این صورت یک راه این است که مقدار منابع را افزایش دهیم. تنها منبعی که میتوانید افزایش دهیم R1 است. به آن

مقدار ۴ میدهیم و دوباره برنامه را تسطیح میکنیم. شکل ۸–۳۱ وضعیت جدید را نشان میدهد. میلههای کمرنگ نیز نتايج تسطيح قبلى هستند.

| Task Name      | Duration  | Start   | Finish $\sqrt{\cos t}$ |                          | Predecessors   | Resource<br><b>Names</b>                         | M <sub>1</sub><br>M <sub>2</sub><br>M <sub>3</sub><br>M6<br>M4<br>M <sub>5</sub> |
|----------------|-----------|---------|------------------------|--------------------------|----------------|--------------------------------------------------|----------------------------------------------------------------------------------|
| يروژه ⊟        | 89 days   |         |                        | 10/5/14 10/9/15 \$46,565 |                |                                                  |                                                                                  |
| $\equiv$ S1    | 60 days   | 10/5/14 | 10/8/5                 | \$13,710                 |                |                                                  |                                                                                  |
| T1             | 20 days   | 10/5/14 | 10/6/10                | \$2,355                  |                | R1                                               |                                                                                  |
| T <sub>2</sub> | 20 days   | 10/6/3  | 10/6/30                | \$1,855                  | 2FS-30%        | R <sub>1</sub>                                   | $\equiv$                                                                         |
| T <sub>3</sub> | 25 days   | 10/7/2  | 10/8/5                 | \$9,500                  | $\overline{2}$ | R2[3]                                            |                                                                                  |
| $\square$ S2   | 60 days   | 10/6/11 | 10/9/2                 | \$13,035                 |                |                                                  |                                                                                  |
| T4             | 15 days   | 10/6/11 | 10/7/1                 | \$3,005                  | $\overline{2}$ | R <sub>1</sub> [2] <sub>,R2</sub>                | $\qquad \qquad$                                                                  |
| T <sub>5</sub> | 20 days   | 10/8/6  | 10/9/2                 | \$2,400                  | 3              | R <sub>2</sub>                                   |                                                                                  |
| T6             | 15 days   | 10/8/6  | 10/8/26                | \$5,865                  | 4              | R <sub>1</sub> [3] <sub>,R3</sub>                |                                                                                  |
| T7             | 10 days   | 10/8/6  | 10/8/19                | \$1,765                  | 3              | R <sub>1</sub> , R <sub>2</sub> , R <sub>3</sub> |                                                                                  |
| $\equiv$ S3    | 58.5 days | 10/6/25 |                        | 10/9/15 \$19,820         |                |                                                  |                                                                                  |
| T <sub>8</sub> | 40 days   | 10/6/25 | 10/8/20                | \$10,205                 | 6FS-30%        | R1                                               |                                                                                  |
| T9             | 15 days   | 10/8/26 | 10/9/15                | \$8,410                  | 7FS-30%        | R3[2]                                            |                                                                                  |
| 110            | 15 days   | 10/8/20 | 10/9/10                | \$1,205                  | 8FS-30%        | R1[2]                                            |                                                                                  |
|                |           |         |                        |                          |                |                                                  |                                                                                  |

شکل ۸-۳۱: وضعیت پروژه بعد از تغییر مقدار منابع و تسطیح مجدد

در این حالت پروژه ۸۹ روز کاری نیازی خواهد داشت. همین زمان بندی خطمبنا به شمار خواهد رفت.

#### تهیه نمودار پیشرفت برنامهریزی شده

برای ترسیم نمودار پیشرفت از اطلاعات تحلیل ارزش کسب شده زمانمند استفاده خواهیم کرد. برای این کار به نمای Task Usage خواهيم رفت (شكل ٩-٣١).

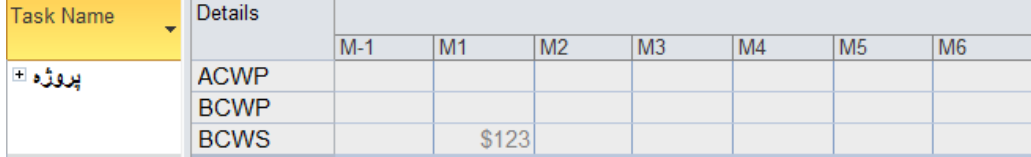

**Task Usage**

اين نما اطلاعات تحليل ارزش كسب شده خلاصه فعاليت پروژه را نشان مىدهد. پيشرفت برنامهريزي شده از فيلد BCWS قابل استخراج است. مقدارهای زمانمند این فیلد از ابتدای پروژه تا Status Date نمایش داده میشوند، در نتیجه باید برای دریافت کل برنامهریزی به Status Date تاریخی بعد از تاریخ پایان پروژه بدهیم (شکل ۱۰–۳۱).

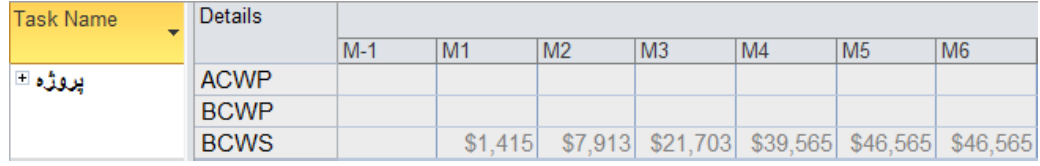

شکل **۱۰–۳۱:** مقداردهی به Status Date

به این ترتیب میتوانید پیشرفت برنامهریزی شده پروژه را بخوانیم. آخرین مقدار پیشرفت که ۴۶۵۶۵ واحد مالی است در ماه ۵ محقق شده است و ماههای بعد که پس از پایان پروژه قرار دارند نیز همین مقدار را نمایش میدهند. بنا بر این ۵ مقدار اول را به اکسل منتقل خواهیم کرد (شکل ١١-٣١).

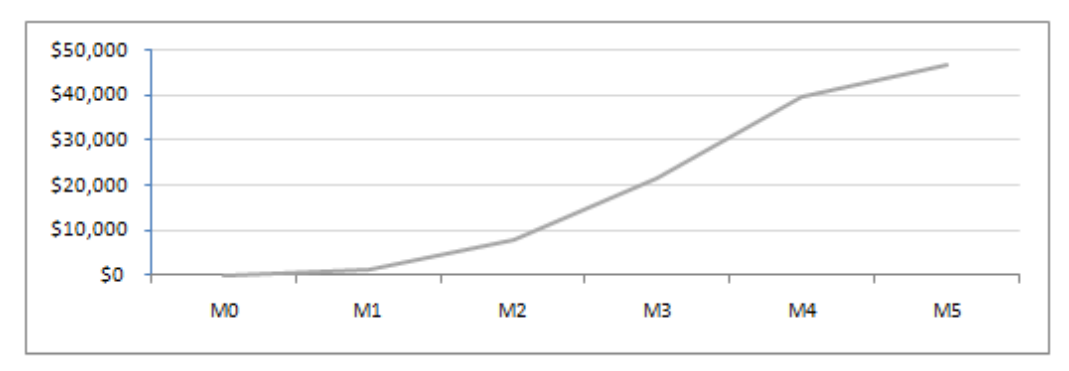

شکل ۱۱-۳۱: نمودار پیشرفت برنامهریزی شده پروژه

بهتر است مقادیر BCWS را بر هزینه پروژه تقسیم کنیم تا پیشرفت بر حسب درصد نتیجه شود (شکل ۱۲–۳۱).

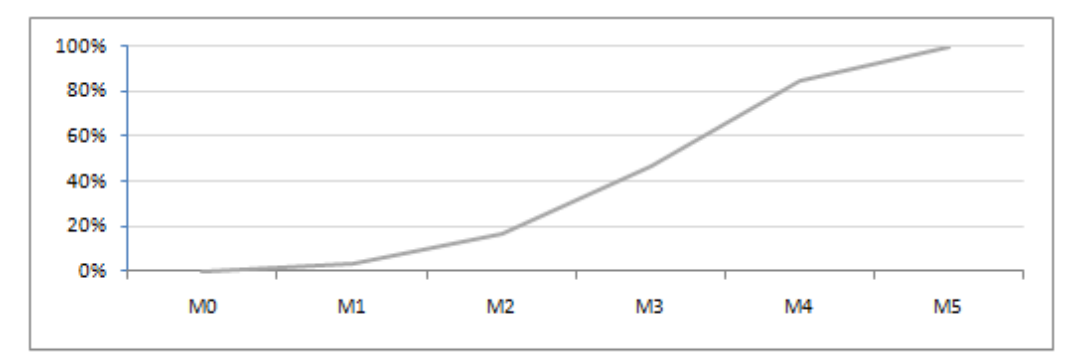

شکل ۱۲-۳۱: نمودار پیشرفت برنامهریزی شده پروژه بر حسب درصد

در این تمرین نمودار با دورههای ماهانه ترسیم شد؛ میتوانید دورههای کوتاهتری به کار ببرید تا نمودار نرمتری به دست آيد.

#### پیشرفت در انتهای ماه اول

در این ماه فقط T1 فعال بود. در روز مقرر، یعنی 10/5/14 شروع شد. منبعی که به آن اختصاص داده شده بود۸۰ ساعت روی آن کار کرده است و این کار ۶۵۰ دلار هزینه در پی داشته است (شکل ۱۳-۳۱).

| <b>Task Name</b><br>- | Actual<br>$\overline{\phantom{a}}$ | Remaining   | Actual<br>$\overline{\phantom{a}}$ | <b>Details</b> |       |                 |                 |                |    |                |           |
|-----------------------|------------------------------------|-------------|------------------------------------|----------------|-------|-----------------|-----------------|----------------|----|----------------|-----------|
|                       | Start                              | Duration    | Finish                             |                | $M-1$ | M1              | M <sub>2</sub>  | M <sub>3</sub> | M4 | M <sub>5</sub> | <b>M6</b> |
| $-11$                 | 10/5/14                            | $7.33$ days | <b>NA</b>                          | Base, Work     |       | 96h             | 64h             |                |    |                |           |
|                       |                                    |             |                                    | <b>Work</b>    |       | 80h             | 80h             |                |    |                |           |
|                       |                                    |             |                                    | Act. Work      |       | 80h             |                 |                |    |                |           |
|                       |                                    |             |                                    | Base, Cost     |       | \$1,415         | \$940           |                |    |                |           |
|                       |                                    |             |                                    | Cost           |       | \$650           | \$1,550         |                |    |                |           |
|                       |                                    |             |                                    | Act. Cost      |       | \$650           |                 |                |    |                |           |
| R1                    | 10/5/14                            |             | NА                                 | Base, Work     |       | 96h             | 64h             |                |    |                |           |
|                       |                                    |             |                                    | Work           |       | 80 <sub>h</sub> | 80 <sub>h</sub> |                |    |                |           |
|                       |                                    |             |                                    | Act. Work      |       | 80h             |                 |                |    |                |           |
|                       |                                    |             |                                    | Base, Cost     |       | \$965           | \$640           |                |    |                |           |
|                       |                                    |             |                                    | Cost           |       | \$650           | \$800           |                |    |                |           |
|                       |                                    |             |                                    | Act. Cost      |       | \$650           |                 |                |    |                |           |

شکل ۱۳-۳۱: بەروزرسانی برنامه

شکل ۱۴-۳۱ وضعیت کلی برنامه را نشان میدهد.

| <b>Task Name</b> | <b>BCWP</b> | <b>BCWS</b><br>÷ | <b>ACWP</b><br>۰ |       |                |                                 |                |                |                |                |
|------------------|-------------|------------------|------------------|-------|----------------|---------------------------------|----------------|----------------|----------------|----------------|
|                  |             |                  |                  | $M-1$ | M <sub>1</sub> | M <sub>2</sub>                  | M <sub>3</sub> | M4             | M <sub>5</sub> | M <sub>6</sub> |
| يروژه □          | \$1,464     | \$1,415          | \$650            |       |                |                                 |                |                |                |                |
| $\Xi$ S1         | \$1,464     | \$1,415          | \$650            |       |                |                                 |                |                |                |                |
| Τ1               | \$1,464     | \$1,415          | \$650            |       | $\equiv$       |                                 |                |                |                |                |
| T <sub>2</sub>   | \$0         | \$0              | \$0              |       |                |                                 |                |                |                |                |
| T <sub>3</sub>   | \$0         | \$0              | \$0              |       |                |                                 |                |                |                |                |
| $\equiv$ S2      | \$0         | \$0              | \$0              |       |                |                                 |                |                |                |                |
| T4               | \$0         | \$0              | \$0              |       |                | $\hspace{.1in}$ $\hspace{.1in}$ |                |                |                |                |
| T <sub>5</sub>   | \$0         | \$0              | \$0              |       |                |                                 |                | $\equiv$       |                |                |
| T6               | \$0         | \$0              | \$0              |       |                |                                 |                | $\equiv$       |                |                |
| T7               | \$0         | \$0              | \$0              |       |                |                                 |                | $\blacksquare$ |                |                |
| $\Box$ S3        | \$0         | \$0              | \$0              |       |                |                                 |                |                |                |                |
| T8               | \$0         | \$0              | \$0              |       |                |                                 |                |                |                |                |
| T <sub>9</sub>   | \$0         | \$0              | \$0              |       |                |                                 |                |                | $\equiv$       |                |
| T <sub>10</sub>  | \$0         | \$0              | \$0              |       |                |                                 |                |                | $\equiv$       |                |
|                  |             |                  |                  |       |                |                                 |                |                |                |                |

شکل ۱۴–۳۱: وضعیت کلی برنامه در پایان ماه

اطلاعات پيشرفت را به فايل Excel منتقل ميكنيم.

#### پیشرفت در انتهای ماه دوم

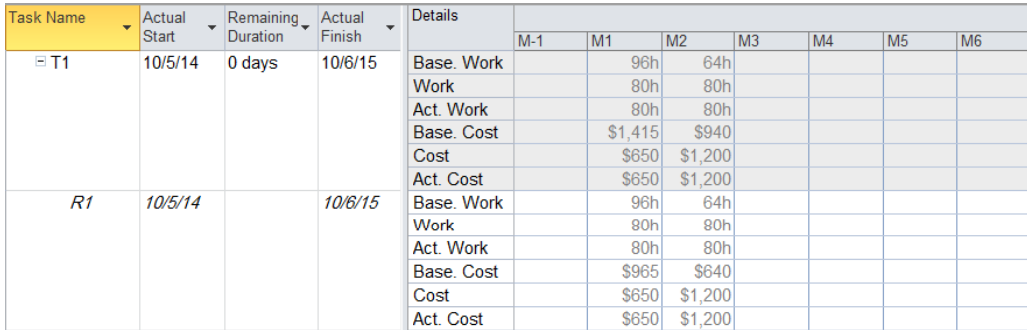

فعاليت T1 در تاريخ 15/6/15 با صرف ٨٠ ساعت كار و ١٢٠٠ دلار هزينه پايان يافت (شكل ١۵-٣١).

شکل ۱۵-۳۱: بهروزرسانی T1

فعالیت T2 در تاریخ 10/6/5 شروع شد، ۱۵۰ ساعت روی آن کار شد و این کار ۱۵۰۰ دلار هزینه داشت (شکل ۱۶–۳۱).

| <b>Task Name</b><br>÷ | Actual<br>$\overline{\phantom{a}}$ | Remaining   | Actual<br>$\overline{\phantom{0}}$ | <b>Details</b> |       |    |                |                 |    |                |                |
|-----------------------|------------------------------------|-------------|------------------------------------|----------------|-------|----|----------------|-----------------|----|----------------|----------------|
|                       | Start                              | Duration    | Finish                             |                | $M-1$ | M1 | M <sub>2</sub> | M <sub>3</sub>  | M4 | M <sub>5</sub> | M <sub>6</sub> |
| $=$ T <sub>2</sub>    | 10/6/5                             | $1.25$ days | <b>NA</b>                          | Base, Work     |       |    | 160h           |                 |    |                |                |
|                       |                                    |             |                                    | <b>Work</b>    |       |    | 150h           | 10 <sub>h</sub> |    |                |                |
|                       |                                    |             |                                    | Act. Work      |       |    | 150h           |                 |    |                |                |
|                       |                                    |             |                                    | Base, Cost     |       |    | \$1,855        |                 |    |                |                |
|                       |                                    |             |                                    | Cost           |       |    | \$1,500        | \$350           |    |                |                |
|                       |                                    |             |                                    | Act. Cost      |       |    | \$1,500        |                 |    |                |                |
| R1                    | 10/6/5                             |             | NА                                 | Base, Work     |       |    | 160h           |                 |    |                |                |
|                       |                                    |             |                                    | Work           |       |    | 150h           | 10 <sub>h</sub> |    |                |                |
|                       |                                    |             |                                    | Act. Work      |       |    | 150h           |                 |    |                |                |
|                       |                                    |             |                                    | Base, Cost     |       |    | \$1,605        |                 |    |                |                |
|                       |                                    |             |                                    | Cost           |       |    | \$1,500        | \$100           |    |                |                |
|                       |                                    |             |                                    | Act. Cost      |       |    | \$1,500        |                 |    |                |                |

شکل ۱۶-**۳۱:** بهروزرسانی T2

فعالیت T4 در تاریخ 10/6/14 شروع شد، منبع R1 برای آن ۱۲۰ ساعت کار کرد که ۱۲۰۰ دلار نیز هزینه داشت. منبع R2 برای آن ۸۰ ساعت کار کرد و ۱۷۰۰ دلار هزینه ایجاد کرد (شکل ۱۷-۳۱).

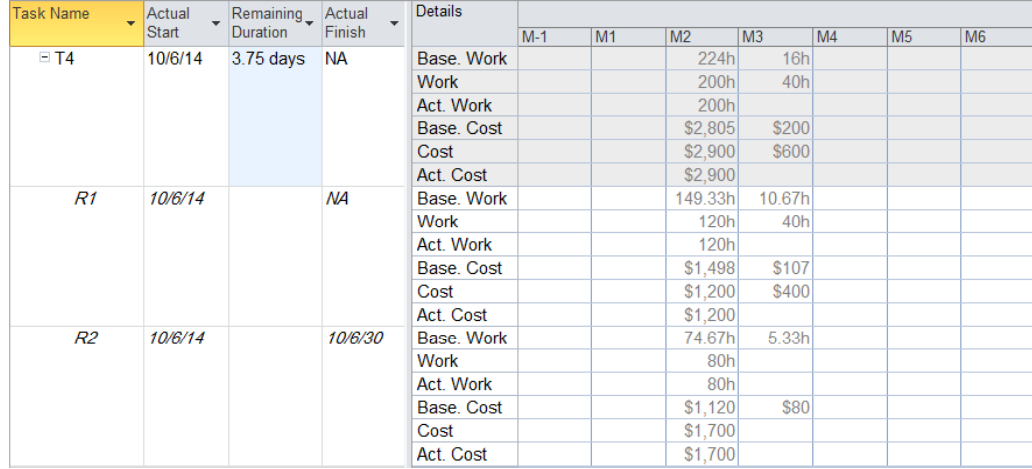

شکل ۱۷-۳۱: بەروزرسانى T4

فعالیت T8 در تاریخ 10/6/27 شروع شد، ۱۰ ساعت کار روی آن انجام شد و ۸۰۰ دلار هزینه در بر داشت (شکل ۱۸–۳۱).

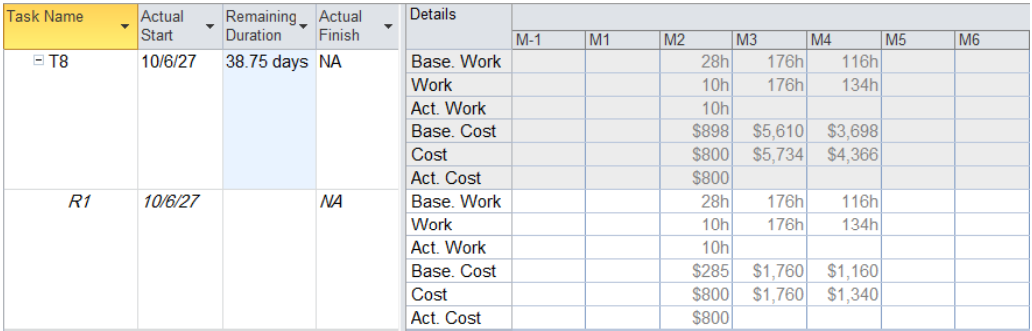

شکل ۱۸-۳۱: بەروزرسانى T8

شکل ۱۹-۳۱ وضعیت کلی برنامه را نشان میدهد.

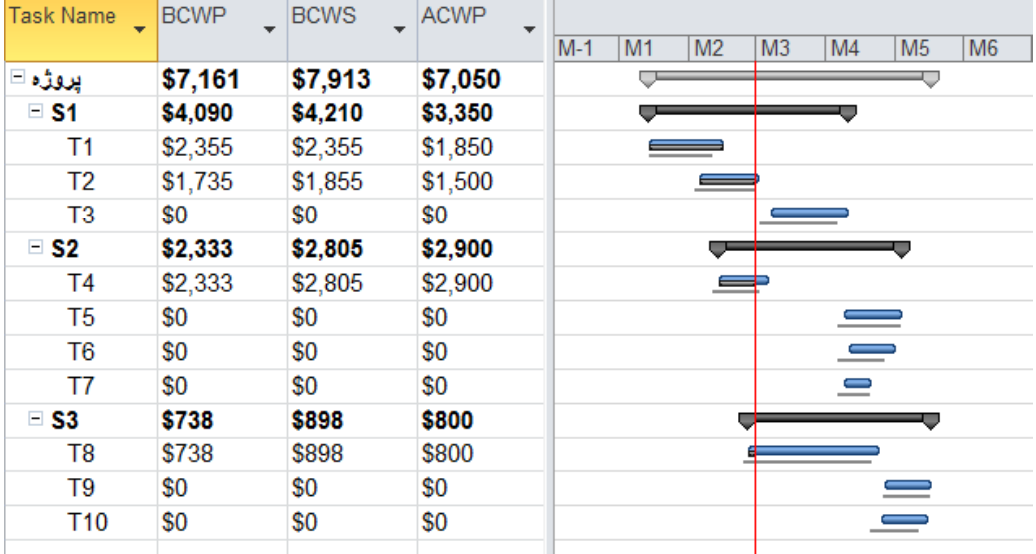

شکل ۱۹–۳۱: وضعیت برنامه تا پایان ماه دوم

اطلاعات پيشرفت را به فايل Excel منتقل ميكنيم.

#### پیشرفت در انتهای ماه سوم

فعالیت T2 با صرف ۵۰ ساعت کار و ۹۵۰ دلار هزینه در تاریخ 10/7/2 تمام شد (شکل ۲۰-۳۱).

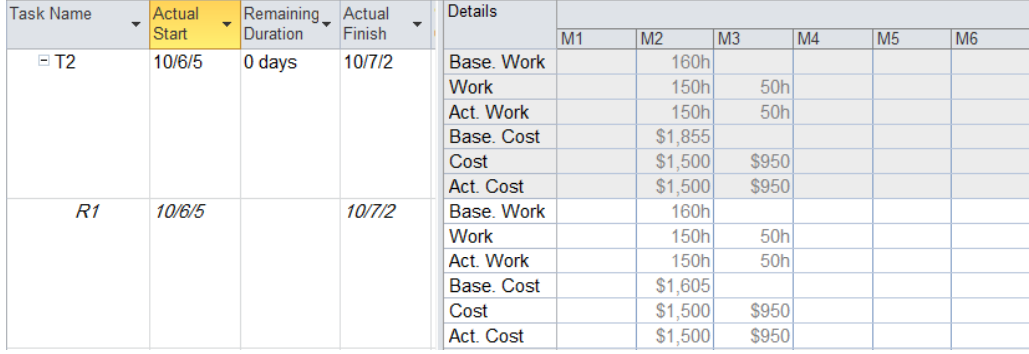

شکل **۲۰-۳۱: ب**ەروزرسانى T2

فعاليت T3 در تاريخ 10/7/2 شروع شد و با صرف ۴۸۰ ساعت و ۱۵۰۰۰ دلار در تاريخ 10/7/27 تمام شد (شكل ۲۱-۳۱).

| <b>Task Name</b><br>۰ | Actual<br>$\overline{\phantom{a}}$ | Remaining       | Actual<br>$\mathbf{v}$ | <b>Details</b> |       |    |                |                |         |                |           |
|-----------------------|------------------------------------|-----------------|------------------------|----------------|-------|----|----------------|----------------|---------|----------------|-----------|
|                       | Start                              | <b>Duration</b> | Finish                 |                | $M-1$ | M1 | M <sub>2</sub> | M <sub>3</sub> | M4      | M <sub>5</sub> | <b>M6</b> |
| $=$ T3                | 10/7/2                             | 0 days          | 10/7/27                | Base, Work     |       |    |                | 504h           | 96h     |                |           |
|                       |                                    |                 |                        | <b>Work</b>    |       |    |                | 480h           |         |                |           |
|                       |                                    |                 |                        | Act. Work      |       |    |                | 480h           |         |                |           |
|                       |                                    |                 |                        | Base, Cost     |       |    |                | \$7,980        | \$1,520 |                |           |
|                       |                                    |                 |                        | Cost           |       |    |                | \$15,000       |         |                |           |
|                       |                                    |                 |                        | Act. Cost      |       |    |                | \$15,000       |         |                |           |
| R2                    | 10/7/2                             |                 | 10/7/27                | Base, Work     |       |    |                | 504h           | 96h     |                |           |
|                       |                                    |                 |                        | Work           |       |    |                | 480h           |         |                |           |
|                       |                                    |                 |                        | Act. Work      |       |    |                | 480h           |         |                |           |
|                       |                                    |                 |                        | Base, Cost     |       |    |                | \$7,560        | \$1,440 |                |           |
|                       |                                    |                 |                        | Cost           |       |    |                | \$15,000       |         |                |           |
|                       |                                    |                 |                        | Act. Cost      |       |    |                | \$15,000       |         |                |           |

شکل **۲۱–۳۱: ب**ەروزرسانى T3

فعالیت T4 در تاریخ 10/7/4 با صرف ۶۰ ساعت کار و ۱۳۰۰ دلار هزینه منبع R1 و ۲۰ ساعت کار و ۳۰۰ دلار هزینه منبع R2 پایان یافت (شکل ۲۲–۳۱).

| <b>Task Name</b> | Actual  | Remaining       | Actual | <b>Details</b> |       |    |         |                |    |                |                |  |  |  |  |  |  |  |  |  |           |  |  |     |     |  |  |  |
|------------------|---------|-----------------|--------|----------------|-------|----|---------|----------------|----|----------------|----------------|--|--|--|--|--|--|--|--|--|-----------|--|--|-----|-----|--|--|--|
|                  | Start   | <b>Duration</b> | Finish |                | $M-1$ | M1 | M2      | M <sub>3</sub> | M4 | M <sub>5</sub> | M <sub>6</sub> |  |  |  |  |  |  |  |  |  |           |  |  |     |     |  |  |  |
| $=$ T4           | 10/6/14 | 0 days          | 10/7/6 | Base, Work     |       |    | 224h    | 16h            |    |                |                |  |  |  |  |  |  |  |  |  |           |  |  |     |     |  |  |  |
|                  |         |                 |        | <b>Work</b>    |       |    | 200h    | 80h            |    |                |                |  |  |  |  |  |  |  |  |  |           |  |  |     |     |  |  |  |
|                  |         |                 |        | Act. Work      |       |    | 200h    | 80h            |    |                |                |  |  |  |  |  |  |  |  |  |           |  |  |     |     |  |  |  |
|                  |         |                 |        | Base, Cost     |       |    | \$2,805 | \$200          |    |                |                |  |  |  |  |  |  |  |  |  |           |  |  |     |     |  |  |  |
|                  |         |                 |        | Cost           |       |    | \$2,900 | \$1,600        |    |                |                |  |  |  |  |  |  |  |  |  |           |  |  |     |     |  |  |  |
|                  |         |                 |        | Act. Cost      |       |    | \$2,900 | \$1,600        |    |                |                |  |  |  |  |  |  |  |  |  |           |  |  |     |     |  |  |  |
| R1               | 10/6/14 |                 | 10/7/6 | Base, Work     |       |    | 149.33h | 10.67h         |    |                |                |  |  |  |  |  |  |  |  |  |           |  |  |     |     |  |  |  |
|                  |         |                 |        | Work           |       |    | 120h    | 60h            |    |                |                |  |  |  |  |  |  |  |  |  |           |  |  |     |     |  |  |  |
|                  |         |                 |        | Act. Work      |       |    | 120h    | 60h            |    |                |                |  |  |  |  |  |  |  |  |  |           |  |  |     |     |  |  |  |
|                  |         |                 |        | Base, Cost     |       |    | \$1,498 | \$107          |    |                |                |  |  |  |  |  |  |  |  |  |           |  |  |     |     |  |  |  |
|                  |         |                 |        | Cost           |       |    | \$1,200 | \$1,300        |    |                |                |  |  |  |  |  |  |  |  |  |           |  |  |     |     |  |  |  |
|                  |         |                 |        | Act. Cost      |       |    | \$1,200 | \$1,300        |    |                |                |  |  |  |  |  |  |  |  |  |           |  |  |     |     |  |  |  |
| R <sub>2</sub>   | 10/6/14 |                 | 10/7/4 | Base, Work     |       |    | 74.67h  | 5.33h          |    |                |                |  |  |  |  |  |  |  |  |  |           |  |  |     |     |  |  |  |
|                  |         |                 |        | Work           |       |    | 80h     | 20h            |    |                |                |  |  |  |  |  |  |  |  |  |           |  |  |     |     |  |  |  |
|                  |         |                 |        |                |       |    |         |                |    |                |                |  |  |  |  |  |  |  |  |  | Act. Work |  |  | 80h | 20h |  |  |  |
|                  |         |                 |        | Base, Cost     |       |    | \$1,120 | \$80           |    |                |                |  |  |  |  |  |  |  |  |  |           |  |  |     |     |  |  |  |
|                  |         |                 |        | Cost           |       |    | \$1,700 | \$300          |    |                |                |  |  |  |  |  |  |  |  |  |           |  |  |     |     |  |  |  |
|                  |         |                 |        | Act. Cost      |       |    | \$1,700 | \$300          |    |                |                |  |  |  |  |  |  |  |  |  |           |  |  |     |     |  |  |  |

شکل **۲۲-۳۱: بەروزرسانى T4** 

فعالیت T8 در این ماه ۱۹۰ ساعت پیشرفت کرد و ۲۲۰۰ دلار هزینه در پی داشت (شکل ۲۳-۳۱).

| <b>Task Name</b><br>٠ | Actual<br>$\overline{\phantom{a}}$ | Remaining       | Actual<br>$\overline{\phantom{a}}$ | <b>Details</b> |       |    |                 |                  |                  |                |           |  |  |  |  |  |           |  |  |                 |                  |  |  |  |
|-----------------------|------------------------------------|-----------------|------------------------------------|----------------|-------|----|-----------------|------------------|------------------|----------------|-----------|--|--|--|--|--|-----------|--|--|-----------------|------------------|--|--|--|
|                       | Start                              | <b>Duration</b> | Finish                             |                | $M-1$ | M1 | M <sub>2</sub>  | M <sub>3</sub>   | M4               | M <sub>5</sub> | <b>M6</b> |  |  |  |  |  |           |  |  |                 |                  |  |  |  |
| $=$ T8                | 10/6/27                            | 15 days         | <b>NA</b>                          | Base, Work     |       |    | 28h             | 176h             | 116h             |                |           |  |  |  |  |  |           |  |  |                 |                  |  |  |  |
|                       |                                    |                 |                                    | <b>Work</b>    |       |    | 10 <sub>h</sub> | 190 <sub>h</sub> | 120 <sub>h</sub> |                |           |  |  |  |  |  |           |  |  |                 |                  |  |  |  |
|                       |                                    |                 |                                    | Act. Work      |       |    | 10 <sub>h</sub> | 190 <sub>h</sub> |                  |                |           |  |  |  |  |  |           |  |  |                 |                  |  |  |  |
|                       |                                    |                 |                                    | Base, Cost     |       |    | \$898           | \$5,610          | \$3,698          |                |           |  |  |  |  |  |           |  |  |                 |                  |  |  |  |
|                       |                                    |                 |                                    | Cost           |       |    | \$800           | \$2,200          | \$8,200          |                |           |  |  |  |  |  |           |  |  |                 |                  |  |  |  |
|                       |                                    |                 |                                    | Act. Cost      |       |    | \$800           | \$2,200          |                  |                |           |  |  |  |  |  |           |  |  |                 |                  |  |  |  |
| R1                    | 10/6/27                            |                 | ΝA                                 | Base, Work     |       |    | 28h             | 176h             | 116h             |                |           |  |  |  |  |  |           |  |  |                 |                  |  |  |  |
|                       |                                    |                 |                                    | Work           |       |    | 10 <sub>h</sub> | 190 <sub>h</sub> | 120 <sub>h</sub> |                |           |  |  |  |  |  |           |  |  |                 |                  |  |  |  |
|                       |                                    |                 |                                    |                |       |    |                 |                  |                  |                |           |  |  |  |  |  | Act. Work |  |  | 10 <sub>h</sub> | 190 <sub>h</sub> |  |  |  |
|                       |                                    |                 |                                    | Base, Cost     |       |    | \$285           | \$1,760          | \$1,160          |                |           |  |  |  |  |  |           |  |  |                 |                  |  |  |  |
|                       |                                    |                 |                                    | Cost           |       |    | \$800           | \$2,200          | \$1,200          |                |           |  |  |  |  |  |           |  |  |                 |                  |  |  |  |
|                       |                                    |                 |                                    | Act. Cost      |       |    | \$800           | \$2,200          |                  |                |           |  |  |  |  |  |           |  |  |                 |                  |  |  |  |

شکل **۲۲-۳۱: بەروزرسانى T8** 

شکل ۲۴-۳۱ وضعیت کلی برنامه را نشان میدهد.

| Task Name      | <b>BCWP</b> | <b>BCWS</b> | <b>ACWP</b> |       |    |                |                |                |                |                |
|----------------|-------------|-------------|-------------|-------|----|----------------|----------------|----------------|----------------|----------------|
|                |             |             |             | $M-1$ | M1 | M <sub>2</sub> | M <sub>3</sub> | M4             | M <sub>5</sub> | M <sub>6</sub> |
| پروژه ⊟        | \$23,095    | \$21,703    | \$26,800    |       |    |                |                |                |                |                |
| ⊟ S1           | \$13,710    | \$12,190    | \$19,300    |       |    |                |                |                |                |                |
| Τ1             | \$2,355     | \$2,355     | \$1,850     |       |    |                |                |                |                |                |
| T <sub>2</sub> | \$1,855     | \$1,855     | \$2,450     |       |    | $\equiv$       |                |                |                |                |
| T3             | \$9,500     | \$7,980     | \$15,000    |       |    |                |                |                |                |                |
| $\equiv$ S2    | \$3,005     | \$3,005     | \$4,500     |       |    |                |                |                |                |                |
| Τ4             | \$3,005     | \$3,005     | \$4,500     |       |    |                |                |                |                |                |
| T <sub>5</sub> | \$0         | \$0         | \$0         |       |    |                |                | $\sim$         |                |                |
| T6             | \$0         | \$0         | \$0         |       |    |                |                |                |                |                |
| T7             | \$0         | \$0         | \$0         |       |    |                |                | $\blacksquare$ |                |                |
| $\equiv$ S3    | \$6,380     | \$6,508     | \$3,000     |       |    |                |                |                |                |                |
| T8             | \$6,380     | \$6,508     | \$3,000     |       |    |                |                |                |                |                |
| T9             | \$0         | \$0         | \$0         |       |    |                |                |                |                |                |
| T10            | \$0         | \$0         | \$0         |       |    |                |                |                |                |                |

شکل ۲۴–۳۱: وضعیت کلی برنامه در پایان ماه

اطلاعات را به فایل Excel منتقل میکنیم. نموداری نیز ترسیم میکنیم که مقادیر BCWS ،BCWP و ACWP کل پروژه را نمایش دهد (شکل ۲۵–۳۱).

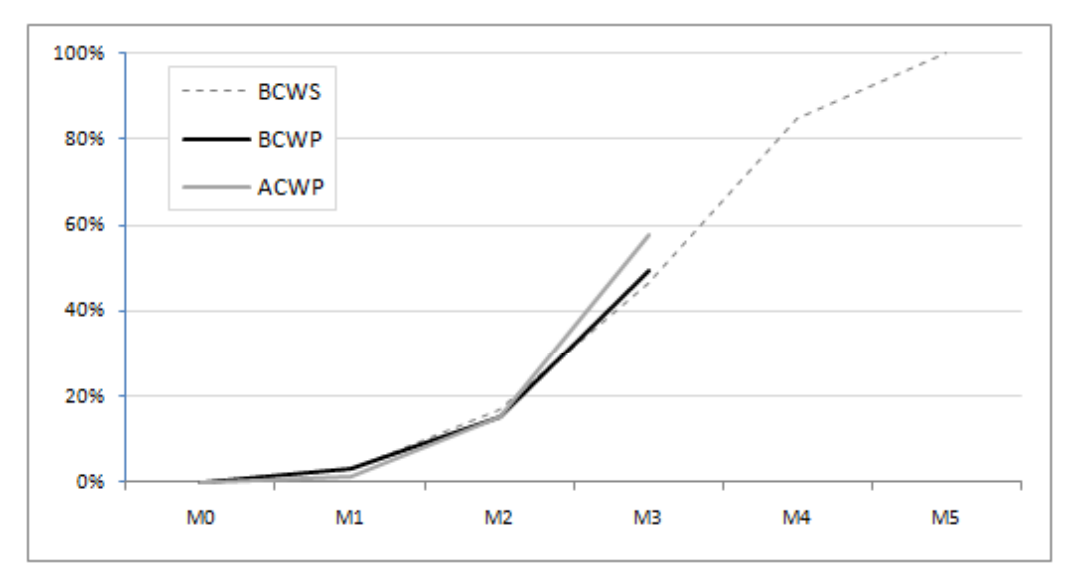

شكل ۲۵–۳۱: وضعيت پروژه

از این نمودار مشخص می،شود که پیشرفت واقعی (BCWP) کمی بیشتر از پیشرفت برنامهریزی شده (BCWS) است، ولی این وضعیت به قیمت افزایش هزینه پروژه تمام شده است، طوری که هزینه واقعی (ACWP) از بودجه اولیه (BCWP) بالاتر است. اگر هزینههای برنامهریزی شده تقریبی و قابل اصلاح باشند، وضعیت پروژه مناسب تلقی میشود، ولی اگر لازم باشد که پروژه را با هزینه اولیه تکمیل کنیم، وضعیت نامناسب به شمار خواهد رفت.

می توانیم نمودارها و مقادیر مشابهی را برای سایر سطوح ساختار شکست کار و حتی منابع ترسیم کنیم. شکل ۲۶–۳۱ وضعیت منابع را نشان می دهد.

| O | Resource<br>Name | <b>BCWP</b> | <b>BCWS</b> | <b>ACWP</b> |
|---|------------------|-------------|-------------|-------------|
| ◈ | R1               | \$6,820     | \$6,860     | \$9,800     |
|   | R <sub>2</sub>   | \$10,200    | \$8,760     | \$17,000    |
|   | R3               | \$0         | \$0         | \$0         |

شكل ۲۶–۳۱: وضعيت منابع در پايان ماه

پیشرفت واقعی R1 نزدیک به مقدار برنامهریزی شده آن است، ولی پیشرفت واقعی R2 مقدار نسبتا بیشتری از برنامهریزی جلو افتاده است. هزينه واقعي هر دو منبع از مقدار برنامهريزي شده بيشتر است، ولي انحراف هزينه واقعي R2 خيلي زياد است.

مسئله دیگری که می توانید در Resource Sheet ببینید این است که R1 اضافه تخصیص پیدا کرده است. علت این مسئله تغییر زمانبندی است. پس از هر بار ثبت اطلاعات واقعی زمانبندی تغییر میکند و باید دوباره آن را تسطیح کنید. این مسئله به خصوص پیش از تعیین میزان تاخیر اهمیت فراوانی دارد.

پیشرفت در انتهای ماه چهارم

فعالیت T5 در تاریخ 10/8/9 آغاز شد و در 10/8/15، ۱۶۰ ساعت روی آن کار شد و ۲۸۵۰ دلار هزینه در بر داشت (شکل  $Y - Y'$ 

| <b>Task Name</b> | Actual<br>$\overline{\phantom{0}}$ | Remaining       | Actual<br>Finish | <b>Details</b> |       |    |                |                |         |                |           |  |  |  |
|------------------|------------------------------------|-----------------|------------------|----------------|-------|----|----------------|----------------|---------|----------------|-----------|--|--|--|
|                  | Start                              | <b>Duration</b> |                  |                | $M-1$ | M1 | M <sub>2</sub> | M <sub>3</sub> | M4      | M <sub>5</sub> | <b>M6</b> |  |  |  |
| $=$ T5           | 10/8/9<br>0 days                   |                 | 10/8/15          | Base, Work     |       |    |                |                | 144h    | 16h            |           |  |  |  |
|                  |                                    |                 | Work             |                |       |    |                | 160h           |         |                |           |  |  |  |
|                  |                                    |                 |                  | Act. Work      |       |    |                |                | 160h    |                |           |  |  |  |
|                  |                                    |                 |                  | Base, Cost     |       |    |                |                | \$2,160 | \$240          |           |  |  |  |
|                  |                                    |                 |                  | Cost           |       |    |                |                | \$2,850 |                |           |  |  |  |
|                  |                                    |                 |                  | Act. Cost      |       |    |                |                | \$2,850 |                |           |  |  |  |
| R2               | 10/8/9                             |                 | 10/8/13          | Base, Work     |       |    |                |                | 144h    | 16h            |           |  |  |  |
|                  |                                    |                 |                  | Work           |       |    |                |                | 160h    |                |           |  |  |  |
|                  |                                    |                 |                  | Act. Work      |       |    |                |                | 160h    |                |           |  |  |  |
|                  |                                    |                 |                  | Base, Cost     |       |    |                |                | \$2,160 | \$240          |           |  |  |  |
|                  |                                    |                 |                  | Cost           |       |    |                |                | \$2,850 |                |           |  |  |  |
|                  |                                    |                 |                  | Act. Cost      |       |    |                |                | \$2,850 |                |           |  |  |  |

شکل **۲۷-۳۱: بهروزرسانی T5** 

فعالیت T6 در تاریخ 10/8/2 آغاز شد، منبع R1 برای آن ۲۰۰ ساعت کار انجام داد و ۳۴۰۰ دلار برای آن هزینه شد. منبع R3 برای آن ۷۰ ساعت کار کرد و ۷۲۰۰ دلار هزینه کرد (شکل ۲۸-۳۱).

| <b>Task Name</b>   |  | Actual | $\overline{\phantom{a}}$ | Remaining   | Actual<br>$\overline{\phantom{a}}$ | <b>Details</b> |            |                  |                |                |                 |                 |                |  |
|--------------------|--|--------|--------------------------|-------------|------------------------------------|----------------|------------|------------------|----------------|----------------|-----------------|-----------------|----------------|--|
|                    |  | Start  |                          | Duration    | Finish                             |                | $M-1$      | M1               | M <sub>2</sub> | M <sub>3</sub> | M4              | M <sub>5</sub>  | M <sub>6</sub> |  |
| $=$ T <sub>6</sub> |  | 10/8/2 |                          | $2.91$ days | <b>NA</b>                          | Base, Work     |            |                  |                |                | 360h            |                 |                |  |
|                    |  |        |                          |             |                                    | <b>Work</b>    |            |                  |                |                | 270h            | 90 <sub>h</sub> |                |  |
|                    |  |        |                          |             |                                    | Act. Work      |            |                  |                |                | 270h            |                 |                |  |
|                    |  |        |                          |             |                                    | Base, Cost     |            |                  |                |                | \$5,865         |                 |                |  |
|                    |  |        |                          |             |                                    | Cost           |            |                  |                |                | \$10,600        | \$1,400         |                |  |
|                    |  |        |                          |             |                                    | Act. Cost      |            |                  |                |                | \$10,600        |                 |                |  |
| R1<br>10/8/2       |  |        | <b>NA</b>                | Base, Work  |                                    |                |            |                  | 270h           |                |                 |                 |                |  |
|                    |  |        |                          |             | Work                               |                |            |                  |                | 200h           | <b>70h</b>      |                 |                |  |
|                    |  |        |                          |             | Act. Work                          |                |            |                  |                | 200h           |                 |                 |                |  |
|                    |  |        |                          |             |                                    | Base, Cost     |            |                  |                |                | \$2,705         |                 |                |  |
|                    |  |        |                          |             |                                    | Cost           |            |                  |                |                | \$3,400         | \$700           |                |  |
|                    |  |        |                          |             |                                    | Act. Cost      |            |                  |                |                | \$3,400         |                 |                |  |
| R <sub>3</sub>     |  | 10/8/2 |                          |             | <b>NA</b>                          | Base, Work     |            |                  |                |                | 90 <sub>h</sub> |                 |                |  |
|                    |  |        |                          |             |                                    | Work           |            |                  |                |                | 70h             | 20h             |                |  |
|                    |  |        |                          |             |                                    | Act. Work      |            |                  |                |                | 70h             |                 |                |  |
|                    |  |        |                          |             |                                    |                | Base. Cost |                  |                |                |                 | \$3,160         |                |  |
|                    |  |        |                          |             | Cost                               |                |            |                  |                | \$7,200        | \$700           |                 |                |  |
|                    |  |        |                          |             |                                    |                |            | <b>Act. Cost</b> |                |                |                 |                 | \$7,200        |  |

شکل **۲۸-۳۱: بهروزرسانی فعالیت T6** 

فعالیت T10 در تاریخ 20/8/20 آغاز شد، ۵۰ ساعت کار روی آن انجام شد و ۸۵۰ دلار هزینه در پی داشت (شکل ۲۹- $\mathcal{N}$  )

| <b>Task Name</b><br>٠ | Actual<br>$\overline{\phantom{a}}$ | Remaining       | Actual<br>$\mathbf{v}$ | <b>Details</b> |       |    |    |                |                 |                |                |
|-----------------------|------------------------------------|-----------------|------------------------|----------------|-------|----|----|----------------|-----------------|----------------|----------------|
|                       | Start                              | <b>Duration</b> | Finish                 |                | $M-1$ | M1 | M2 | M <sub>3</sub> | M4              | M <sub>5</sub> | M <sub>6</sub> |
| $=$ T <sub>10</sub>   | 10/8/20                            | 8.75 days       | <b>NA</b>              | Base, Work     |       |    |    |                | 60h             | 60h            |                |
|                       |                                    |                 |                        | <b>Work</b>    |       |    |    |                | 50h             | 70h            |                |
|                       |                                    |                 |                        | Act. Work      |       |    |    |                | 50 <sub>h</sub> |                |                |
|                       |                                    |                 |                        | Base, Cost     |       |    |    |                | \$605           | \$600          |                |
|                       |                                    |                 |                        | Cost           |       |    |    |                | \$850           | \$700          |                |
|                       |                                    |                 |                        | Act. Cost      |       |    |    |                | \$850           |                |                |
| R1                    | <i><b>10/8/20</b></i>              |                 | <b>NA</b>              | Base, Work     |       |    |    |                | 60h             | 60h            |                |
|                       |                                    |                 |                        | Work           |       |    |    |                | 50 <sub>h</sub> | 70h            |                |
|                       |                                    |                 |                        | Act. Work      |       |    |    |                | 50h             |                |                |
|                       |                                    |                 |                        | Base, Cost     |       |    |    |                | \$605           | \$600          |                |
|                       |                                    |                 |                        | Cost           |       |    |    |                | \$850           | \$700          |                |
|                       |                                    |                 | Act. Cost              |                |       |    |    | \$850          |                 |                |                |

شکل ۲۹-۳۱: بهروزرسانی فعالیت T10

وضعیت کلی برنامه در شکل ۳۰-۳۱ نمایش داده شده است.

| Task Name         | <b>BCWP</b><br>$\mathbf{r}$ | <b>BCWS</b><br>$\overline{\phantom{a}}$ | <b>ACWP</b><br>$\overline{\phantom{a}}$ |       |    |                |                |                |                |                |
|-------------------|-----------------------------|-----------------------------------------|-----------------------------------------|-------|----|----------------|----------------|----------------|----------------|----------------|
|                   |                             |                                         |                                         | $M-1$ | M1 | M <sub>2</sub> | M <sub>3</sub> | M4             | M <sub>5</sub> | M <sub>6</sub> |
| پروژه ⊟           | \$31,253                    | \$39,565                                | \$41,100                                |       |    |                |                |                |                |                |
| $\blacksquare$ S1 | \$13,710                    | \$13,710                                | \$19,300                                |       |    |                |                |                |                |                |
| $\Box$ S2         | \$10,585                    | \$12,795                                | \$17,950                                |       |    |                |                |                |                |                |
| Τ4                | \$3,005                     | \$3,005                                 | \$4,500                                 |       |    |                | $\equiv$       |                |                |                |
| T5                | \$2,400                     | \$2,160                                 | \$2,850                                 |       |    |                |                | ≘.             |                |                |
| T6                | \$5,180                     | \$5,865                                 | \$10,600                                |       |    |                |                | $\equiv$       |                |                |
| T7                | \$0                         | \$1,765                                 | \$0                                     |       |    |                |                | $\blacksquare$ |                |                |
| $\equiv$ S3       | \$6,958                     | \$13,060                                | \$3,850                                 |       |    |                |                |                |                |                |
| T8                | \$6,380                     | \$10,205                                | \$3,000                                 |       |    |                |                |                |                |                |
| T9                | \$0                         | \$2,250                                 | \$0                                     |       |    |                |                |                |                |                |
| T <sub>10</sub>   | \$578                       | \$605                                   | \$850                                   |       |    |                |                | ▅              |                |                |
|                   |                             |                                         |                                         |       |    |                |                |                |                |                |

شکل ۳۰–۳۱: وضعیت کلی برنامه در پایان ماه

شکل ۳۱-۳۱ نمودارهای پیشرفت را نشان میدهد.

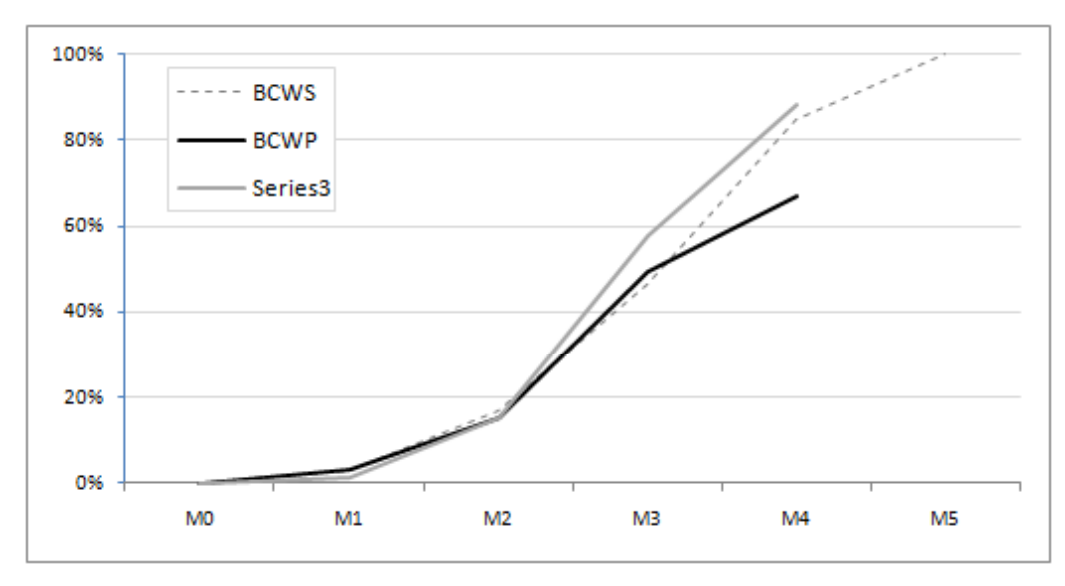

شکل ۳۱-۳۱: نمودارهای پیشرفت پروژه

در این ماه پیشرفت فیزیکی نسبتا کمتر از ماههای پیش بود و انحراف قابل توجهی بین مقادیر برنامهریزی شده و واقعی به وجود آمده است. انحراف بين هزينه واقعي و بودجه اوليه نيز بيشتر از قبل شده است و احتمالا نگران كننده خواهد بود.

#### تهيه برنامه اصلاحي

در پایان ماه چهارم مقرر شد که فعالیت جدیدی با نام T11 به خلاصه فعالیت S3 اضافه شود. این فعالیت از هر سه منبع (هرکدام یک واحد) استفاده میکند، مدت زمان آن ۲۰ روز است و پس از تکمیل T10 انجام میشود. به خاطر این تغییر ۱۵ روز کاری نیز به مدت اولیه پیمان اضافه میشود.

شکل ۳۲-۳۱ برنامه را پس از ساخت فعالیت جدید نشان میدهد.

| <b>Task Name</b><br>٠ | <b>BCWP</b><br>$\overline{\phantom{a}}$ | <b>BCWS</b><br>÷ | <b>ACWP</b> |       |                |                |    |                |                |                |    |
|-----------------------|-----------------------------------------|------------------|-------------|-------|----------------|----------------|----|----------------|----------------|----------------|----|
|                       |                                         |                  |             | $M-1$ | M <sub>1</sub> | M <sub>2</sub> | M3 | M <sub>4</sub> | M <sub>5</sub> | M <sub>6</sub> | M7 |
| پروژه ⊟               | \$31,253                                | \$39,565         | \$41,100    |       |                |                |    |                |                |                |    |
| $\square$ S1          | \$13,710                                | \$13,710         | \$19,300    |       |                |                |    |                |                |                |    |
| $\equiv$ S2           | \$10,585                                | \$12,795         | \$17,950    |       |                |                |    |                |                |                |    |
| T4                    | \$3,005                                 | \$3,005          | \$4,500     |       |                | $\implies$     |    |                |                |                |    |
| T5                    | \$2,400                                 | \$2,160          | \$2,850     |       |                |                |    | $\blacksquare$ |                |                |    |
| T <sub>6</sub>        | \$5,180                                 | \$5,865          | \$10,600    |       |                |                |    | المستبدة       |                |                |    |
| T7                    | \$0                                     | \$1,765          | \$0         |       |                |                |    | $\blacksquare$ |                |                |    |
| $\equiv$ S3           | \$6,958                                 | \$13,060         | \$3,850     |       |                |                |    |                |                |                |    |
| T8                    | \$6,380                                 | \$10,205         | \$3,000     |       |                |                |    |                |                |                |    |
| T9                    | \$0                                     | \$2,250          | \$0         |       |                |                |    |                |                |                |    |
| T <sub>10</sub>       | \$578                                   | \$605            | \$850       |       |                |                |    |                |                |                |    |
| <b>T11</b>            | \$0                                     | \$0              | \$0         |       |                |                |    |                |                | _              |    |
|                       |                                         |                  |             |       |                |                |    |                |                |                |    |

شكل ٣٢-٣١: اضافه كردن فعاليت جديد

اکنون باید برنامه را reschedule کنیم تا انحرافهایی که تا کنون به وجود آمدهاند به بعد از Status Date (پایان ماه چهارم) منتقل شوند. برای این کار ابتدا باید تسطیح را از بین برد (روی Resource| Level| Clear Leveling کلیک کنید) و بعد برنامه را Reschedule کرد (شکل ۳۳-۳۱).

| <b>BCWP</b> | <b>BCWS</b> | <b>ACWP</b> |              |    |                |                |                          |                |                |    |
|-------------|-------------|-------------|--------------|----|----------------|----------------|--------------------------|----------------|----------------|----|
|             |             |             | $M-1$        | M1 | M <sub>2</sub> | M <sub>3</sub> | M4                       | M <sub>5</sub> | M <sub>6</sub> | M7 |
| \$31,253    | \$39,565    | \$41,100    |              |    |                |                |                          |                |                |    |
| \$13,710    | \$13,710    | \$19,300    |              |    |                |                |                          |                |                |    |
| \$10,585    | \$12,795    | \$17,950    |              |    |                |                |                          |                |                |    |
| \$3,005     | \$3,005     | \$4,500     |              |    |                |                |                          |                |                |    |
| \$2,400     | \$2,160     | \$2,850     |              |    |                |                | ≘                        |                |                |    |
| \$5,180     | \$5,865     | \$10,600    |              |    |                |                |                          |                |                |    |
| \$0         | \$1,765     | \$0         |              |    |                |                | $\overline{\phantom{a}}$ |                |                |    |
| \$6,958     | \$13,060    | \$3,850     |              |    |                |                |                          |                |                |    |
| \$6,380     | \$10,205    | \$3,000     |              |    |                |                |                          |                |                |    |
| \$0         | \$2,250     | \$0         |              |    |                |                |                          |                |                |    |
| \$578       | \$605       | \$850       |              |    |                |                |                          |                |                |    |
| \$0         | \$0         | \$0         |              |    |                |                |                          |                |                |    |
|             |             |             | $\mathbf{r}$ |    |                |                | $\implies$               | $\equiv$       | ᆖ              |    |

**شکل 33-11: حذف تسطیح و reschedule برنامه** 

در این زمان ممکن است اضافه تخصیصهایی نیز به وجود آمده باشد. برای از بین بردن آنها دوباره برنامه را تسطیح کنید (شكل ٣۴-٣١).

| Task Name<br>$\mathbf{v}$ | <b>BCWP</b><br>$\overline{\phantom{a}}$ | <b>BCWS</b><br>$\overline{\phantom{a}}$ | <b>ACWP</b> |       |                |                |                |                |                |                          |    |
|---------------------------|-----------------------------------------|-----------------------------------------|-------------|-------|----------------|----------------|----------------|----------------|----------------|--------------------------|----|
|                           |                                         |                                         |             | $M-1$ | M <sub>1</sub> | M <sub>2</sub> | M <sub>3</sub> | M4             | M <sub>5</sub> | M <sub>6</sub>           | M7 |
| پروژه ⊟                   | \$31,253                                | \$39,565                                | \$41,100    |       |                |                |                |                |                |                          |    |
| $E$ S1                    | \$13,710                                | \$13,710                                | \$19,300    |       |                |                |                |                |                |                          |    |
| $\equiv$ S2               | \$10,585                                | \$12,795                                | \$17,950    |       |                |                |                |                |                |                          |    |
| T4                        | \$3,005                                 | \$3,005                                 | \$4,500     |       |                | $\implies$     |                |                |                |                          |    |
| T5                        | \$2,400                                 | \$2,160                                 | \$2,850     |       |                |                |                | $\blacksquare$ |                |                          |    |
| T <sub>6</sub>            | \$5,180                                 | \$5,865                                 | \$10,600    |       |                |                |                | $\equiv$       |                |                          |    |
| T7                        | \$0                                     | \$1,765                                 | \$0         |       |                |                |                | $-$            |                | $\overline{\phantom{0}}$ |    |
| $\equiv$ S3               | \$6,958                                 | \$13,060                                | \$3,850     |       |                |                |                |                |                |                          |    |
| T8                        | \$6,380                                 | \$10,205                                | \$3,000     |       |                |                |                |                |                |                          |    |
| T9                        | \$0                                     | \$2,250                                 | \$0         |       |                |                |                |                |                |                          |    |
| <b>T10</b>                | \$578                                   | \$605                                   | \$850       |       |                |                |                | —<br>_         |                |                          |    |
| T <sub>11</sub>           | \$0                                     | \$0                                     | \$0         |       |                |                |                |                |                | _                        |    |
|                           |                                         |                                         |             |       |                |                |                |                |                |                          |    |

شكل 35-31: تسطيح برنامه

مدت زمان فعلی برنامه ۱۱۰ روز است، در حالی که باید ۱۰۴ روز باشد. بنابر این باید ۶ روز از مدت برنامه کاسته شود. راهی که پس از بررسی انتخاب میشود، افزایش همپوشانی T11 با T10 است. برای این کار رابطه را به FS-6 تبدیل می کنیم (شکل ۳۵-۳۱).

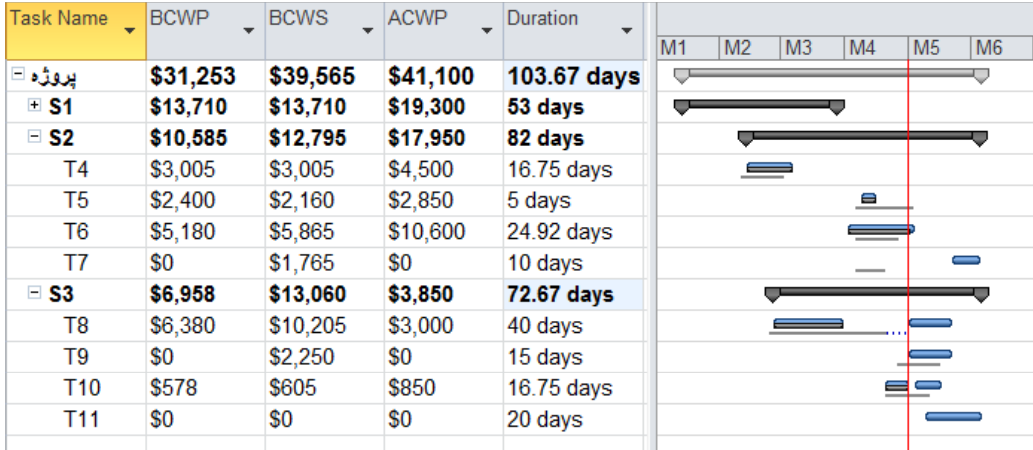

شكل ٣٥-٣١: افزايش همپوشاني فعاليتها

به این ترتیب مدت زمان اصلاح میشود؛ ولی ممکن است جابجایی T11 اضافه تخصیص به وجود آورده باشد. به این خاطر دوباره برنامه را تسطيح مي كنيم. خوشبختانه تسطيح برنامه تغييري ايجاد نمي كند.

خط مبناي برنامه را ذخيره مي كنيم.